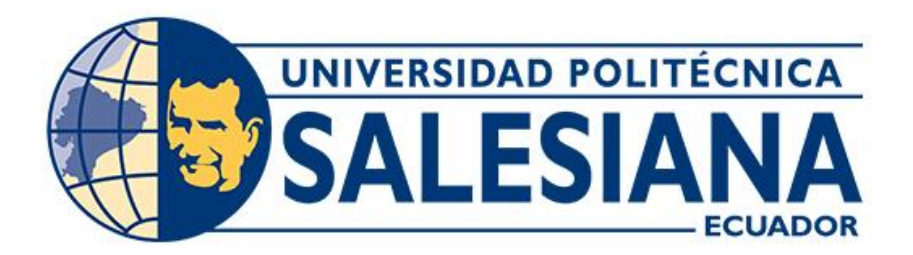

# **UNIVERSIDAD POLITÉCNICA SALESIANA SEDE CUENCA CARRERA DE INGENIERÍA MECÁNICA AUTOMOTRIZ**

# ANÁLISIS DE LOS NIVELES DE CONFORT DE LOS PASAJEROS EN EL TRANSPORTE PÚBLICO DE LA CIUDAD DE CUENCA-ECUADOR

Trabajo de titulación previo a la obtención del título de Ingeniero Mecánico Automotriz

AUTOR: JUAN JOSÉ MATUTE GOMESCOELLO TUTOR: ING. NÉSTOR DIEGO RIVERA CAMPOVERDE, MSc.

> Cuenca - Ecuador 2024

# **CERTIFICADO DE RESPONSABILIDAD Y AUTORÍA DEL TRABAJO DE TITULACIÓN**

Yo, Juan José Matute Gomescoello con documento de identificación N° 0302605472, manifiesto que:

Soy el autor y responsable del presente trabajo; y, autorizo a que sin fines de lucro la Universidad Politécnica Salesiana pueda usar, difundir, reproducir o publicar de manera total o parcial el presente trabajo de titulación.

Cuenca, 21 de febrero del 2024

Atentamente,

unth

Juan José Matute Gomescoello 0302605472

# **CERTIFICADO DE CESIÓN DE DERECHOS DE AUTOR DEL TRABAJO DE TITULACIÓN A LA UNIVERSIDAD POLITÉCNICA SALESIANA**

Yo, Juan José Matute Gomescoello, con documento de identificación N° 0302605472, manifiesto mi voluntad y por medio del presente documento cedo a la Universidad Politécnica Salesiana la titularidad sobre los derechos patrimoniales en virtud de que soy autor del Proyecto técnico: "Análisis de los niveles de confort de los pasajeros en el transporte público de la ciudad de Cuenca-Ecuador", el cual ha sido desarrollado para optar por el título de: Ingeniero Mecánico Automotriz, en la Universidad Politécnica Salesiana, quedando la Universidad facultada para ejercer plenamente los derechos cedidos anteriormente.

En concordancia con lo manifestado, suscribo este documento en el momento que hacemos la entrega del trabajo final en formato digital a la Biblioteca de la Universidad Politécnica Salesiana.

Cuenca, 21 de febrero del 2024

Atentamente,

inity

Juan José Matute Gomescoello 0302605472

## **CERTIFICADO DE DIRECCIÓN DEL TRABAJO DE TITULACIÓN**

Yo, Néstor Diego Rivera Campoverde con documento de identificación N° 0103898995, docente de la Universidad Politécnica Salesiana, declaro que bajo mi tutoría fue desarrollado el trabajo de titulación: ANÁLISIS DE LOS NIVELES DE CONFORT DE LOS PASAJEROS EN EL TRANSPORTE PÚBLICO DE LA CIUDAD DE CUENCA-ECUADOR, realizado por Juan José Matute Gomescoello con documento de identificación N° 0302605472, obteniendo como resultado final el trabajo de titulación bajo la opción Proyecto técnico que cumple con todos los requisitos determinados por la Universidad Politécnica Salesiana.

Cuenca, 21 de febrero del 2024

Atentamente,

Ing. Néstor Diego Rivera Campoverde, MSc. 0103898995

#### <span id="page-4-0"></span>**DEDICATORIA**

*Dedico este trabajo investigativo a mis padres Carlos y Danina, por todo el apoyo durante esta etapa de mi vida y por cada consejo que me ha servido para llegar a estas instancias. A mis hermanos Cali e Ismael que son una parte muy importante en mi vida y parte fundamental en todo este trayecto*

*Juan José Matute Gomescoello*

#### <span id="page-5-0"></span>**AGRADECIMIENTO**

*Quiero agradecer a todas las personas que hicieron que sea posible esto, a mis padres y a mis hermanos que son el apoyo incondicional en toda esta trayectoria.*

*A mis amigos Franklin, Santiago Q, Santiago O, Manuel y Marcos, que fuero una parte muy importante en esta etapa. Gracias por estar siempre en los buenos y malos momentos de la vida fueron una parte muy importante en esta etapa de mi vida. También quiero agradecer al ingeniero Néstor Rivera que ha sido el principal mentor para este proyecto de titulación, gracias por el apoyo y por sus conocimientos para que esto sea posible*

*Juan José Matute Gomescoello*

#### **RESUMEN**

<span id="page-6-0"></span>El presente proyecto proporciona conocimientos sobre la estimación del confort en los buses mediante el procesamiento de señales captadas por el Data Logger OBD–GPS Freematics ONE+ empleando la normativa EN-ISO 2631–1 titulado como: *Evaluación de la exposición humana a las vibraciones de cuerpo entero*. En primer lugar, se recopiló las señales de Aceleración en las direcciones X, Y & Z, cómo las principales variables de interés para establecer una base de datos de las diferentes rutas de estudio, además las señales de longitud, latitud, altitud y velocidad como señales utilizadas para la georreferenciación de cada ruta.

Durante el tratamiento de señales se procedió a la implementación de las funciones de transferencia en Matlab® propuesta en el anexo de la normativa EN-ISO 2631–1, las mismas que realizarán el filtrado de las señales adquiridas por el acelerómetro ICM—20948 incorporado en el dispositivo Freematics ONE+.

Los resultados de los niveles de confort durante la ruta se presentan de forma gráfica, mostrando por un lado las coordenadas de la ruta y una escala de color que identifique los niveles de confort de los pasajeros que utilicen las distintas líneas de buses propuestas en el presente estudio.

*Keywords: Niveles de confort, Latitud, Longitud, Velocidad, ISO 2631-1, Datalogger.*

#### **ABSTRACT**

<span id="page-7-0"></span>The present project provides insights into the estimation of comfort in buses by processing signals captured by the OBD-GPS Data Logger Freematics ONE+ using the EN-ISO 2631-1 standard titled as: Assessment of human exposure to whole-body vibration. First, the Acceleration signals were collected in the X, Y  $\&$  Z directions, as the main variables of interest to establish a database of the different study routes, in addition to the signals of longitude, latitude, altitude and speed as signals used for the georeferencing of each route.

During the signal processing, we proceeded to implement the transfer functions in Matlab® proposed in the annex of the EN-ISO 2631-1 standard, which will perform the filtering of the signals acquired by the ICM-20948 accelerometer incorporated in the Freematics ONE+ device.

The results of the comfort levels during the route are presented graphically, showing on one side the coordinates of the route and a color scale that identifies the comfort levels of the passengers using the different bus lines proposed in this study.

*Keywords: Comfort Levels, Latitude, Longitude, Velocity, ISO 2631-1, Datalogger.*

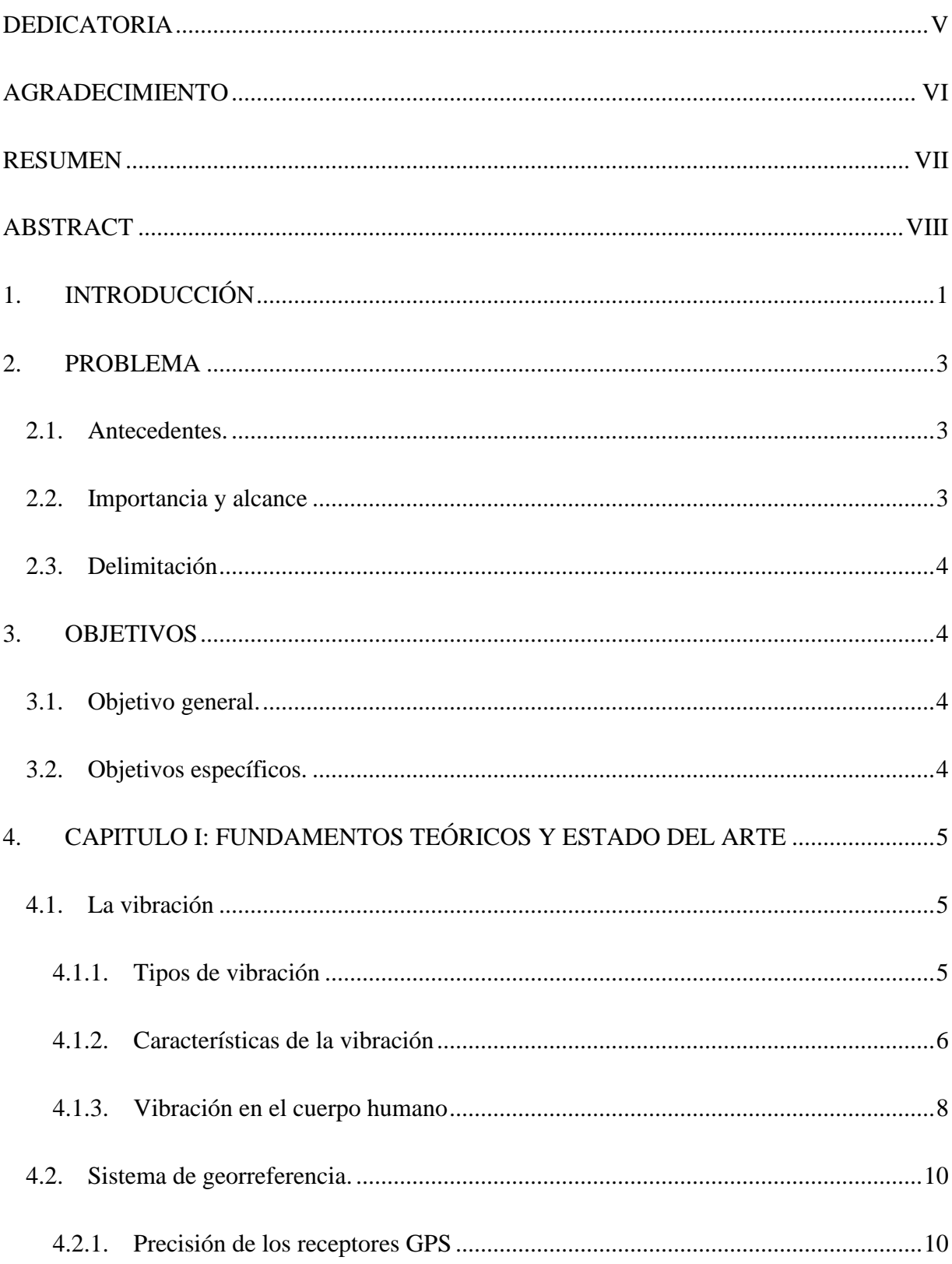

# ÍNDICE

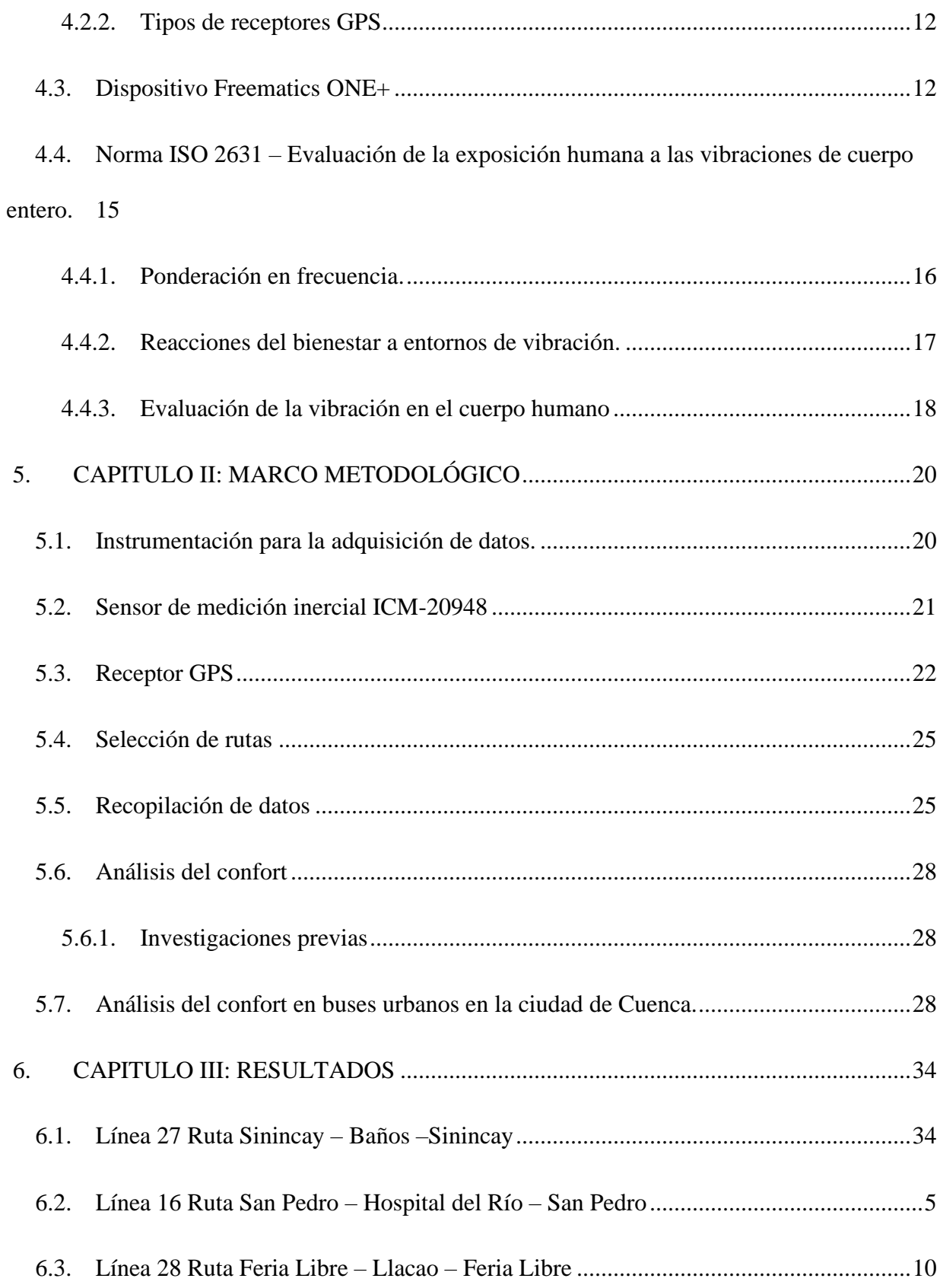

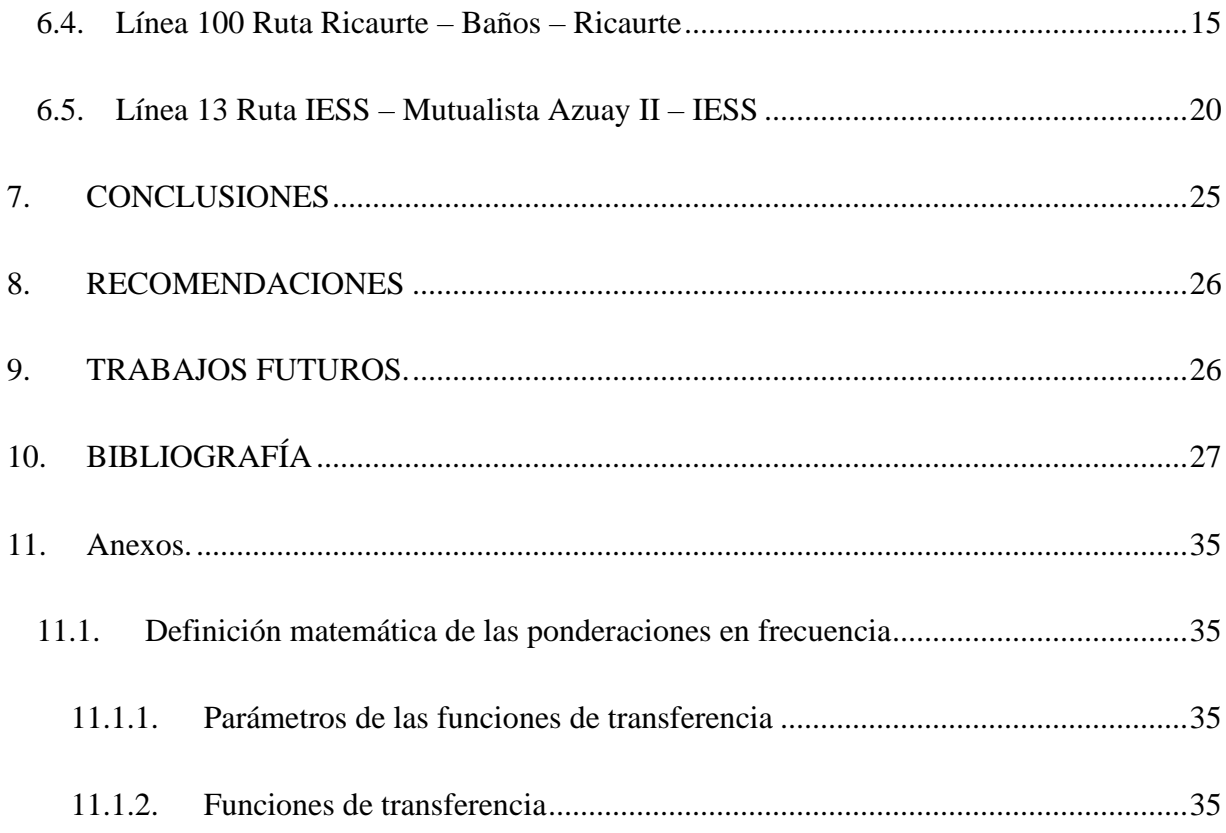

# **ÍNDICE DE FIGURAS**

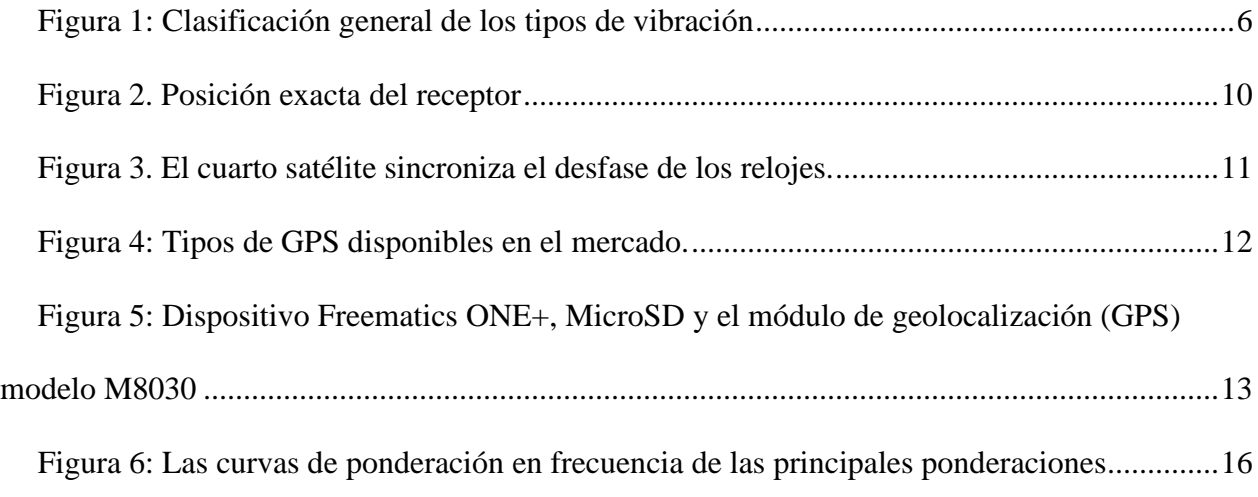

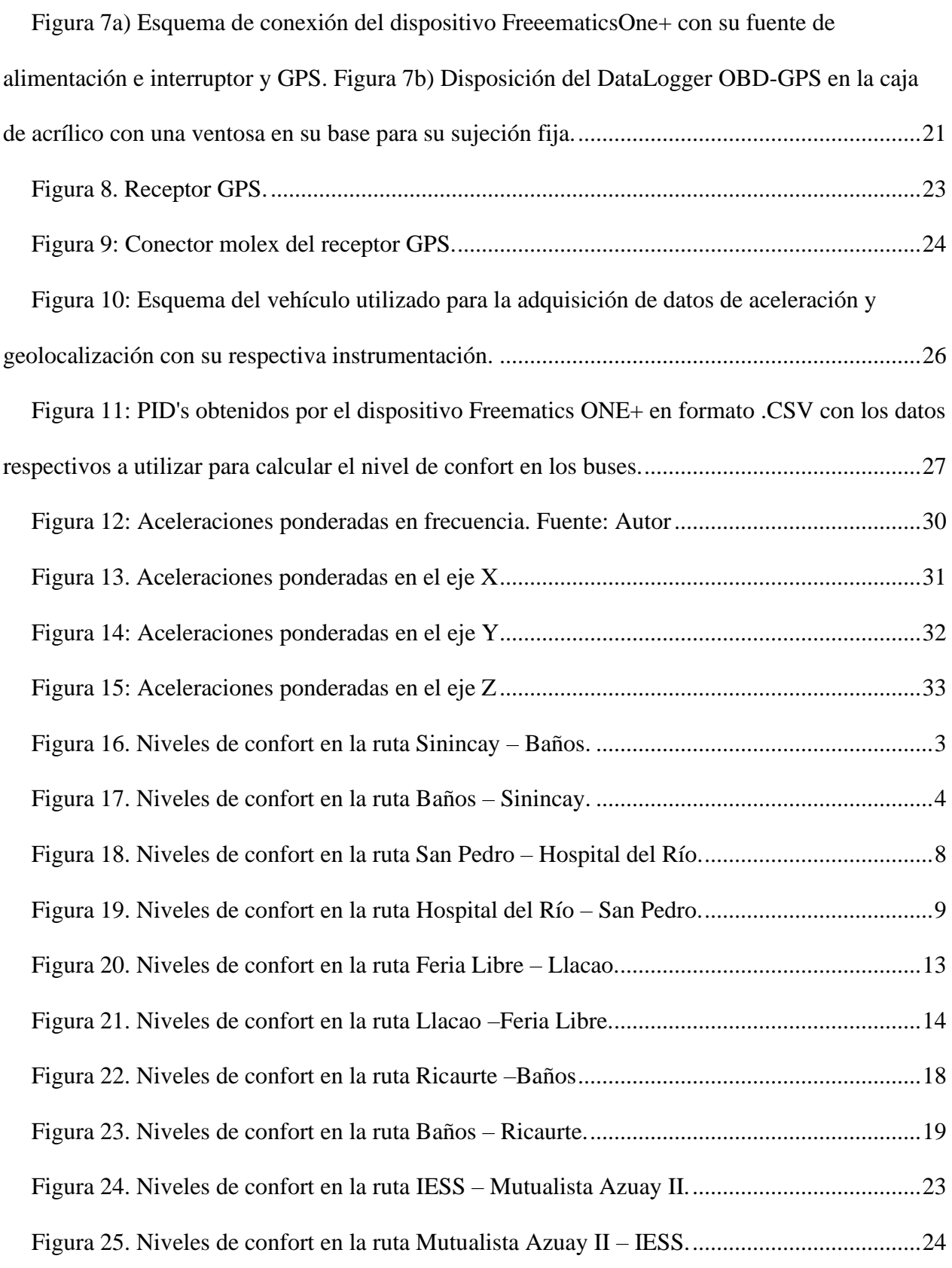

# **ÍNDICE DE TABLAS**

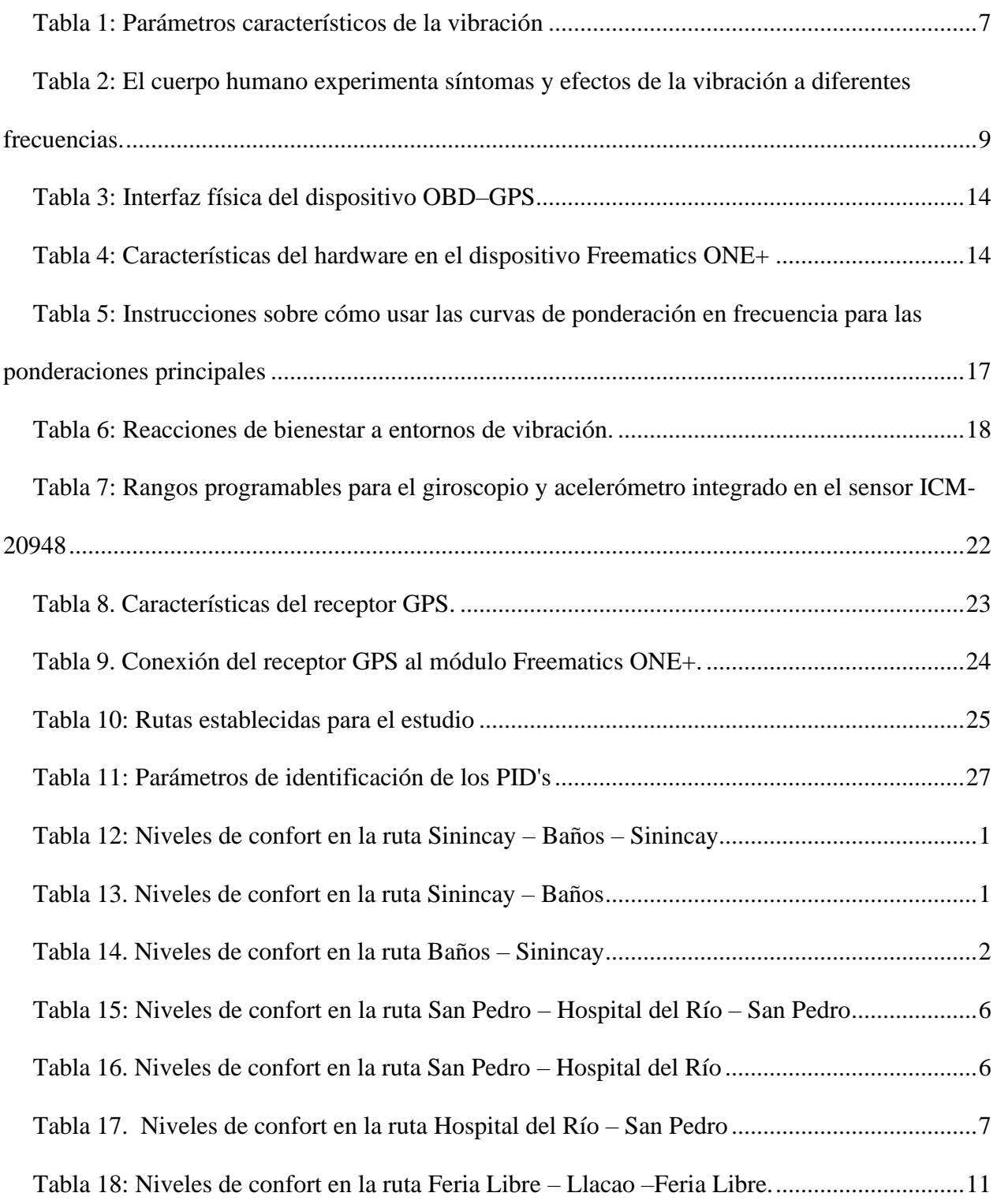

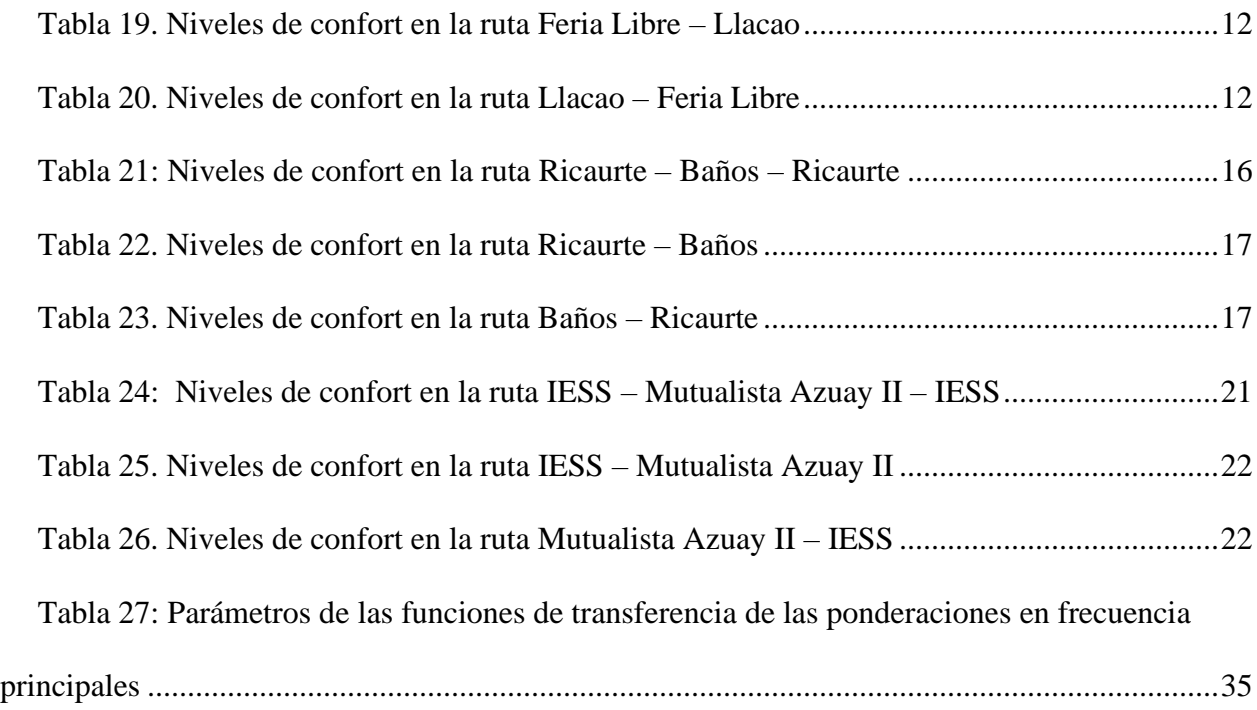

## **ÍNDICE DE ECUACIONES**

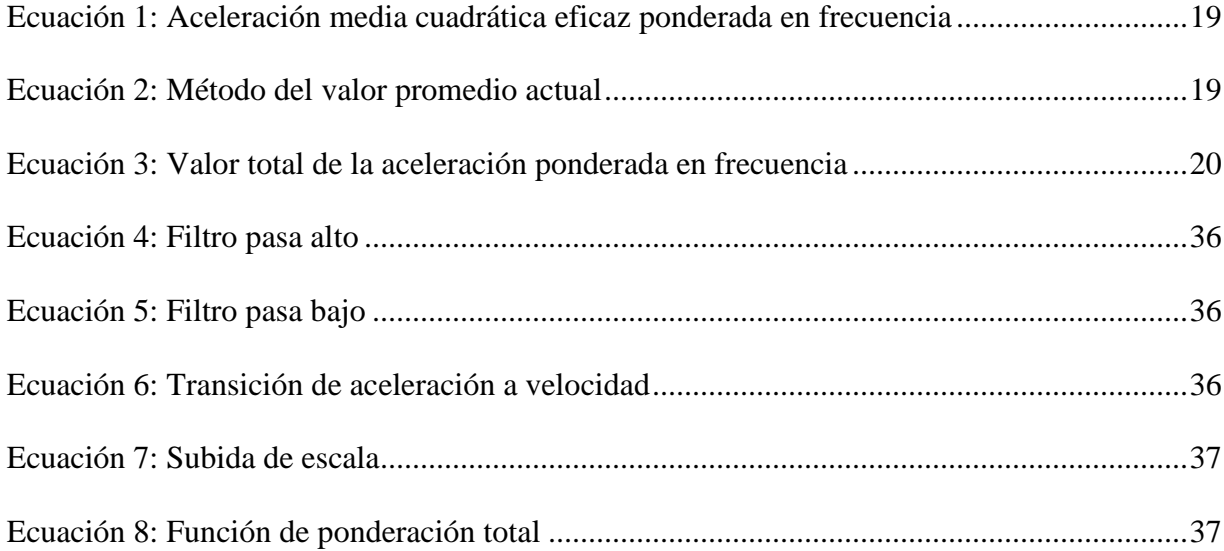

#### <span id="page-14-0"></span>**1. INTRODUCCIÓN**

A lo largo de más de 50 años de investigación en la industria automotriz, se han propuesto numerosos métodos para estimar los niveles de confort en las carreteras, impulsados por el aumento en la velocidad de cálculo de los controladores y la implementación de sensores avanzados. Estos avances han llevado a mejoras significativas en la resolución del procesamiento de señales y en los métodos utilizados para evaluar el confort en la conducción.

Evaluar los niveles de comodidad representa un desafío considerable, dado el extenso alcance de las redes viales y su naturaleza dinámica. Esta dinámica se origina tanto en la construcción de nuevas carreteras como en las modificaciones realizadas durante el mantenimiento de las existentes, con el objetivo de prevenir vulnerabilidades a accidentes y mejorar el flujo de tráfico, entre otros. Es común que estas actividades de mantenimiento generen alteraciones en las características geométricas de las carreteras. (Mahanpoor, Monajjem, & Balali, 2019), afectando así la medición de los niveles de confort en los autobuses por el aumento de este parque automotor en particular. (Kuys, Melles, Al Mahmud, Thompson-Whiteside, & Kuys, 2022).

El presente estudio analiza los niveles de confort en las líneas de buses propuestas en investigaciones previas utilizando el sensor ICM–20948 y el GPS modelo M8030 incorporado en el dispositivo Data Logger Freematics ONE+. El confort de viaje, en particular, incluye diferentes aspectos como: aire acondicionado a bordo, temperatura interior del vehículo, comodidad del asiento, exposición al ruido y las vibraciones, Por otro lado (Demoraes, 2006) señala que en promedio un usuario recorre en bus aproximadamente 10,6 km. por viaje en la ciudad de Quito, mientras que en la ciudad de Cuenca según la: (Ilustre

1

Municipalidad de Cuenca, 20[1](#page-15-0)5) el ratio de ocupación<sup>1</sup> de acuerdo a las líneas propuestas para el presente estudio son: Línea 28: 4.0; Línea 27: 5,2; Línea 13: 3,3 ; Linea 16: 4,7; Linea 100: 5,9.

En la sección [2](#page-16-0) se aborda el problema estudiado, su importancia, alcance y la delimitación. En la sección [3](#page-17-1) se abordan los objetivos a lograr durante el presente estudio.

En la sección [4](#page-18-0) se analiza la vibración, su clasificación y las fuentes de origen de la misma, por otro lado, también se menciona el sistema de referencia utilizado por los dispositivos GPS, la precisión y los tipos de receptores GPS disponibles en el mercado; por otro lado, se trata el dispositivo OBD–GPS Freematics ONE+. Finalmente se analiza la norma ISO–2631 empleada para el análisis de los niveles de confort, la implementación de las principales ecuaciones para ponderar las aceleraciones en frecuencia y su posterior comparación con respecto a los niveles de percepción de bienestar expuestos en dicha norma.

En la sección [5](#page-33-0) se detalla las características del vehículo empleado para la recolección de datos discretos<sup>[2](#page-15-1)</sup> y la respectiva selección de las rutas de recorrido, se amplía la información con respecto a receptor GPS modelo M8030, y también al sensor de medición inercial ICM–20948 y finalmente se amplía la información con respecto a las investigaciones previas acerca de la aplicación de la normativa UNE-ISO 2631–1 en la medición de confort en buses.

En la sección [6](#page-47-0) se presentan los resultados del cálculo de los niveles de confort en diferentes recorridos.

<span id="page-15-0"></span> $1$  Ratio de ocupación: Es el número de viajeros transportados por kilómetro recorrido por cada una de las unidades que dan servicio de transporte público. (Ilustre Municipalidad de Cuenca, 2015)

<span id="page-15-1"></span><sup>2</sup> Datos discretos. – Son valores instantáneos o muestras igualmente espaciadas en el tiempo y se representa gráficamente por una sucesión de puntos. (Ruiz Costa-jussà & Duxans Barrobés) & (Matinez Sober, Serrano López, & Gómez Sanchis, 2010)

Finalmente, en la sección [7](#page-72-0) y [8](#page-73-0) se presentan las conclusiones del presente estudio y las recomendaciones respectivamente.

#### <span id="page-16-0"></span>**2. PROBLEMA**

#### <span id="page-16-1"></span>**2.1. Antecedentes.**

El aumento del número de habitantes en las grandes ciudades ha generado retos en el espacio urbano, especialmente en el transporte público. Para resolver este problema, es necesario desarrollar el transporte colectivo y mejorar la seguridad y la comodidad de los usuarios, lo que puede atraer a más personas. La ergonomía de los asientos es importante para disminuir la fatiga y la incomodidad durante largos periodos de tiempo sentados. Además, la comodidad a bordo es un concepto más amplio que incluye asientos blandos y limpios, temperatura agradable, suavidad del viaje, entre otros factores. La satisfacción de los usuarios del transporte público se puede medir a través de indicadores como la comodidad, seguridad y tiempo de viaje, entre otros. Es importante analizar la satisfacción con el rendimiento del transporte público para conocer los puntos fuertes y débiles de los servicios y mejorar el rendimiento del tránsito orientado a la satisfacción de los usuarios.

#### <span id="page-16-2"></span>**2.2. Importancia y alcance**

La investigación propuesta se enfoca en analizar los niveles de confort en las cinco líneas (100, 7, 27, 12, 5) de autobuses de mayor demanda en la ciudad de Cuenca, Ecuador, con el fin de mejorar la calidad del transporte público y aumentar la satisfacción de los usuarios. La falta de cumplimiento de normativas y dispositivos de seguridad y comodidad son factores que generan desconfianza en los usuarios. Es importante analizar el confort a bordo a partir de las aceleraciones registradas para establecer programas de concientización y mejorar la satisfacción con el transporte público.

el desarrollo de un algoritmo<sup>[3](#page-17-4)</sup> como resultado se evaluará la Niveles de confort longitudinal máxima y mínima de la calzada utilizando las variables obtenidas por el data Logger de acuerdo con la altimetría y velocidad del recorrido, para que la aproximación de los parámetros de dinámica longitudinal y la predicción de prestaciones del vehículo sean más eficientes.

### <span id="page-17-0"></span>**2.3. Delimitación**

#### **2.3.1. Delimitación geográfica**

El proyecto se llevará a cabo en la provincia del Azuay, Ciudad de Cuenca.

### <span id="page-17-1"></span>**3. OBJETIVOS**

#### <span id="page-17-2"></span>**3.1. Objetivo general.**

Analizar los niveles de confort de las cinco líneas (27, 16, 28, 100, 13) de mayor demanda de pasajeros de transporte público de la ciudad de Cuenca Ecuador.

#### <span id="page-17-3"></span>**3.2. Objetivos específicos.**

- Revisar literatura sobre indicadores de confort en el transporte público enfocándose en aceleración y velocidad para mejorar la experiencia de los usuarios.
- Medir niveles de confort de las cinco líneas (27, 16, 28, 100, 13) de transporte público de mayor demanda mediante aceleración y velocidad, considerando horarios y puntos críticos para mejorar la calidad del servicio.
- Proponer recomendaciones basadas en el análisis de aceleración y velocidad para mejorar la experiencia de los pasajeros en las cinco líneas (27, 16, 28, 100, 13) de transporte público de mayor demanda en Cuenca, Ecuador.

<span id="page-17-4"></span><sup>3</sup> Algoritmo. – Conjunto ordenado y finito de operaciones que permiten hallar la solución de un problema. (Real Academia Española, 2021)

### <span id="page-18-0"></span>**4. CAPITULO I: FUNDAMENTOS TEÓRICOS Y ESTADO DEL ARTE**

#### <span id="page-18-1"></span>**4.1. La vibración**

La vibración es el movimiento de una estructura de masa en torno a su estado de equilibrio sin alterar completa o parcialmente su posición original. (Rao, 2012)

Si un objeto vibrante entra en contacto con una parte de otro cuerpo, transmitirá una parte de la energía generada por el evento físico. Esta energía será absorbida por el cuerpo y podría generar una variedad de respuestas (no necesariamente dañinas) que dependen de las características de la vibración, como su frecuencia, amplitud, dirección y tiempo de exposición (Inman, 2014).

#### <span id="page-18-2"></span>**4.1.1. Tipos de vibración**

El fenómeno de la vibración es posible para todas las estructuras mecánicas, incluido el cuerpo humano, porque cualquier estructura con masa y elasticidad puede vibrar (Benaroya, Nagurka, & Han, 2017). Hay dos categorías de vibración en el modelado de sistemas (Rao, 2012) & (Piersol & Thomas L, 2010).

- **a) Vibración autónoma. –** Las fuerzas internas hacen que el sistema vibre.
- **b) Vibración forzada. –** Ocurre cuando un sistema vibra debido a fuerzas externas.

Los tipos de vibración se resumen en la [Figura 1](#page-19-1)

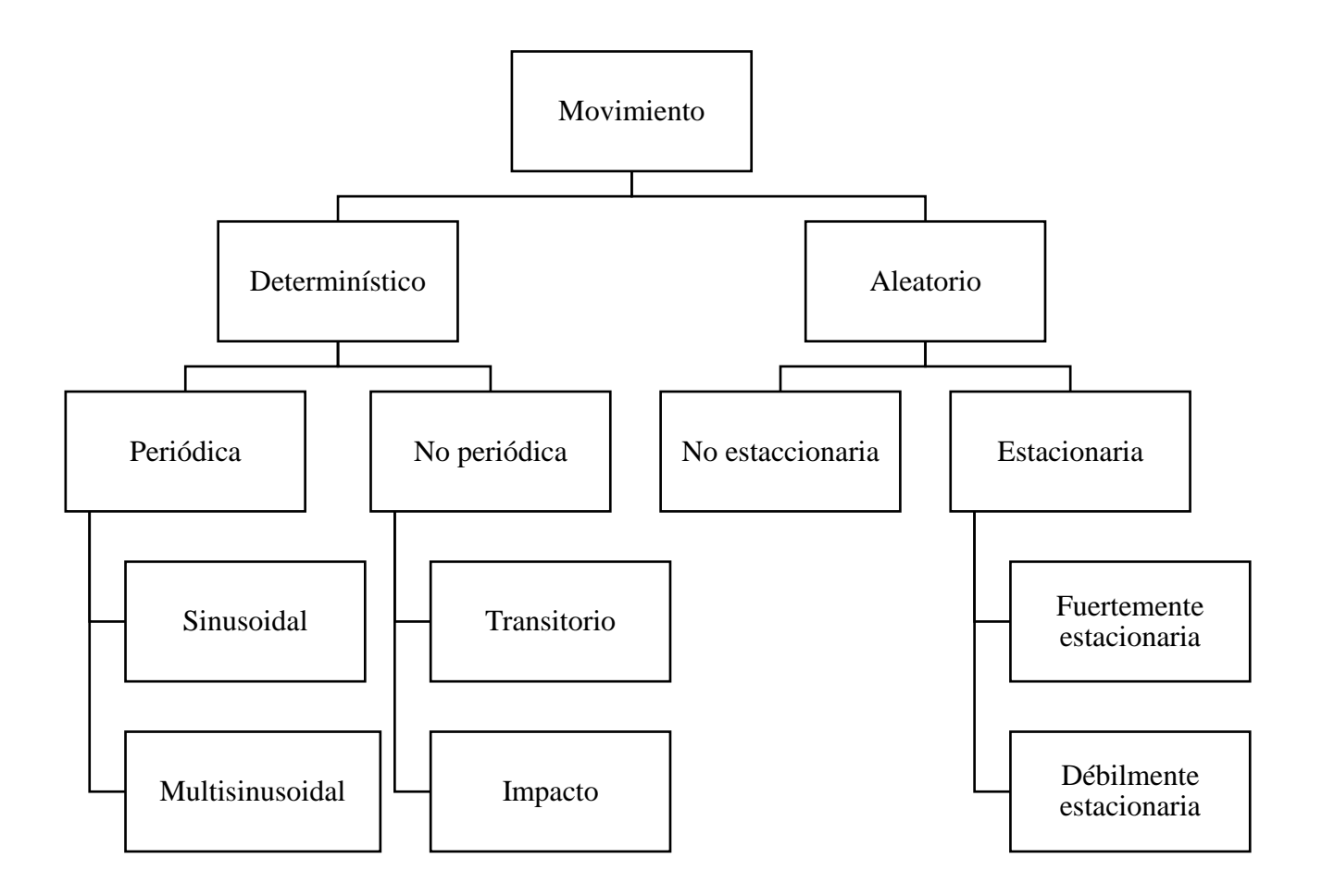

<span id="page-19-1"></span>*Figura 1: Clasificación general de los tipos de vibración* Fuente: (Magid, Coermann, & Ziegenruecker, 1960), (Benaroya, Nagurka, & Han, 2017) & (Leonardo González, 2020) Adaptado por: Autor

## <span id="page-19-0"></span>**4.1.2. Características de la vibración**

Los parámetros característicos de la vibración se resumen en la [Tabla 1:](#page-20-0)

<span id="page-20-0"></span>

| Parámetro               | Representación                                                                                                    | <b>Evaluación</b>                                                                                                    | <b>Unidad de</b><br>medida                     |
|-------------------------|----------------------------------------------------------------------------------------------------|----------------------------------------------------------------------------------------------------|------------------------------------------------|
| Frecuencia              | Representa la periodicidad<br>con la que se producen y<br>transmiten las vibraciones al<br>cuerpo humano y los efectos<br>que tienen en él. | Mediante espectrogramas                                                                                                    | Hertz $(Hz)$                                   |
| Transmisibilidad        | Representa la parte de la<br>fuerza de vibración que se<br>transmite de un lugar a otro.                                                    | m <sub>2</sub><br>$m_0 = \frac{m_1}{m_1}$<br>Donde:<br>Coeficiente<br>de<br>$m_0$ :<br>transmisibilidad propio<br>de<br>cada medio de transmisión.<br>$m_2$ : Masa generadora de la<br>vibración.<br>$m_1$ : Masa receptora de la<br>vibración.                                                                                     |                                                |
| Tiempo de<br>exposición | Representa el tiempo total que<br>el cuerpo ha estado expuesto a<br>la vibración.                                                           | vibración<br>Si<br>tiene<br><sup>1</sup> a<br>características invariables se<br>evalúa<br>el<br>valor<br>RMS.<br>(Chaffin, B, Andersson, &<br>Martin, 2006)<br>Si<br>vibración<br>la<br>tiene<br>características variables<br>se<br>evalúa el valor RMS<br>$\mathbf{V}$<br>conjuntamente el valor VDV<br>(Valor dosis de vibración) | S                                              |
| Magnitud                | Representa<br>señal<br>de<br>la<br>aceleración<br>promedio<br>del<br>vibratorio<br>agente<br>en<br>un<br>segundo.                           | Valor medio cuadrático o<br>valor medio eficaz (RMS)<br>(Rao, 2012)<br>Utilizando<br>la<br>escala<br>logarítmica de acuerdo con la<br>Ecuación.<br>$a = 20 \log_{10} \left  \frac{a_1}{a_0} \right $<br>Donde:<br>a: Índice de aceleración.<br>$a_0$ : Nivel de referencia de:<br>$10^{-6}$ $m/s^2$<br>$a_1$ : Aceleración medida.  | $\,m$<br>$\overline{s^2}$<br>Decibeles<br>(Db) |

*Tabla 1: Parámetros característicos de la vibración* 

Fuente: Autor

#### <span id="page-21-0"></span>**4.1.3. Vibración en el cuerpo humano**

Las investigaciones sobre la exposición a vibraciones en el cuerpo se dividen en dos categorías: exposiciones a vibraciones en el cuerpo entero y exposiciones a vibraciones en las extremidades superiores. Ambas son diferentes y producen respuestas diferentes, tanto positivas (incremento de fuerza, capacidad de salto y potencia; mejora de circulación sanguínea; aumento de testosterona, mejor consumo de oxígeno) como negativas (Alteraciones musculoesqueléticas; Alteraciones de la columna vertebral; alteraciones respiratorias; Alteraciones oftalmológicas, alteraciones del sistema nervioso central y la esfera psíquica, y otras alteraciones resumidas en la [Tabla 2](#page-22-0) dónde se muestra los síntomas más comunes que el cuerpo humano experimenta como resultado de la exposición a la vibración. Estos efectos se describen para un rango de frecuencias vibratorias presentes en uno o más de los ejes de medición (x, y, z). (UNE-ISO 2631-1, 2008), (Dong, Welcome, & McDowell, 2012).

Cuando alguien entra en contacto con un punto de una superficie vibratoria, se expone a la vibración del cuerpo entero. (Liu & Griffin, 2018). En cualquier momento sin percatarse de ello, por ejemplo, al viajar en cualquier medio de transporte, utilizar máquina-herramientas. Etc.

| Síntoma/Efecto                                   | Frecuencia<br>[Hz]                 | Aceleración<br>г $\boldsymbol{m}_1$<br>$\left[\overline{s^2}\right]$ |
|--------------------------------------------------|------------------------------------|----------------------------------------------------------------------|
| Sueño                                            | $1 - 2$                            | 0.35                                                                 |
| Resonancia en el sistema torácico abdominal      | $5 - 10$ (vibraciones verticales)  | 1.3                                                                  |
| Resonancia en el sistema cabeza-cuello abdominal | $20 - 30$ (vibraciones verticales) | 1.54                                                                 |
| Resonancia en el globo ocular                    | $60 - 90$ (vibraciones verticales) | 3.2                                                                  |
| Sensación general de molestia                    | $4 - 9$                            | 1.72                                                                 |
| Dolores de cabeza                                | $13 - 20$                          | 2                                                                    |
| Dolor en maxilar inferior                        | $6 - 8$                            | 3.8                                                                  |
| Influencia en el habla                           | $13 - 20$                          | 4.5                                                                  |
| Nudo en la garganta                              | $12 - 16$                          | 3                                                                    |
| Dolores en el pecho                              | $5 - 7$                            | 1.8                                                                  |
| Dolores abdominales                              | $4 - 10$                           | 2.5                                                                  |
| Necesidad de orinar                              | $10 - 18$                          | 3.2                                                                  |
| Tono muscular elevado                            | $13 - 20$                          | 1.3                                                                  |
| Dificultad para respirar                         | $1 - 4$                            | 4.5                                                                  |
| Contracción muscular                             | $7 - 9$                            | 2.8                                                                  |
| Fenómeno de Raynaud (dedo blanco)                | $30 - 300$                         | 2.48                                                                 |

<span id="page-22-0"></span>*Tabla 2: El cuerpo humano experimenta síntomas y efectos de la vibración a diferentes frecuencias.*

Fuente: (Dupuis & Zerlett, 1986), (Griffin M. J., 1990), (Griffin M. J., 2012), (Arora, Graham, & Grenier, 2015) & (Leonardo González, 2020)

#### <span id="page-23-0"></span>**4.2. Sistema de georreferencia.**

GPS (Global Positioning System) o Sistema de Posicionamiento Global, este sistema forma parte de GNSS<sup>[4](#page-23-3)</sup> que es un sistema satelital capaz de ubicar cualquier objeto, persona o vehículo de la siguiente manera: En todo momento; en cualquier parte del planeta sin importar las condiciones climáticas.

#### <span id="page-23-1"></span>**4.2.1. Precisión de los receptores GPS**

Cualquier receptor GNN[S](#page-23-4)<sup>5</sup> necesita de al menos 3 satélites [\(Figura 2\)](#page-23-2), y capturar estas señales para calcular su posición y corregir el error máximo producido por: ruido, desajuste, dilución geométrica, disponibilidad selectiva y retraso atmosférico. (Enríquez Follaran & Ormaza López, 2017)

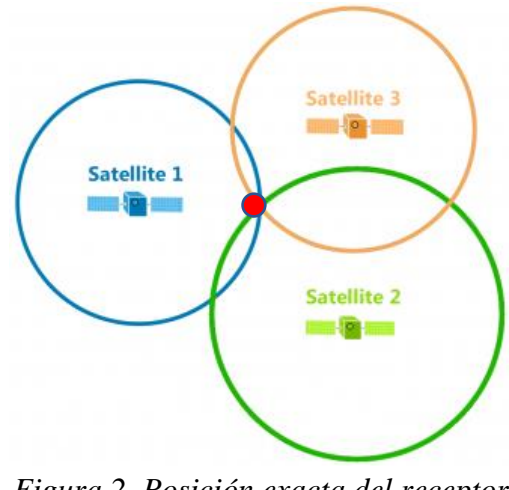

*Figura 2. Posición exacta del receptor Fuente: (GISGeography, 2018)*

<span id="page-23-3"></span><span id="page-23-2"></span><sup>4</sup> GNNS (Global Navigation Satellite System). – Sistema Global de Navegación por Satélite, es la unión de varios sistemas de satélites, que receptan la señal de los satélites: GPS, GLONASS, GALILEO (Europa), BEIDOU (China), QZSS (Japón) y el indio IRNSS. También dispone de sistemas terrestres para aumentar la precisión. (Antón Zubiaga, 2021)

<span id="page-23-4"></span><sup>&</sup>lt;sup>5</sup> Receptor GNSS. – Es un dispositivo capaz de transformar las señales emitidas por cualquier Sistema Global de Navegación por Satélite (GNSS) en señales entendibles para el usuario. (Garrido Villén, 2016)

El receptor genera réplicas del código de la señal de radio  $(RF)^6$  $(RF)^6$  en un orden de 1GHz y comparando estas se puede determinar la distancia a los satélites. Al combinarse las distancias de cuatro satélites con sus posiciones orbitales, quedan determinadas las coordenadas geocéntricas en forma tridimensional (latitud, longitud y altura ortométrica), con una exactitud de aproximadamente 8 $m$  para datos de posicionamiento y de 0.1  $m/s$  para datos de velocidad. (Leica Geosystems, 2021)

El cuarto satélite permite eliminar uno de los puntos y ajustar el reloj, que permite la intersección de 4 esferas para definir la posición exacta con un error mínimo posible mostrado en la [Figura 3.](#page-24-0)

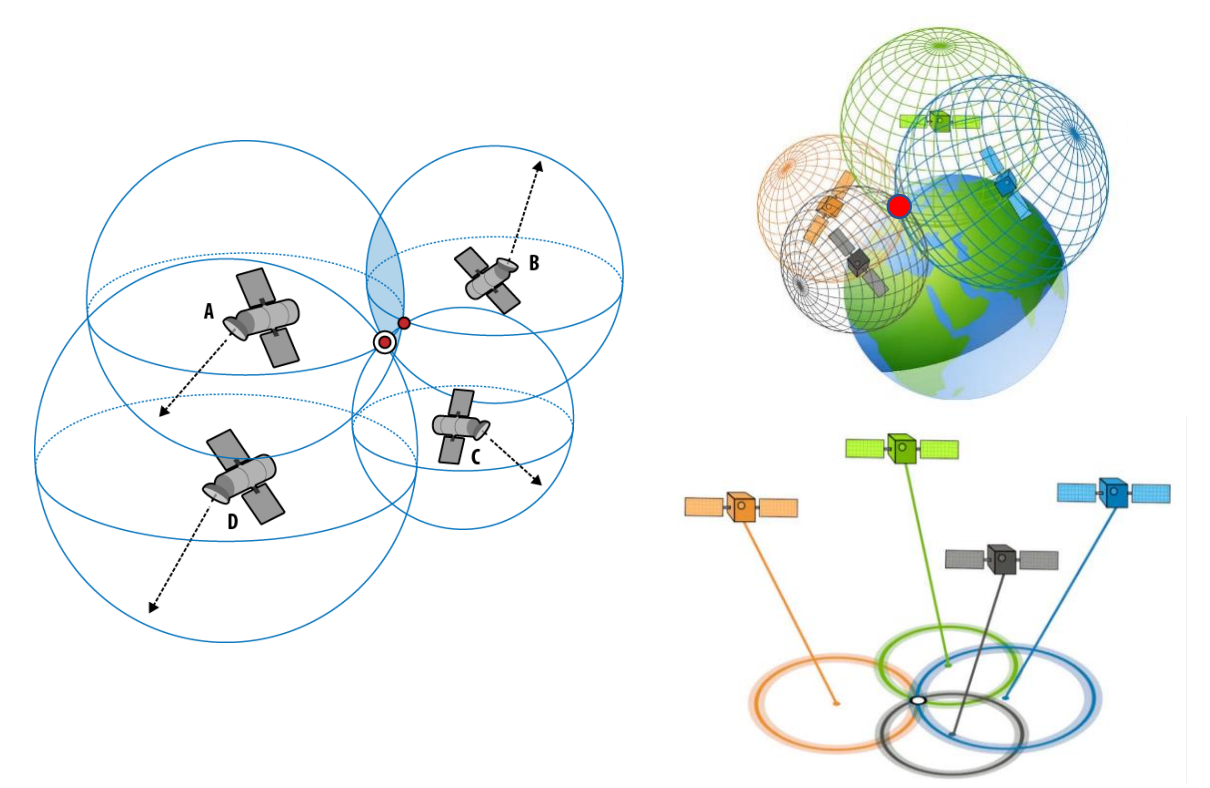

*Figura 3. El cuarto satélite sincroniza el desfase de los relojes.* Fuente: *(Holdener III, 2011)* & *(Valente, 2019)*

<span id="page-24-1"></span><span id="page-24-0"></span><sup>6</sup> RF (Radiofrecuencia). – Frecuencias del espectro electromagnético que se utilizan en las radiocomunicaciones (Pérez Porto & Merino, 2015)

#### <span id="page-25-0"></span>**4.2.2. Tipos de receptores GPS**

Varios receptores GPS están disponibles. Las necesidades han cambiado de dispositivos grandes a receptores cada vez más pequeños, más potentes y con un amplio rango de funciones gracias a los avances en circuitos integrados y métodos de producción. (Enríquez Follaran & Ormaza López, 2017)

Estos receptores tienen la capacidad de detectar, recibir, decodificar y procesar las señales que reciben de los satélites, lo que les permite localizar cualquier objeto en cualquier lugar del mundo. [Figura 4](#page-25-2)

Los radiorreceptores se dividen en dos categorías: *la primera* es fija y se puede montar en cualquier tipo de vehículo, mientras que *la segunda* es portátil y se puede llevar a cualquier lugar.

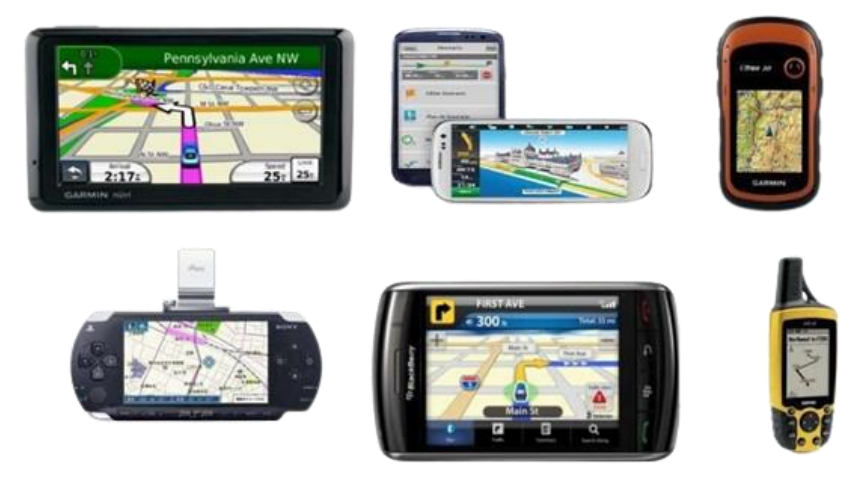

*Figura 4: Tipos de GPS disponibles en el mercado.* Fuente: (Meléndez, Montes, Pereira, & Salcedo, 2013)

#### <span id="page-25-2"></span><span id="page-25-1"></span>**4.3. Dispositivo Freematics ONE+**

El dispositivo Freematics ONE+, creado por la empresa australiana Freematics, se basa en la plataforma de prototipado compatible con Arduino, que es un software de código abierto. El dispositivo está equipado con el firmware (bocetos Arduino) y las bibliotecas Arduino SDK. (Gárate Montalvo, 2018)

El hardwar[e](#page-26-1) se presenta como un dongle<sup>7</sup> OBD que cuenta con un conector DCL macho para conectarse al DCL hembra de los vehículos que utilizan el protocolo de comunicación OBD–II estandarizado. El dispositivo, incorpora una memoria MicroSD para grabar los datos de la ECU en tiempo real y ofrece la opción de transmitir estos datos en tiempo real a través de una red Wi-Fi, BLE o celular. (Huang & Huang, 2021). Además, integra sensores de movimiento, como acelerómetro y giroscopio, y se conecta a un receptor GNSS para funcionar como rastreador. En la [Figura 5](#page-26-0) se ilustra los principales componentes del hardware del dispositivo:

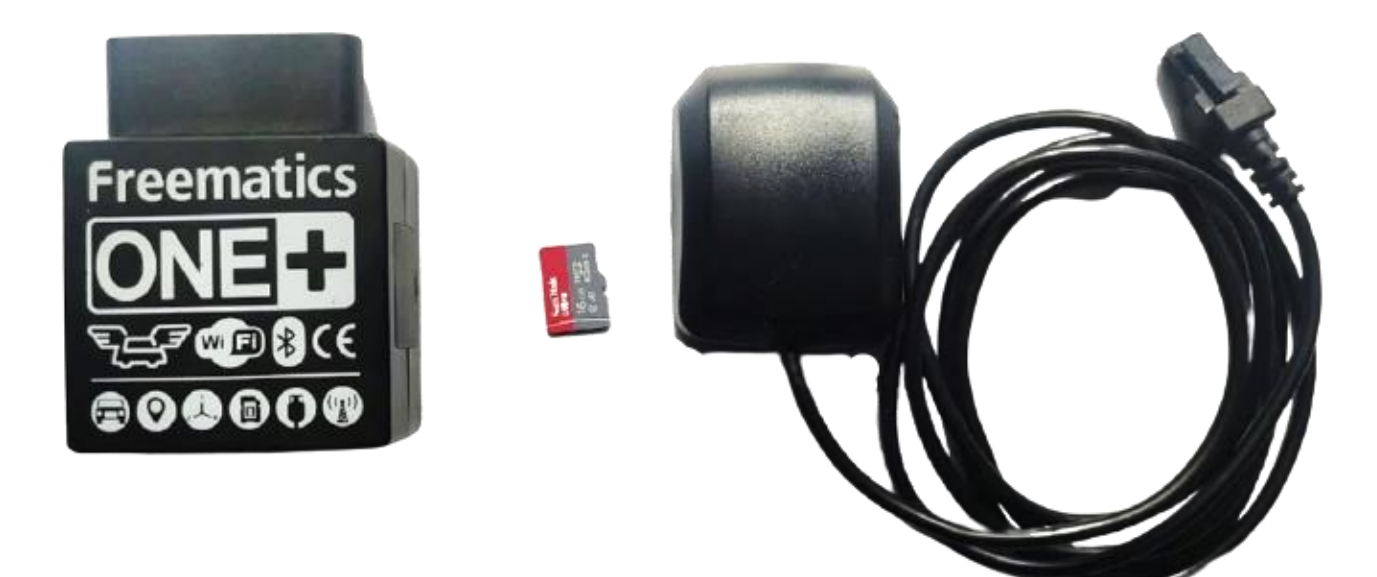

<span id="page-26-0"></span>*Figura 5: Dispositivo Freematics ONE+, MicroSD y el módulo de geolocalización (GPS) modelo M8030*

Fuente: (Minga González, Algoritmo para la estimación de pendientes de la calzada mediante adquisición de datos por GPS, 2022)

<span id="page-26-1"></span><sup>7</sup> Dongle. – Adaptador de un dispositivo que se conecta a otro dispositivo para aportarle una función adicional (Cambridge University Press, 2021)

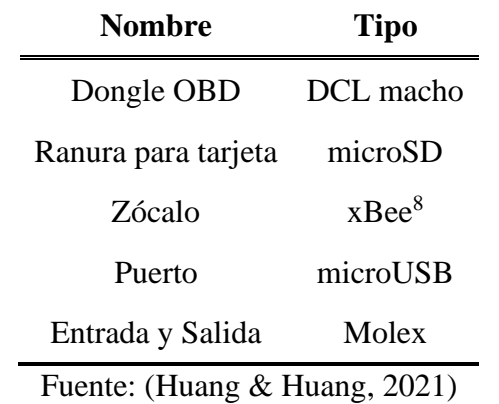

*Tabla 3: Interfaz física del dispositivo OBD–GPS*

<span id="page-27-0"></span>En la [Tabla 3](#page-27-0) exhibe la interfaz física del dispositivo:

Mientras que en la [Tabla 4](#page-27-1) se expone las características del dispositivo:

<span id="page-27-1"></span>

| <b>Nombre</b>            | <b>Elemento</b>                                                         | <b>Nombre</b>                           | <b>Elemento</b>                                                                                                 |
|--------------------------|-------------------------------------------------------------------------|-----------------------------------------|----------------------------------------------------------------------------------------------------|
| Controlador<br>Principal | Espressif ESP32 (4MB)<br>programable)                                   | Suplemento                              | $Co$ – procesador<br>$STM-32$                                                                                   |
| Transceptor              | <b>HT40</b>                                                             | GPS (GNSS)                              | M8030 10Hz <sup>9</sup><br>(Receptor Externo)                                                                   |
| Sensor de<br>movimiento  | ICM 20948 $(9-DOF)^{10}$                                                | Rastreador de<br>desplazamiento         | Sensor MPU-9250                                                                                                 |
| Asiento xBee             | módulos celulares $3G/4G$                                               | Comunicación<br>inalámbrica             | SIM 800L o SIM<br>5360 para red celular                                                                         |
| Zumbador<br>integrado    | Impulsado por PWM o DAC                                                 | Potencia Nominal                        | 80 Mhz: 20 mA<br>(Wi-Fi inactivo)<br>80 Mhz: 50 mA<br>(Wi-Fi activo)<br>80 Mhz: 180 mA<br>$(3G \text{ Active})$ |
| Red<br>inalámbrica       | Bluetooth (modo dual y BLE),<br>Wifi $(802.11 \text{ b/g/n}$ integrado) | Frecuencia de<br>muestreo <sup>11</sup> | $50 - 60$ Hz <sup>12</sup>                                                                                      |

*Tabla 4: Características del hardware en el dispositivo Freematics ONE+*

Fuente: (Huang & Huang, 2021)

<span id="page-27-2"></span><sup>8</sup> XBee. – Radio de comunicación inalámbrica entre dispositivos. (Xbee.cl, 2019)

<span id="page-27-3"></span><sup>9</sup> 10Hz. – Velocidad de actualización del GPS en un periodo de 0.1s

<span id="page-27-4"></span><sup>10</sup> 9–DOF. – Sensor de movimiento con 9 grados de libertad

<span id="page-27-5"></span><sup>&</sup>lt;sup>11</sup> Frecuencia de muestreo. – Esta es la velocidad a la que el Data Logger recopila datos. La velocidad generalmente se expresa como el número de evidencias por segundo. (Quintero M, Oñate López, & Arias de la Voz, 2014)

<span id="page-27-6"></span> $12\overline{50} - 60\overline{Hz}$ . – Velocidad de actualización de toma de datos en un periodo de 0.02s y 0.01s

# <span id="page-28-0"></span>**4.4. Norma ISO 2631 – Evaluación de la exposición humana a las vibraciones de cuerpo entero.**

La norma ISO 2631 es la norma más utilizada para evaluar estudios de vibración y se ha adoptado en todo el mundo para unificar las normas existentes en cada país para realizar evaluaciones de vibraciones en el cuerpo humano. La norma técnica ecuatoriana NTE INEN-ISO 2631-1 se basa en esta norma.

El objetivo principal de la norma ISO 2631 es definir métodos para medir las vibraciones de cuerpo completo en relación con: *la salud y la comodidad de las personas* en un rango de: 0.5Hz − 80Hz, *la probabilidad de percibir vibraciones* y la *frecuencia de mareos por movimiento* de: 0.1Hz − 0,5Hz. (UNE-ISO 2631-1, 2008).

El análisis de confort en el bus utilizando la norma ISO 2631 sigue el siguiente proceso:

- 1. Adquisición de señales de aceleración tridimensionales en el bus de forma continua y directa a la superficie vibratoria
- 2. Análisis de las señales de aceleración en cada eje (bandas de 1/3 de octava), en un rango más sensible para el pasajero 0.5Hz − 80Hz.
- 3. Ponderar en frecuencia de la señal en bandas de 1/3 de octavas. Utilizar filtros respectivos  $W_k$  para el eje Z y  $W_d$  para los ejes X e Y
- 4. Calcular el índice de confort y posteriormente comparar con los límites sugeridos por la norma.

#### <span id="page-29-0"></span>**4.4.1. Ponderación en frecuencia.**

El método estadístico de ponderación en frecuencia asigna un valor mayor (peso) a las frecuencias a las que el cuerpo humano es más sensible en cada uno de los tres ejes de medición, y una ponderación menor a las frecuencias a las que el cuerpo humano es menos sensible.

De acuerdo con la norma ISO 2631, la ponderación en frecuencia proporciona una excelente correlación para el análisis y evaluación de la vibración medida en cada eje y el valor subjetivo de la sensibilidad del cuerpo humano respecto del valor medido por la vibración. Tal como se puede observar en la [Figura 6.](#page-29-1)

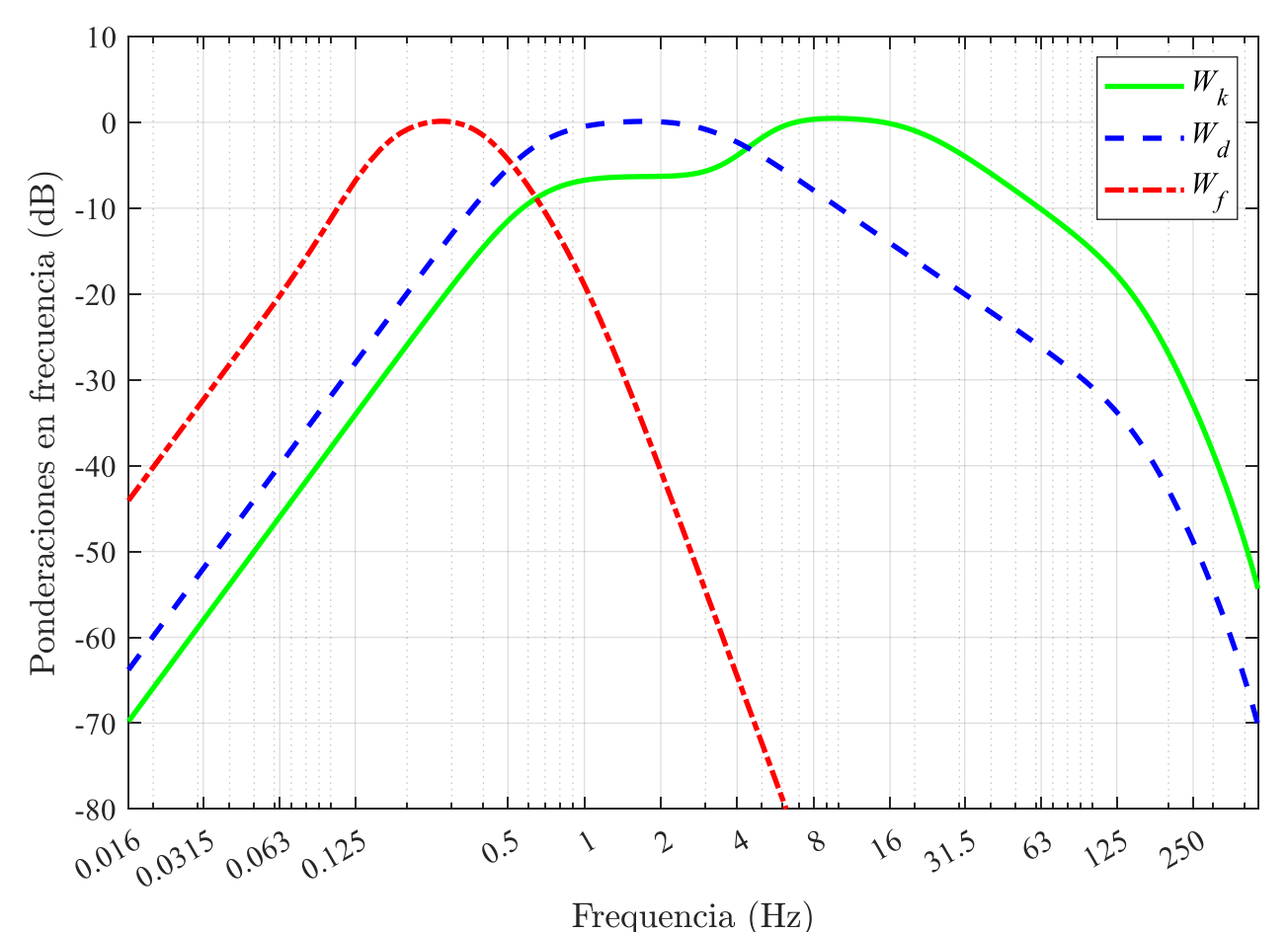

<span id="page-29-1"></span>*Figura 6: Las curvas de ponderación en frecuencia de las principales ponderaciones* Fuente: (UNE-ISO 2631-1, 2008) Adaptado por: Autor

Por otro lado, la [Tabla 5](#page-30-1) muestra el perfil que se aplica a cada eje de medición de vibración. También, (Font Mezquita & Dols Ruiz, 2006) menciona que normalmente, los niveles más altos de vibración se producen a lo largo del eje (Z), seguido por la vibración del eje (Y). En ocasiones, las vibraciones del eje (Y) pueden ser mayores debido a condiciones de conducción o resonancia. Sin embargo, en general, las señales del eje (Y) son de bajo nivel de vibración y no se toman en cuenta sus niveles de vibración.

<span id="page-30-1"></span>*Tabla 5: Instrucciones sobre cómo usar las curvas de ponderación en frecuencia para las ponderaciones principales*

| Ponderación en frecuencia | <b>Salud</b>                     |                                | Confort/Percepción Mal del movimiento |
|---------------------------|----------------------------------|--------------------------------|---------------------------------------|
| $W_k$                     | Eje Z<br>$(Factor = 1.4)$        | Eje X; Eje Y<br>$(Factor = 1)$ |                                       |
| $W_d$                     | Eje X; Eje Y<br>$(Factor = 1.4)$ | Eje X; Eje Y<br>$(Factor = 1)$ |                                       |
| $W_f$                     |                                  |                                | EjeZ<br>$(Factor = 1)$                |

Fuente: (Leonardo González, 2020) & (UNE-ISO 2631-1, 2008)

### <span id="page-30-0"></span>**4.4.2. Reacciones del bienestar a entornos de vibración.**

Según la norma ISO 2631 se han establecido 6 niveles de confort aproximados, la percepción de la vibración y el mareo producido por el movimiento tal como se muestra en la [Tabla 6](#page-31-1)

<span id="page-31-1"></span>

| Evaluación del confort<br>$0.5 - 80$ Hz                        |                                          |  |
|----------------------------------------------------------------|------------------------------------------|--|
| Intensidad de la vibración<br>$a_w \left[\frac{m}{s^2}\right]$ | Sensación del pasajero                   |  |
| $\leq 0.315$                                                   | No molesta                               |  |
| $0.315 \le a_w < 0.63$                                         | Un poco molesta                          |  |
| $0.5 \le a_w < 1$                                              | Algo molesta                             |  |
| $0.8 \le a_w < 1.6$                                            | Molesta                                  |  |
| $1.25 \le a_w < 2.5$                                           | Muy molesta                              |  |
| $a_w \geq 2$                                                   | Extremadamente molesta                   |  |
| Percepción<br>$0.5 - 80$ Hz                                    |                                          |  |
| 0.015<br>$0.01 - 0.02$                                         | Una persona sana percibe las sensaciones |  |
| Mareo producido por el movimiento<br>$0.1 - 0.5$ Hz            |                                          |  |
| 0.5                                                            | <b>Mareos</b>                            |  |
| Fuente: (UNE-ISO 2631-1, 2008)                                 |                                          |  |

*Tabla 6: Reacciones de bienestar a entornos de vibración.*

 $E$ **Evaluación de la confortación de la confortación de la confortación de la confortación de la confortación de la confortación de la confortación de la confortación de la confortación de la confortación de la confortaci** 

#### <span id="page-31-0"></span>**4.4.3. Evaluación de la vibración en el cuerpo humano**

La norma ISO–2631 define métodos que permiten cuantificar la intensidad de las vibraciones y a partir de ello adoptar las medidas necesarias para disminuir la exposición a las mismas. Las técnicas que se exponen en la norma ISO 2631 debe incluir siempre mediciones del valor eficaz de la aceleración ponderada (r.m.s.) son las siguientes:

#### **4.4.3.1. Técnica de evaluación RMS**

La técnica consiste en obtener la medición de la  $a_w$  (aceleración media cuadrática eficaz ponderada en frecuencia) para el fenómeno de interés para evaluar el eje de medición deseado tal como se muestra en la Ecuación 1.

$$
\alpha_w = \left[\frac{1}{T}\int_0^T (a_w)^2 \cdot t \cdot dt\right]^{\frac{1}{2}}
$$
\n(1)

<span id="page-32-0"></span>*Ecuación 1: Aceleración media cuadrática eficaz ponderada en frecuencia* Donde:

 $\alpha_w$  = Aceleración eficaz media cuadrática  $[m/s^2]$ 

 $a_w \cdot t$  = Aceleración instantánea ponderada en frecuencia  $[m/s^2]$ 

 $T =$  Tiempo de duración de la medición [s]

La técnica RMS se correlaciona con la gráfica de las curvas de ponderación en frecuencia mostrada en la [Figura 6,](#page-29-1) y los perfiles de ponderación para cada una de las direcciones mostradas en l[a Tabla 5,](#page-30-1) para bandas de un tercio de octava con magnitudes de vibración de 0.1 a 10 m/s<sup>2</sup>.

El confort es importante para esta investigación porque esta primera técnica permite el análisis de las señales de vibración para cualquier perfil de ponderación.

#### **4.4.3.2. Técnica de la dosis de vibración**

El método de valor de dosis de vibración (VDV) a la cuarta potencia es más sensible a los picos que el método de evaluación básico. (Guevara & Sanchez-Guardamino). También se le conoce como: *Running RMS* (método del valor promedio actual), se evalúa con la [Ecuación 2](#page-32-1)

$$
VDV = \left[\frac{1}{T}\int_0^T (a_w)^4 \cdot t \cdot dt\right]^{\frac{1}{4}}
$$
 (2)

*Ecuación 2: Método del valor promedio actual*

<span id="page-32-1"></span>Donde:

 $VDV =$  Valor de dosis de vibración  $[m/s^{1.75}]$ 

 $a_w \cdot t$  = Aceleración instantánea ponderada en frecuencia  $[m/s^2]$ 

 $T =$  Tiempo de duración de la medición [s]

#### **4.4.3.3. Valor de vibración total de aceleración RMS ponderada.**

Según la norma ISO 2631 dispone obtener el valor total de la aceleración ponderada en frecuencia  $a_v$  para el análisis del bienestar tal como se muestra en la [Ecuación 3](#page-33-2)

$$
a_v = \left[ (k_x)^2 \cdot (a_{wx})^2 + (k_y)^2 \cdot (a_{wy})^2 + (k_z)^2 \cdot (a_{wz})^2 \right]^{\frac{1}{2}}
$$
 (3)

*Ecuación 3: Valor total de la aceleración ponderada en frecuencia*

<span id="page-33-2"></span>Donde:

 $a_{wx}, a_{wy}, a_{wz}$  = Aceleraciones r.m.s. ponderadas con respecto a los ejes ortogonales x, y, z  $\left[\frac{m}{s^2}\right]$  $\frac{m}{s^2}$  $k_x, k_y, k_z$  = factores de multiplicación. [-]

El factor de multiplicación  $k$ , para los ejes ortogonales se expresan en la [Tabla 5](#page-30-1)

#### <span id="page-33-0"></span>**5. CAPITULO II: MARCO METODOLÓGICO**

#### <span id="page-33-1"></span>**5.1. Instrumentación para la adquisición de datos.**

Los terminales del conector macho del Freematics ONE+, que utiliza su función de geolocalización (GPS) para monitorear el bus, se muestran en la [Figura 7](#page-34-1) a). Para alimentar a los Freematics ONE+, se utilizó una batería LiPo (litio y polímero) de 7.4V. Los terminales 4 y 5 se conectaron al negativo de la batería y el terminal 16 al positivo de la batería. (Llivicura Quezada & Peñaloza Piña, 2021)

La [Figura 10](#page-39-0) muestra el esquema de la instalación del dispositivo Freematics One+ en un bus durante su recorrido convencional. Para que las señales no se vean afectadas por factores externos se coloca la caja del dispositivo en una superficie fija o en el piso tomando como referencia los ejes coordenados para la adquisición de datos tal como se muestra en la [Figura](#page-34-1)  [7b](#page-34-1))

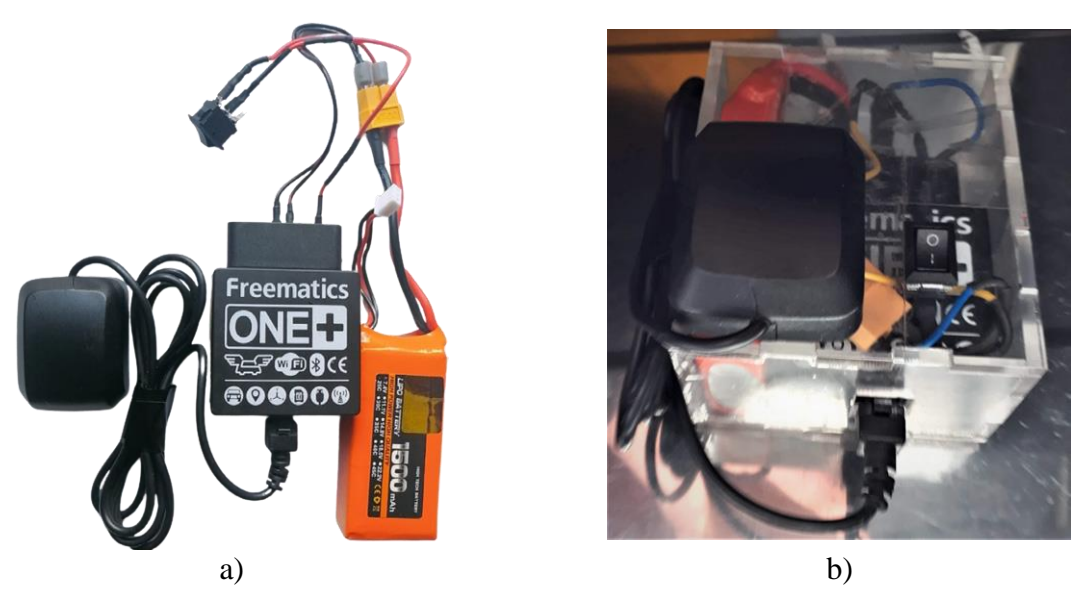

*Figura 7a) Esquema de conexión del dispositivo FreeematicsOne+ con su fuente de alimentación e interruptor y GPS. [Figura 7b](#page-34-1)) Disposición del DataLogger OBD-GPS en la caja de acrílico con una ventosa en su base para su sujeción fija.* 

#### <span id="page-34-1"></span><span id="page-34-0"></span>**5.2. Sensor de medición inercial ICM-20948**

Cada uno de los tres ejes del sensor de medición inercial con 9 grados de libertad (9-DOF) incorpora un acelerómetro, un giroscopio y un magnetómetro. Las aplicaciones de este sensor incluyen drones, teléfonos inteligentes, tabletas y sensores portátiles. (TDK, 2021)

En la tabla se resume los rangos programables para el giroscopio y el acelerómetro.

| Giroscopio                               |                                                                   | Acelerómetro               |                                          |
|------------------------------------------|-------------------------------------------------------------------|----------------------------|------------------------------------------|
| <b>Rango</b><br>$\left[dp s^{13}\right]$ | Sensibilidad<br>$\mathbf{LSB}\mathbf{I}$<br>$\lfloor dps \rfloor$ | Rango<br>$\lceil G \rceil$ | <b>Sensibilidad</b><br>$LSB^{14}$<br>dps |
| $+250$                                   | 131                                                               | ±2                         | 16,384                                   |
| ±500                                     | 65.5                                                              | $+4$                       | 8,192                                    |
| $+1000$                                  | 32.8                                                              | $\pm 8$                    | 4,096                                    |
| $\pm 2000$                               | 16.4                                                              | $\pm 16$                   | 2,048                                    |

<span id="page-35-1"></span>*Tabla 7: Rangos programables para el giroscopio y acelerómetro integrado en el sensor ICM-20948*

Fuente: (TDK, 2021)

### <span id="page-35-0"></span>**5.3. Receptor GPS**

El receptor GPS empleado es un módulo UBX-M8030-KA [\(Figura 8\)](#page-36-0) desarrollado para aplicaciones automotrices de gran precisión, debido a que posee una recepción simultánea de hasta 3 GNSS (BeiDou, Galileo, GLONASS, GPS / QZSS) a través de su antena cerámica en la carcasa. (Huang, S, 2021). Este módulo GPS UBX-M8030-KA posee las características mostradas en la

<span id="page-35-4"></span>[Tabla 8:](#page-35-4)

<span id="page-35-2"></span><sup>13</sup> DPS .— Degrees per second ( Grados por segundo) (TDK, 2021)

<span id="page-35-3"></span> $14$  LSB. — Least significant bit (Bit menos significativo) (TDK, 2021)
|                                   | <b>Características del Módulo U-Blox M8030</b>         |  |  |  |  |  |  |  |  |
|-----------------------------------|--------------------------------------------------------|--|--|--|--|--|--|--|--|
|                                   | Recepción de 72 canales                                |  |  |  |  |  |  |  |  |
| Tipo de receptor                  | Recepción simultanea de BeiDou, Galileo,               |  |  |  |  |  |  |  |  |
|                                   | GLONASS, GPS / QZSS                                    |  |  |  |  |  |  |  |  |
|                                   | Arranque en frío: 26s                                  |  |  |  |  |  |  |  |  |
| Tiempo de arranque                | Arranque asistido: 2s                                  |  |  |  |  |  |  |  |  |
|                                   | Arranque en caliente: 1s                               |  |  |  |  |  |  |  |  |
|                                   | Seguimiento y navegación: 167dBm                       |  |  |  |  |  |  |  |  |
| Sensibilidad                      | Readquisición: 160 dBm                                 |  |  |  |  |  |  |  |  |
|                                   | Arranque en frío: 148 dBm                              |  |  |  |  |  |  |  |  |
|                                   | Arranque en caliente: 157 dBm                          |  |  |  |  |  |  |  |  |
| Tasa de actualización             | GNSS único hasta 18 Hz                                 |  |  |  |  |  |  |  |  |
|                                   | 2 GNSS concurrente hasta 10 Hz                         |  |  |  |  |  |  |  |  |
| Posición horizontal               | 2m CEP (Error circular probable)                       |  |  |  |  |  |  |  |  |
| Precisión                         |                                                        |  |  |  |  |  |  |  |  |
| Data-Logger                       | Para datos de posición, velocidad, tiempo y            |  |  |  |  |  |  |  |  |
|                                   | odómetro                                               |  |  |  |  |  |  |  |  |
|                                   | Características eléctricas                             |  |  |  |  |  |  |  |  |
| Voltaje de suministro             | 1,4 V a 3,6 V                                          |  |  |  |  |  |  |  |  |
| Voltaje de E/S digital            | $1.65$ V a $3.6$ V                                     |  |  |  |  |  |  |  |  |
| Consumo de energía                | 21 mA @ 3.0 Vcc                                        |  |  |  |  |  |  |  |  |
| 2 GNSS simultáneos                | 5.3 mA @ 3.0 V (PSM, 1 Hz)                             |  |  |  |  |  |  |  |  |
| Temperatura de operación          | $-40$ °C to +105 °C (UBX-M8030-KA)                     |  |  |  |  |  |  |  |  |
| Velocidad de transmisión en serie | 115200bps                                              |  |  |  |  |  |  |  |  |
|                                   | Execute: (U. L. Lex. 2010). $R$ (Mines Courtles 2022). |  |  |  |  |  |  |  |  |

*Tabla 8. Características del receptor GPS.* 

Fuente: (U-blox, 2019) & (Minga González, 2022)

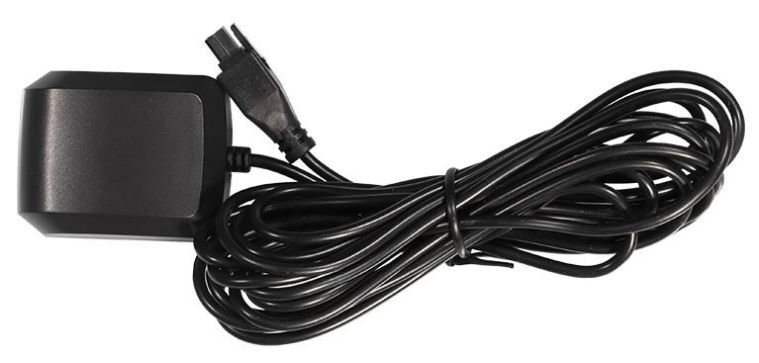

*Figura 8. Receptor GPS.* 

Los pines del receptor que se muestran en la [Figura 9,](#page-37-0) corresponden a 5V que recibe de la placa Arduino para alimentarlo, el GND es la conexión tierra necesaria para cerrar el circuito y el pin TxD es la salida de datos al receptor. La placa transmite datos al receptor a través de la comunicación a través del pin RxD, que es la entrada de datos desde la placa al receptor y sirve para informar al receptor sobre su inicialización y las tareas a realizar tal como se resume en la [Tabla 9.](#page-37-1)

<span id="page-37-1"></span>*Tabla 9. Conexión del receptor GPS al módulo Freematics ONE+.* 

| $N^{\circ}$ Pin | Pin                 | <b>Color</b>          | Definición                                                                       |
|-----------------|---------------------|-----------------------|----------------------------------------------------------------------------------|
|                 | GND                 | Negro (Grueso) Tierra |                                                                                  |
|                 | RxD                 | Negro                 | Recepción de datos                                                               |
|                 | 5 <i>V Vcc</i> Rojo |                       | Alimentación                                                                     |
|                 | TxD                 | <b>Blanco</b>         | Transmisión de datos                                                             |
|                 |                     |                       | $E_{\text{center}}$ (Here $\Omega$ 0001) $\ell$ (Mines $C_{\text{center}}$ 0000) |

Fuente: (Huang, S, 2021) & (Minga González, 2022)

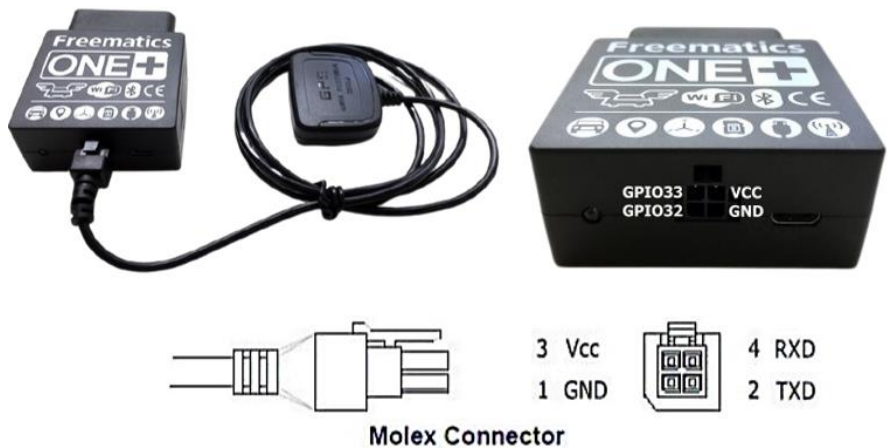

<span id="page-37-0"></span>*Figura 9: Conector molex del receptor GPS.* Fuente: (Huang, S, 2021) & (Minga González, 2022)

## <span id="page-38-2"></span>**5.4. Selección de rutas**

Para efectos del estudio se utilizó las rutas determinadas en la [Tabla 10](#page-38-0) propuesto por: (Llivicura Quezada & Peñaloza Piña, 2021); (Rivera, Molina, Novillo, Llivicura, & Peñaloza, 2022) & (Minga González, 2022)

<span id="page-38-0"></span>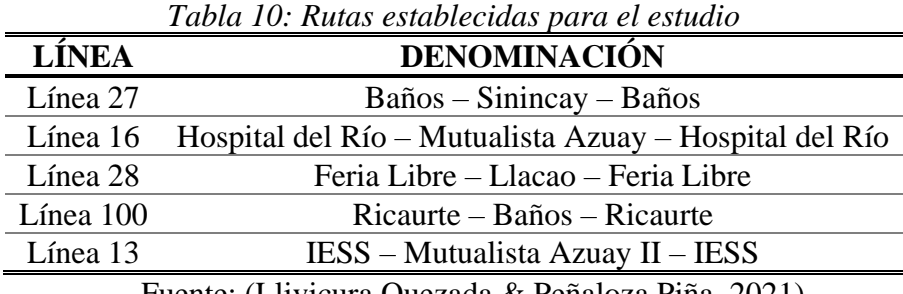

Fuente: (Llivicura Quezada & Peñaloza Piña, 2021)

### **5.5. Recopilación de datos**

Los datos se registran en un formato de texto CSV<sup>[15](#page-38-1)</sup> simple. Antes de su identificador PID,

cada línea muestra el tiempo transcurrido, el tipo de datos muestreados y su valor correspondiente:

[Tiempo transcurrido], [Tipo de datos], [Valor de datos 1], [Valor de datos 2], [Valor de datos n] <PID 1>, <valor 1>, <PID 2>, <valor 2>, <PID 3>, <valor 3 parte 1>; <datos 3 parte 1>; <valor 3 parte 3>, ...

Los datos obtenidos los ejemplifica (Huang, Stanley, 2021) de la siguiente forma:

0, 68338;10D, 79;30, 1010;105, 199;10C, 4375;104, 56;111, 62;20, 0; -1, 95;10, 6454200; A, -32.727482; B, 150.150301; C, 159; D, 0; F, 5;24,1250

<span id="page-38-1"></span><sup>&</sup>lt;sup>15</sup> Formato CSV (Comma Separated Values) (Valores Separados por Comas). – Este es un archivo de texto de formato específico que le permite almacenar datos en un formato de tabla estructurado vertical sin conllevar costo computacional. (López, 2020)

La información de ubicación en tiempo real contiene la fecha de conducción, el tiempo de conducción, la longitud, la latitud y altitud elipsoidal que luego se corregirá para obtener altitudes ortométricas, longitud y latitud en grados decimales, obtenidos del receptor GPS. (Chen & Wei, 2010) & (Minga González, 2022)

Una vez seleccionados las rutas de buses determinadas en la sección [5.4,](#page-38-2) el vehículo se instrumenta con el dispositivo GPS–OBD Freematics ONE+ tal como se muestra en la [Figura](#page-39-0)  [10.](#page-39-0) los recorridos propuestos cubren la mayor parte de la ciudad de Cuenca, haciendo énfasis en dirección a las parroquias rurales por el efecto de la altimetría y las pendientes pronunciadas, y zonas donde la infraestructura vial se encuentran en mal estado o con poco mantenimiento las mismas que son de gran interés para el análisis del confort en el trasporte público.

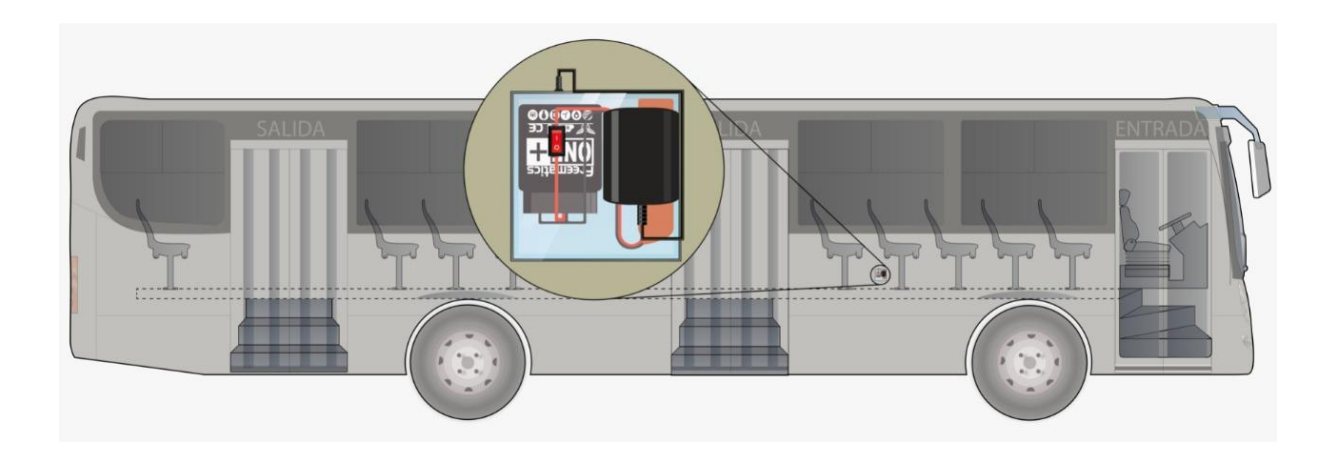

*Figura 10: Esquema del vehículo utilizado para la adquisición de datos de aceleración y geolocalización con su respectiva instrumentación.* 

<span id="page-39-0"></span>Fuente: (Cusco Quinde, 2023); (Llivicura Quezada & Peñaloza Piña, 2021) & Autor.

En la [Figura 11](#page-40-0) podemos observar un fragmento de los datos adquiridos a través del dispositivo Freematics ONE+ en un formato de texto CSV.

|     | А                | B |
|-----|------------------|---|
| 758 | 0,35009          |   |
| 759 | 11,210621        |   |
|     | 760 10,1624019   |   |
|     | 761 A,-2.898055  |   |
|     | 762 B,-78.971458 |   |
|     | 763 C, 2562.00   |   |
|     | 764 D, 9.78      |   |
|     | 65 F,5           |   |

<span id="page-40-0"></span>*Figura 11: PID's obtenidos por el dispositivo Freematics ONE+ en formato .CSV con los datos respectivos a utilizar para calcular el nivel de confort en los buses.*  Fuente: Autor

En la [Tabla 11](#page-40-1) se presenta un fragmento de los datos obtenidos del dispositivo Freematics ONE+ junto con el identificador, valor y la representación de cada muestra de interés para el cálculo del confort en el bus.

<span id="page-40-1"></span>

| <b>Freematics</b><br>$ONE+$ | <b>Identificador</b><br><b>PID</b> | <b>Valor</b> | Señal representada                           | <b>Unidad</b>                        |
|-----------------------------|------------------------------------|--------------|----------------------------------------------|--------------------------------------|
| 0,100963                    | 0                                  | 100963       | Temporizador                                 | ms                                   |
| 10D,23                      | 10D                                | 23           | Velocidad del vehículo,<br>Velocidad del GPS | km]<br>$\mathbf{h}$                  |
| A, -2899156                 | A                                  | $-2899156$   | Latitud                                      | $\lceil ^{\circ}\times 10^{5}\rceil$ |
| B, -78985029                | B                                  | 78985029     | Longitud                                     | $\lceil^{\circ} \times 10^5 \rceil$  |
| $C, -10184$                 | C                                  | $-10184$     | Altitud                                      | m                                    |
| F <sub>10</sub>             | F                                  | 10           | Número de satélites en uso                   |                                      |
| 10,2023542                  | 10                                 | 2023542      | Hora del GPS $(UTC^{16})$                    | [HHMMSSmm]                           |
| 11,190621                   | 11                                 | 190621       | Fecha del GPS (UTC)                          | [DDMMAA]                             |
| 20, 5, 19, -102             | 20                                 | 5            | Aceleración en el eje X                      | [g]                                  |
| 20, 5, 19, -102             | 20                                 | 19           | Aceleración en el eje Y                      | $\lfloor g \rfloor$                  |
| 20, 5, 19, -102             | 20                                 | $-102$       | Aceleración en el eje Z                      | $\lfloor g \rfloor$                  |

*Tabla 11: Parámetros de identificación de los PID's*

Fuente: (Minga González, 2022) & Autor

<span id="page-40-2"></span><sup>16</sup> UTC. – (Coordinated Universal Time) Hora Universal Coordinada; sistema de tiempo atómico uniforme. (Leica Geosystems, 2021) & (UNOV, 2013)

### **5.6. Análisis del confort**

En este apartado se muestra una síntesis de las investigaciones previas acerca de la aplicación de las normas ISO 2631 aplicada en buses con respecto a las metodologías utilizadas durante la medición y evaluación de las vibraciones en usuarios que están a bordo de los medios de transporte urbano en operación.

#### **5.6.1. Investigaciones previas**

Estudios previos en esta área utilizando la normativa mencionan que los usuarios y conductores de transporte terrestre están expuestos a vibraciones de cuerpo completo.

Prácticamente todos los autores con estudios sobre el tema, como: (Oborne, 1977), (Paddan & Griffin, 2002), (Dong, Welcome, & McDowell, 2012), (Li, y otros, 2015) & (Bravomalo Bolaños, 2020); citan la norma ISO 2631 para realizar una medición precisa de las vibraciones. Para lograr esto, es necesario evaluar los índices de aceleración en los tres ejes de medición biomecánica del cuerpo humano y utilizar un parámetro de comparación estandarizado que sea específico mencionado por: (Zuo & Nayfeh, 2003)

## **5.7. Análisis del confort en buses urbanos en la ciudad de Cuenca.**

El método de evaluación fundamental utilizando el valor eficaz de la aceleración ponderada se utiliza como referencia para el desarrollo de nuestra investigación.

Empleando la [Ecuación 4,](#page-83-0) [Ecuación 5,](#page-83-1) [Ecuación 6,](#page-83-2) [Ecuación 7,](#page-84-0) y la [Ecuación 8](#page-84-1) que definen matemáticamente las ponderaciones en frecuencia expresadas en la norma ISO 2631, y se muestran en el anexo de la sección [11.1,](#page-82-0) los dos primeros actúan como filtros pasa alto y pasa bajo.

El proceso de filtrado tiene como objetivo permitir que ciertos componentes de frecuencia pasen mediante la modificación del espectro de la señal de acuerdo con los parámetros establecidos por el usuario.

En la [Figura 12](#page-43-0) se muestra las aceleraciones filtradas y ponderadas en frecuencia  $W_k$  para el eje  $Z$  y  $W_d$  para el eje  $X$  y  $Y$  respectivamente.

También se calcula el valor eficaz de la aceleración ponderada o RMS utilizando l[a Ecuación](#page-32-0)  [1](#page-32-0) expresada en la sección [4.4.3.1](#page-31-0) para su posterior comparación con los valores predeterminados mostrados en la [Tabla 6](#page-31-1) que describe los niveles de vibración que percibe el cuerpo humano en el índice de confort mismo que nos ayudará para su posterior análisis según el número de muestras de cada nivel y el tiempo al que los usuarios están sometidos al nivel de incomodidad durante todo el trayecto de los buses.

Mientras que en la [Figura 13,](#page-44-0) [Figura 14](#page-45-0) y la [Figura 15](#page-46-0) podemos visualizar las aceleraciones ponderadas en frecuencia de toda la ruta en función del recorrido, las cuales varían en función de la orografía; las aceleraciones se pueden distinguir en función de la barra de colores, con respecto a los valores que toma durante todo el trayecto para los ejes X, Y y Z respectivamente.

En la zona céntrica de la ciudad de Cuenca las aceleraciones varían entre  $\pm 0.5 \frac{m}{s^2}$ empezando a crecer o decrecer en un rango de  $\pm 1.5 \frac{m}{s^2}$  en las zonas periféricas la misma que da acceso a los viarios de segundo orden que se conecta con la parroquia Llacao en la imágenes antes mencionadas y tomadas como referencia.

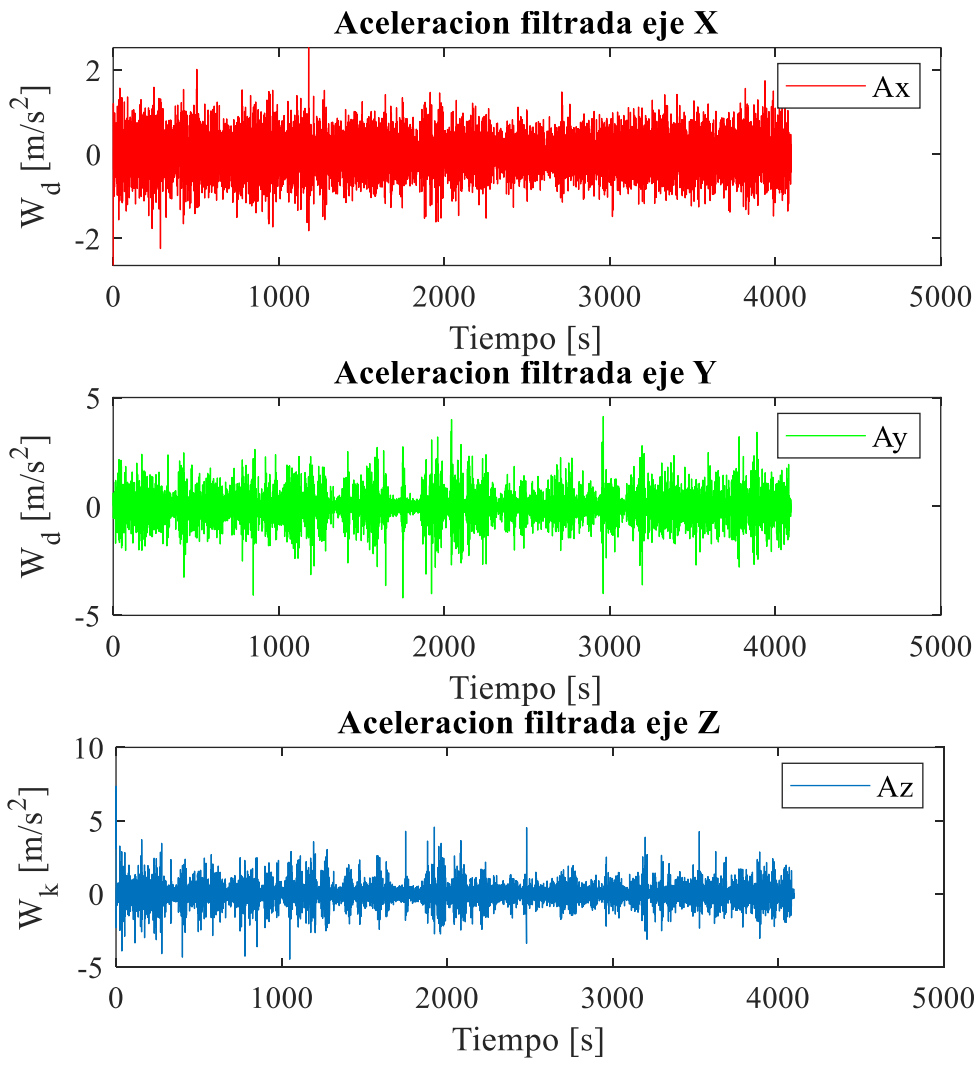

<span id="page-43-0"></span>*Figura 12: Aceleraciones ponderadas en frecuencia. Fuente: Autor*

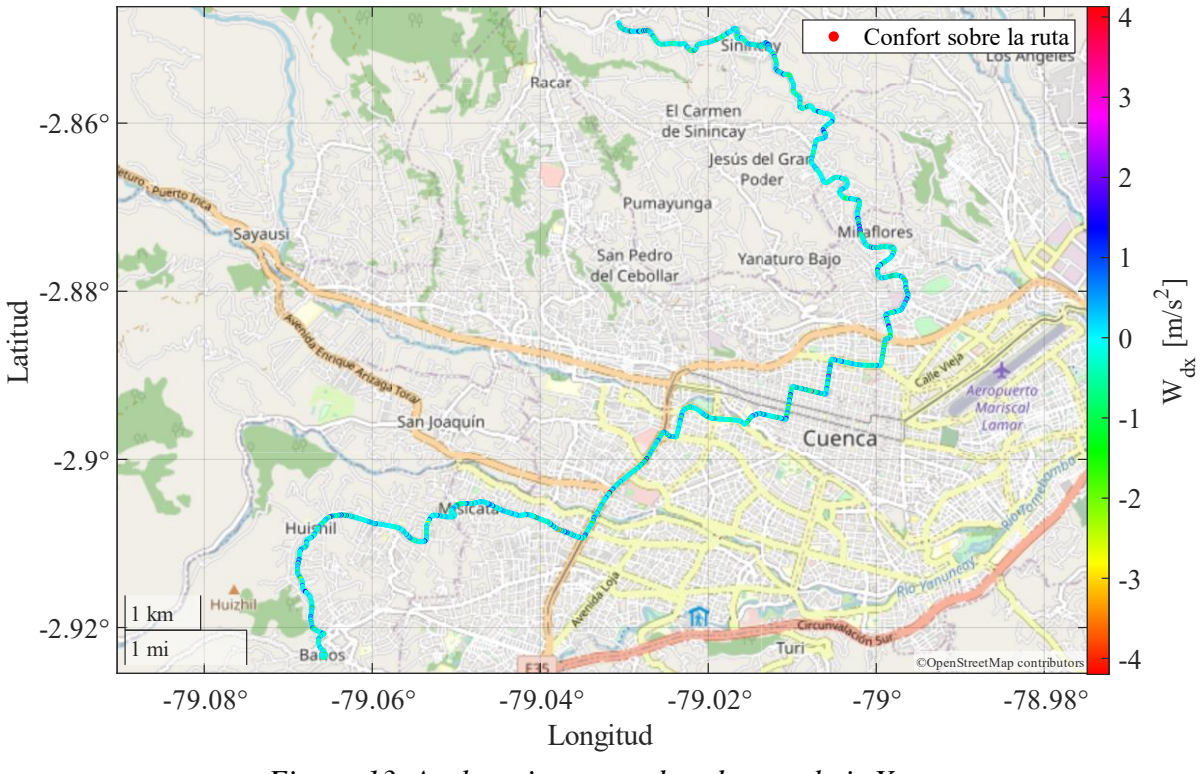

<span id="page-44-0"></span>*Figura 13. Aceleraciones ponderadas en el eje X* Fuente: Autor

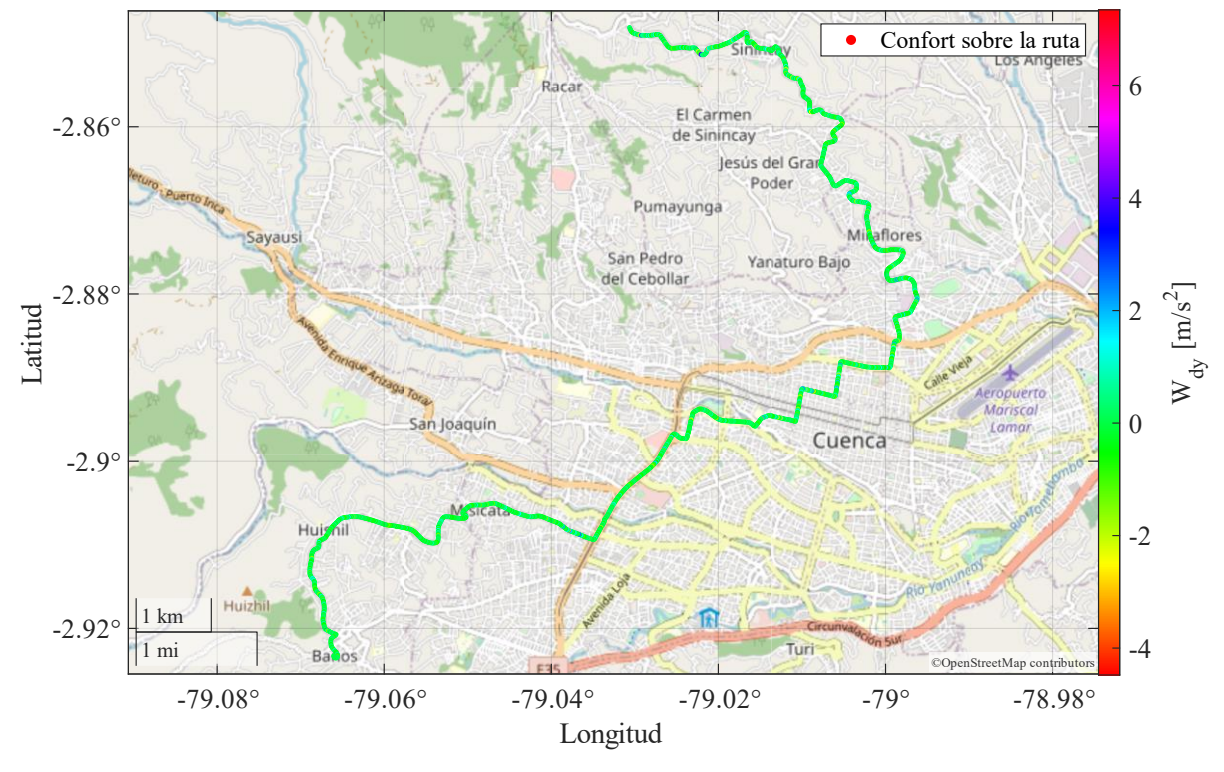

<span id="page-45-0"></span>*Figura 14: Aceleraciones ponderadas en el eje Y* Fuente: Autor

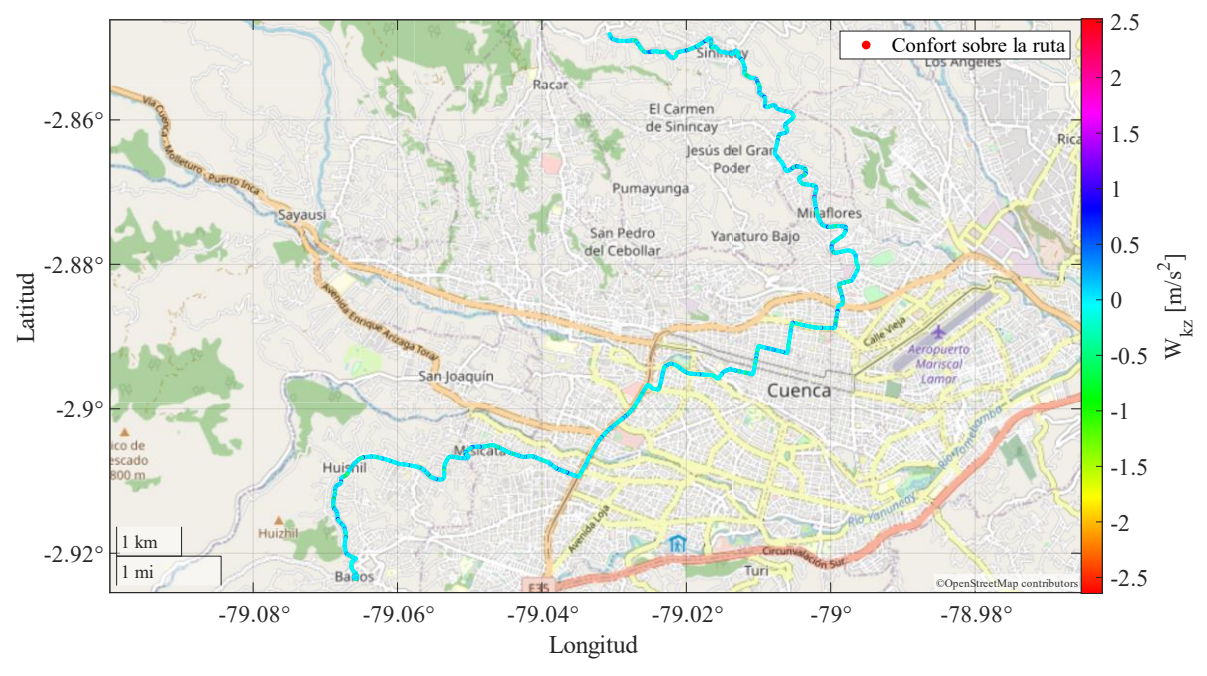

<span id="page-46-0"></span>*Figura 15: Aceleraciones ponderadas en el eje Z* Fuente: Autor

### **6. CAPITULO III: RESULTADOS**

Los resultados se muestran a continuación, para las diferentes rutas de recorrido propuestas en la sección [5.4.](#page-38-2)

#### **6.1. Línea 27 Ruta Sinincay – Baños –Sinincay**

En la Tabla 12, se muestran los resultados obtenidos en la ruta Sinincay – Baños – Sinincay clasificadas por el número de vueltas recorridas.

En la [Tabla 13](#page-48-0) se puede visualizar los resultados por cada recorrido en la ruta Sinincay – Baños.

En la [Tabla 14](#page-49-0) se puede visualizar los resultados por cada medio recorrido en la ruta Baños – Sinincay.

El cálculo se realiza empleando el método propuesto por la normativa ISO–2631, para calcular las aceleraciones ponderadas en los ejes ortogonales de medición, y posteriormente calcular el nivel de confort máximo del trayecto, el nivel de confort mínimo y el nivel de confort promedio.

La percepción del confort según los datos expuestos en las tablas de resultados presentadas indica que en la mayor parte del trayecto no supera valores superiores a  $0.315 \, m/s^2$ , ingresando dentro del rango de sensación para los pasajeros mostrado en la [Tabla 6,](#page-31-1) siendo catalogado como *un viaje no molesto*, mientras que en zonas donde las aceleraciones superan los valores superiores a 0,5 $m/s^2$  & 0,8 $m/s^2$  son catalogados como percepciones: *algo molesta* y *molesta* respectivamente.

|                |                    |                                                                         | <b>Confort Eje X</b>                                                                  |                                                                  |                                                                       | <b>Confort Eje Y</b>                                               |                                                                           |                                                                       | Confort Eje Z                                                          |                                                                      |  |  |
|----------------|--------------------|-------------------------------------------------------------------------|---------------------------------------------------------------------------------------|------------------------------------------------------------------|-----------------------------------------------------------------------|--------------------------------------------------------------------|---------------------------------------------------------------------------|-----------------------------------------------------------------------|------------------------------------------------------------------------|----------------------------------------------------------------------|--|--|
| Vuelta         | Ruta               | <b>Máxima</b><br>$\lceil m \rceil$<br>$\left[\frac{1}{\sqrt{2}}\right]$ | <b>Mínima</b><br>$_{\mathsf{F}}\boldsymbol{m}_1$<br>$\left[\frac{1}{\sqrt{2}}\right]$ | <b>Promedio</b><br>$\lceil m_1$<br>$\left[\overline{s^2}\right]$ | <b>Máxima</b><br>$_{\mathsf{F}} m_1$<br>$\left[\overline{s^2}\right]$ | <b>Mínima</b><br>ר $\bm{m}_1$<br>$\left[\frac{1}{\sqrt{2}}\right]$ | <b>Promedio</b><br>$\mathsf{r} \bm{m}_1$<br>$\left[\overline{s^2}\right]$ | <b>Máxima</b><br>$_{\mathsf{r}} m_1$<br>$\left[\overline{s^2}\right]$ | <b>Mínima</b><br>г $\boldsymbol{m}_1$<br>$\left[\overline{s^2}\right]$ | <b>Promedio</b><br>$\lceil m_1$<br>$\left[\frac{1}{\sqrt{2}}\right]$ |  |  |
|                | $Sinincay - Baños$ | 0.564                                                                   | $3.43 \times 10^{-5}$                                                                 | 0.038                                                            | 2.08                                                                  | $4.47 \times 10^{-5}$                                              | 0.043                                                                     | 0.627                                                                 | $7.04 \times 10^{-5}$                                                  | 0.021                                                                |  |  |
|                | Baños - Sinincay   | 0.539                                                                   | $1.02 \times 10^{-4}$                                                                 | 0.04                                                             | 1.234                                                                 | $5 \times 10^{-6}$                                                 | 0.057                                                                     | 0.660                                                                 | $7.29 \times 10^{-6}$                                                  | 0.020                                                                |  |  |
| 2              | $Sinincay - Baños$ | 0.520                                                                   | $1.47 \times 10^{-4}$                                                                 | 0.055                                                            | 1.313                                                                 | $1.45 \times 10^{-6}$                                              | 0.057                                                                     | 0.171                                                                 | $7.27 \times 10^{-6}$                                                  | 0.010                                                                |  |  |
|                | Baños - Sinincay   | 0.408                                                                   | $5.06 \times 10^{-5}$                                                                 | 0.039                                                            | 1.992                                                                 | $1.27 \times 10^{-5}$                                              | 0.044                                                                     | 0.217                                                                 | $4.11 \times 10^{-6}$                                                  | 0.012                                                                |  |  |
|                | $Sinincay - Baños$ | 0.612                                                                   | $2.01 \times 10^{-4}$                                                                 | 0.051                                                            | 2.016                                                                 | $1.31 \times 10^{-5}$                                              | 0.054                                                                     | 0.506                                                                 | $2.84 \times 10^{-5}$                                                  | 0.019                                                                |  |  |
| 3              | Baños - Sinincay   | 0.945                                                                   | $2.36 \times 10^{-5}$                                                                 | 0.051                                                            | 1.986                                                                 | $1 \times 10^{-5}$                                                 | 0.042                                                                     | 0.441                                                                 | $1.03 \times 10^{-5}$                                                  | 0.019                                                                |  |  |
|                | $Sinincay - Baños$ | 0.059                                                                   | $7.35 \times 10^{-5}$                                                                 | 0.035                                                            | 1.724                                                                 | $2.64 \times 10^{-6}$                                              | 0.054                                                                     | 0.057                                                                 | $4.19 \times 10^{-7}$                                                  | 0.019                                                                |  |  |
| $\overline{4}$ | Baños - Sinincay   | 0.913                                                                   | $3.61 \times 10^{-5}$                                                                 | 0.053                                                            | 1.241                                                                 | $1.22 \times 10^{-4}$                                              | 0.055                                                                     | 0.198                                                                 | $1.69 \times 10^{-6}$                                                  | 0.011                                                                |  |  |

*Tabla 12: Niveles de confort en la ruta Sinincay – Baños – Sinincay*

*Tabla 13. Niveles de confort en la ruta Sinincay – Baños*

<span id="page-48-0"></span>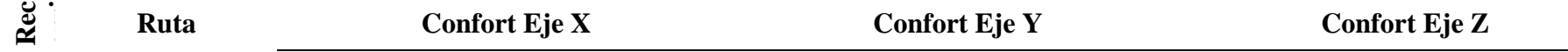

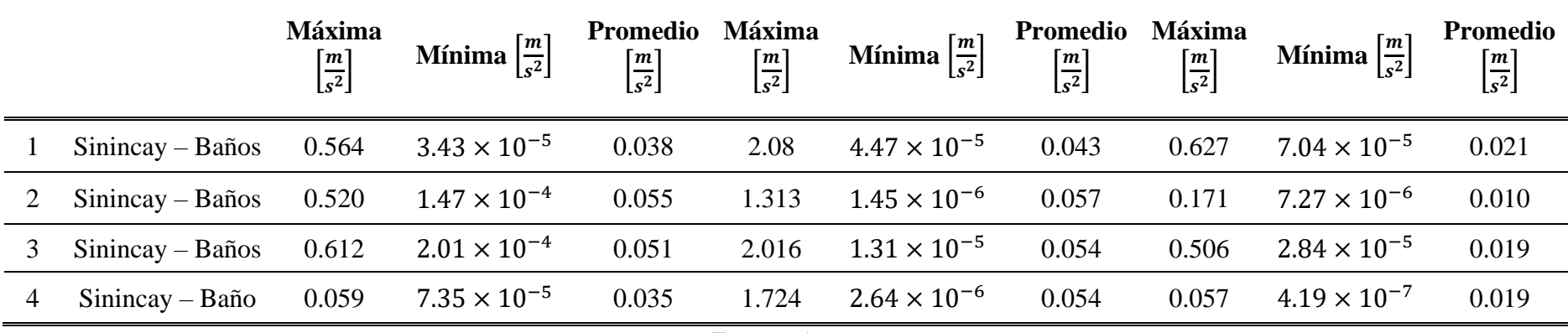

<span id="page-49-0"></span>

|                       | Ruta                        | <b>Confort Eje X</b>                                                 |                                                                                      |                                                                   |                                                                               | <b>Confort Eje Y</b>                                                                 |                                                                                 | Confort Eje Z                                                       |                                                                           |                                                                           |  |
|-----------------------|-----------------------------|----------------------------------------------------------------------|--------------------------------------------------------------------------------------|-------------------------------------------------------------------|-------------------------------------------------------------------------------|--------------------------------------------------------------------------------------|---------------------------------------------------------------------------------|---------------------------------------------------------------------|---------------------------------------------------------------------------|---------------------------------------------------------------------------|--|
| rrido<br>$\mathbb{R}$ |                             | <b>Máxima</b><br>$_{\mathsf{r}} m_1$<br>$\left[\frac{1}{S^2}\right]$ | <b>Mínima</b><br>$_{\mathsf{r}} m_{\mathsf{1}}$<br>$\left[\frac{1}{\sqrt{2}}\right]$ | Promedio<br>$\mathsf{r} m_1$<br>$\left[\frac{1}{\sqrt{2}}\right]$ | <b>Máxima</b><br>$_{\mathsf{F}}\bm{m}_1$<br>$\left[\frac{1}{\sqrt{2}}\right]$ | <b>Mínima</b><br>$_{\mathsf{r}} m_{\mathsf{1}}$<br>$\left[\frac{1}{\sqrt{2}}\right]$ | Promedio<br>$_{\mathsf{r}} m_{\mathsf{1}}$<br>$\left[\frac{1}{\sqrt{2}}\right]$ | <b>Máxima</b><br>$_{\mathsf{r}} m_{\mathsf{1}}$<br>$\overline{s^2}$ | <b>Mínima</b><br>$_{\mathsf{r}} m_1$<br>$\left[\frac{1}{\sqrt{2}}\right]$ | <b>Promedio</b><br>$\mathsf{r} \bm{m}_1$<br>$\left[\overline{s^2}\right]$ |  |
|                       | $Ba\tilde{n}$ os – Sinincay | 0.539                                                                | $1.02 \times 10^{-4}$                                                                | 0.04                                                              | 1.234                                                                         | $5 \times 10^{-6}$                                                                   | 0.057                                                                           | 0.660                                                               | $7.29 \times 10^{-6}$                                                     | 0.020                                                                     |  |
|                       | $Ba\tilde{n}$ os – Sinincay | 0.408                                                                | $5.06 \times 10^{-5}$                                                                | 0.039                                                             | 1.992                                                                         | $1.27 \times 10^{-5}$                                                                | 0.044                                                                           | 0.217                                                               | $4.11 \times 10^{-6}$                                                     | 0.012                                                                     |  |
| 3                     | $Ba\tilde{n}$ os – Sinincay | 0.945                                                                | $2.36 \times 10^{-5}$                                                                | 0.051                                                             | 1.986                                                                         | $1 \times 10^{-5}$                                                                   | 0.042                                                                           | 0.441                                                               | $1.03 \times 10^{-5}$                                                     | 0.019                                                                     |  |
| $\overline{4}$        | $Ba\tilde{n}$ os – Sinincay | 0.913                                                                | $3.61 \times 10^{-5}$                                                                | 0.053                                                             | 1.241                                                                         | $1.22 \times 10^{-4}$                                                                | 0.055                                                                           | 0.198                                                               | $1.69 \times 10^{-6}$                                                     | 0.011                                                                     |  |

*Tabla 14. Niveles de confort en la ruta Baños – Sinincay*

En la [Figura 16](#page-50-0) se muestra el nivel de confort en la ruta Sinincay – Baños.

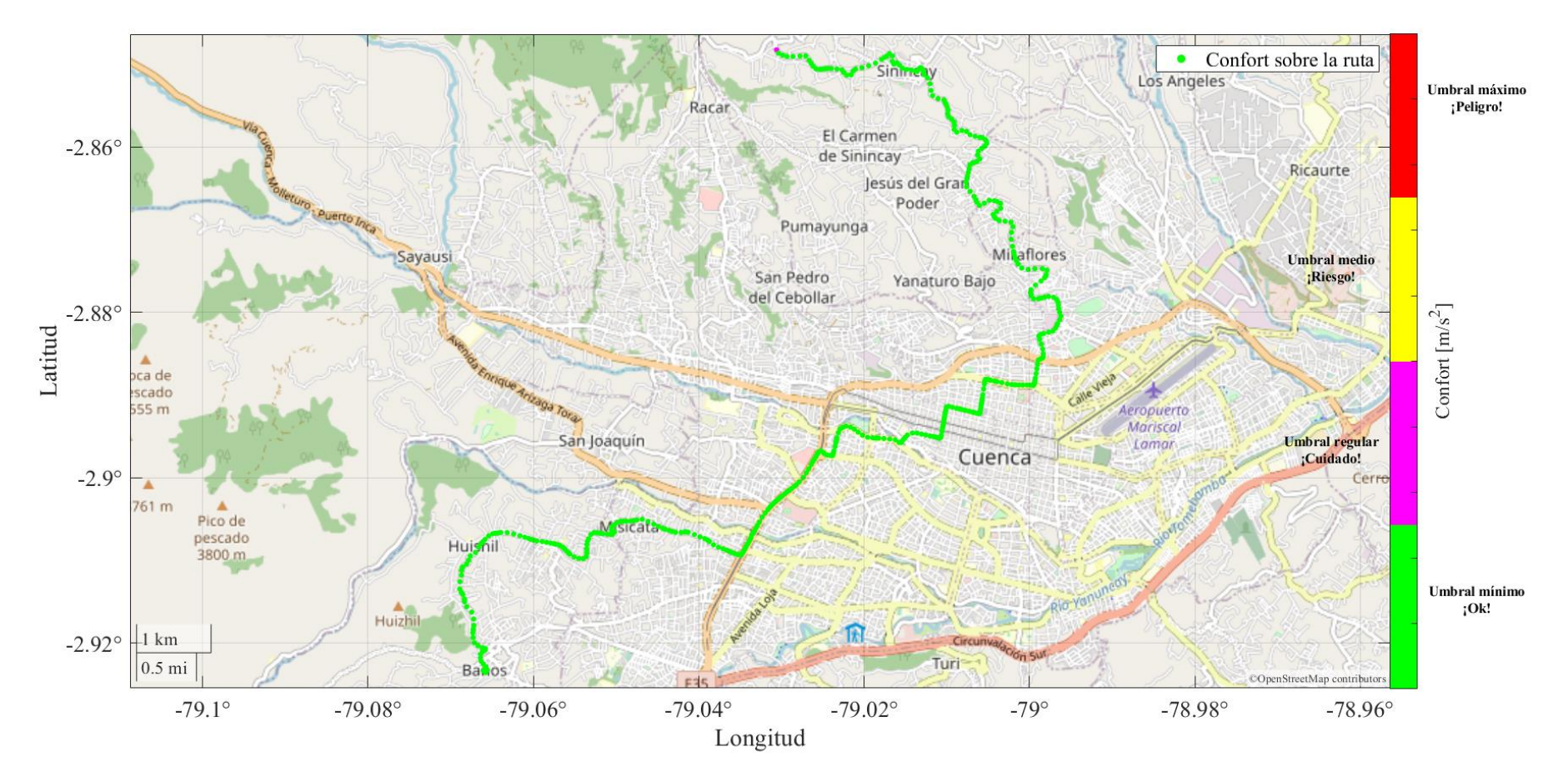

<span id="page-50-0"></span>*Figura 16. Niveles de confort en la ruta Sinincay – Baños. Fuente: Autor*

En la [Figura 17](#page-51-0) se muestra el nivel de confort en la ruta Baños – Sinincay.

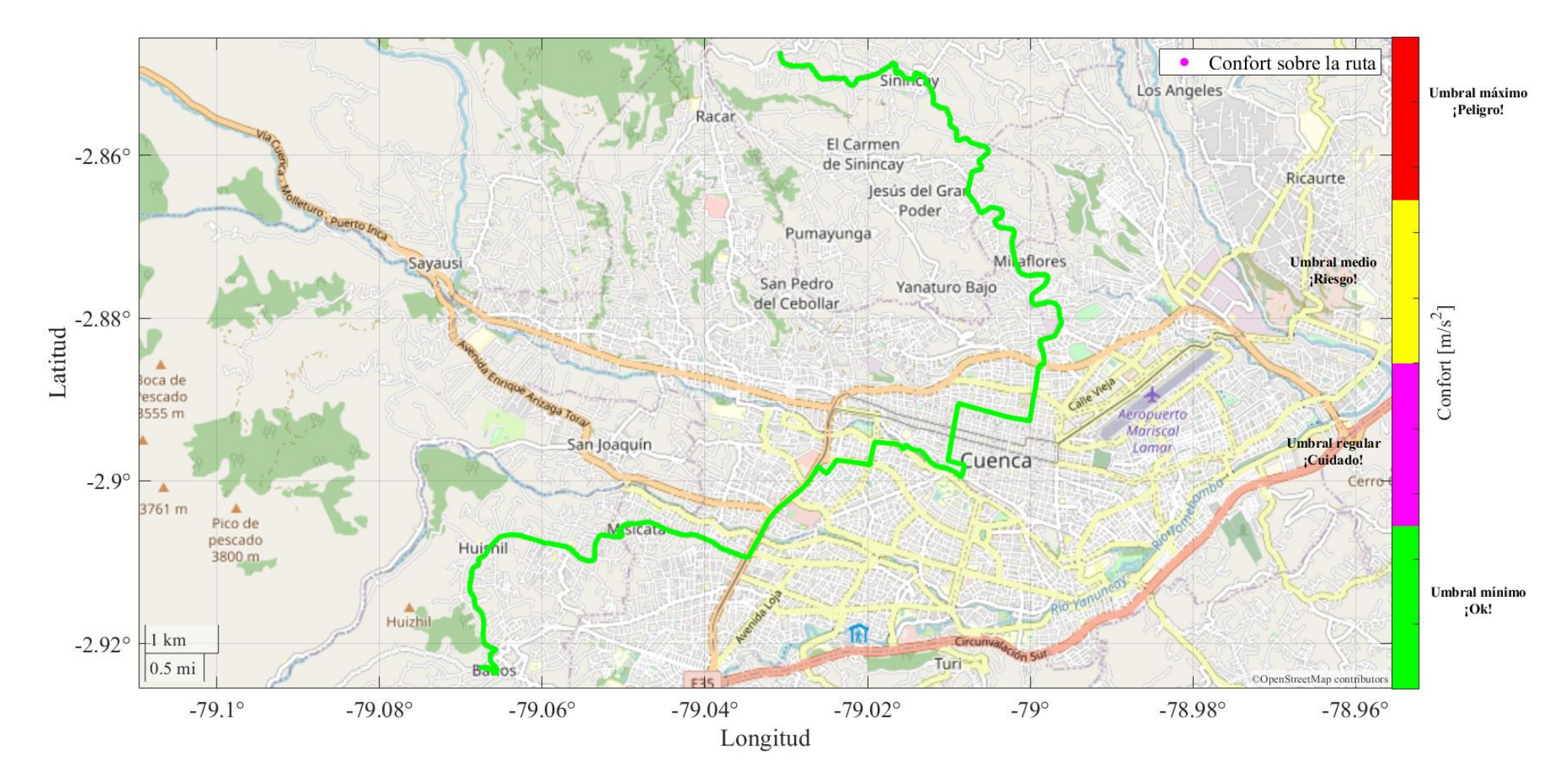

<span id="page-51-0"></span>*Figura 17. Niveles de confort en la ruta Baños – Sinincay. Fuente: Autor*

#### **6.2. Línea 16 Ruta San Pedro – Hospital del Río – San Pedro**

En la Tabla 15, se muestran los resultados obtenidos en la ruta: San Pedro – Hospital del Río – San Pedro clasificadas por el número de vueltas recorridas.

El cálculo se realiza empleando el método propuesto por la normativa ISO–2631, para calcular las aceleraciones ponderadas en los ejes ortogonales de medición, y posteriormente calcular el nivel de confort máximo del trayecto, el nivel de confort mínimo y el nivel de confort promedio.

La percepción del confort según los datos expuestos en las tablas de resultados presentadas indica que en la mayor parte del trayecto no supera valores superiores a  $0.315 \, m/s^2$ , ingresando dentro del rango de sensación para los pasajeros mostrado en la [Tabla 6,](#page-31-1) siendo catalogado como *un viaje no molesto*, mientras que en zonas donde las aceleraciones superan los valores superiores a  $0, 5m/s^2$  & <sup>2</sup> & 0,8m/s<sup>2</sup> son catalogados como percepciones: *algo molesta* y *molesta* respectivamente.

En la [Tabla 16](#page-53-0) se puede visualizar los resultados por cada recorrido en la ruta: San Pedro – Hospital del Río.

En la [Tabla 17](#page-54-0) se puede visualizar los resultados por cada recorrido en la ruta: Hospital del Río – San Pedro

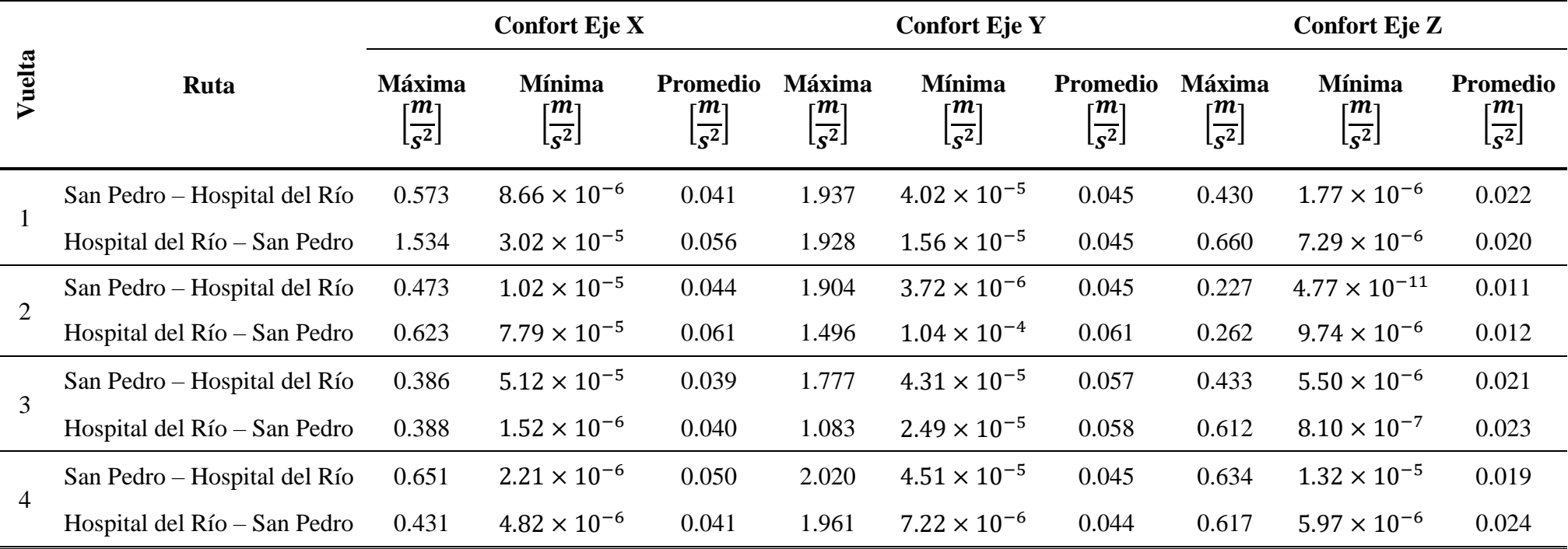

*Tabla 15: Niveles de confort en la ruta San Pedro – Hospital del Río – San Pedro*

Fuente: Autor

*Tabla 16. Niveles de confort en la ruta San Pedro – Hospital del Río*

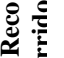

<span id="page-53-0"></span>

**Ruta Confort Eje X Confort Eje Y Confort Eje Z**

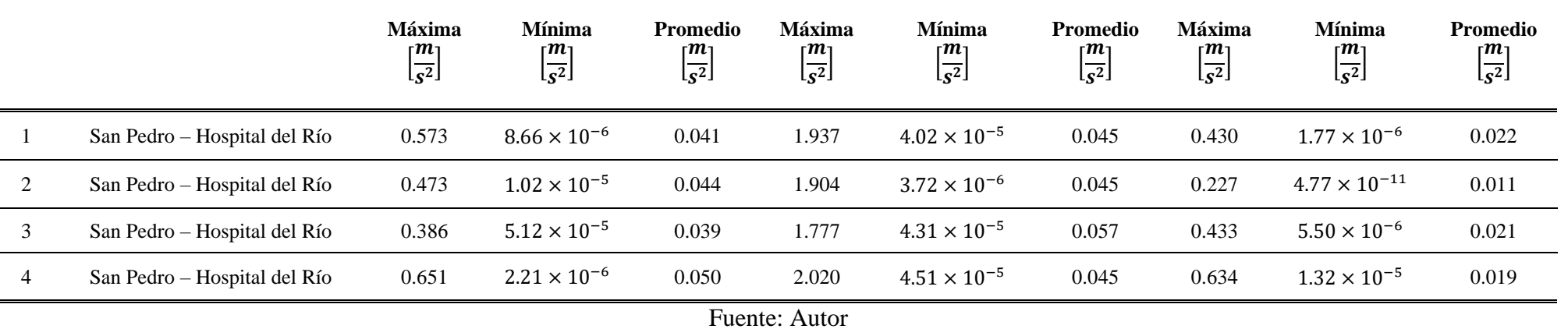

<span id="page-54-0"></span>

| ႕              | Ruta                         |                                                                                 | <b>Confort Eje X</b>                                                      |                                                                              |                                                                           | <b>Confort Eje Y</b>                                                      |                                                                        | Confort Eje Z                                                               |                                                                                      |                                                               |
|----------------|------------------------------|---------------------------------------------------------------------------------|---------------------------------------------------------------------------|------------------------------------------------------------------------------|---------------------------------------------------------------------------|---------------------------------------------------------------------------|------------------------------------------------------------------------|-----------------------------------------------------------------------------|--------------------------------------------------------------------------------------|---------------------------------------------------------------|
| ₫              |                              | <b>Máxima</b><br>г $\boldsymbol{m}_1$<br>$\left[\frac{1}{\mathcal{S}^2}\right]$ | <b>Mínima</b><br>$\mathsf{r} \bm{m}$<br>$\left[\frac{1}{\sqrt{2}}\right]$ | <b>Promedio</b><br>$\mathsf{r}{\bm{m}}$<br>$\left[\frac{1}{\sqrt{2}}\right]$ | <b>Máxima</b><br>$\mathsf{r} \bm{m}$<br>$\left[\frac{1}{\sqrt{2}}\right]$ | <b>Mínima</b><br>$\mathsf{r} \bm{m}$<br>$\left[\frac{1}{\sqrt{2}}\right]$ | <b>Promedio</b><br>$\mathsf{r} m$<br>$\left[\frac{1}{\sqrt{2}}\right]$ | <b>Máxima</b><br>$\mathsf{r} \bm{m}_1$<br>$\left[\frac{1}{\sqrt{2}}\right]$ | <b>Mínima</b><br>$_{\mathsf{r}} m_{\mathsf{r}}$<br>$\left[\frac{1}{\sqrt{2}}\right]$ | Promedio<br>$\mathbf{r}$<br>$\left[\frac{1}{\sqrt{2}}\right]$ |
|                | Hospital del Río - San Pedro | 1.534                                                                           | $3.02 \times 10^{-5}$                                                     | 0.056                                                                        | 1.928                                                                     | $1.56 \times 10^{-5}$                                                     | 0.045                                                                  | 0.660                                                                       | $7.29 \times 10^{-6}$                                                                | 0.020                                                         |
|                | Hospital del Río - San Pedro | 0.623                                                                           | $7.79 \times 10^{-5}$                                                     | 0.061                                                                        | 1.496                                                                     | $1.04 \times 10^{-4}$                                                     | 0.061                                                                  | 0.262                                                                       | $9.74 \times 10^{-6}$                                                                | 0.012                                                         |
| 3              | Hospital del Río - San Pedro | 0.388                                                                           | $1.52 \times 10^{-6}$                                                     | 0.040                                                                        | 1.083                                                                     | $2.49 \times 10^{-5}$                                                     | 0.058                                                                  | 0.612                                                                       | $8.10 \times 10^{-7}$                                                                | 0.023                                                         |
| $\overline{4}$ | Hospital del Río - San Pedro | 0.431                                                                           | $4.82 \times 10^{-6}$                                                     | 0.041                                                                        | 1.961                                                                     | $7.22 \times 10^{-6}$                                                     | 0.044                                                                  | 0.617                                                                       | $5.97 \times 10^{-6}$                                                                | 0.024                                                         |

*Tabla 17. Niveles de confort en la ruta Hospital del Río – San Pedro*

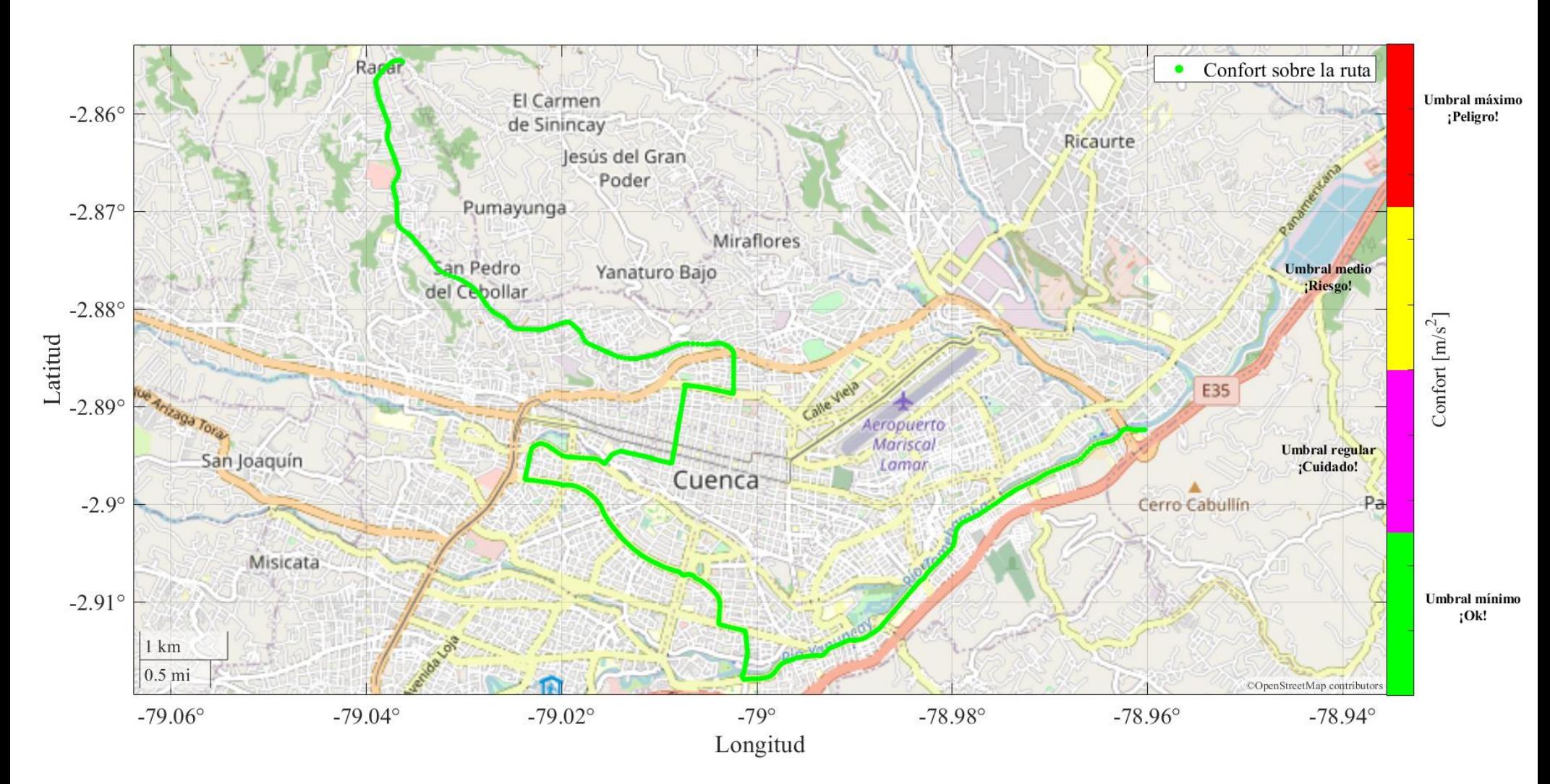

## En la [Figura 18](#page-55-0) se muestra el nivel de confort en la ruta San Pedro – Hospital del Río

<span id="page-55-0"></span>*Figura 18. Niveles de confort en la ruta San Pedro – Hospital del Río. Fuente: Autor*

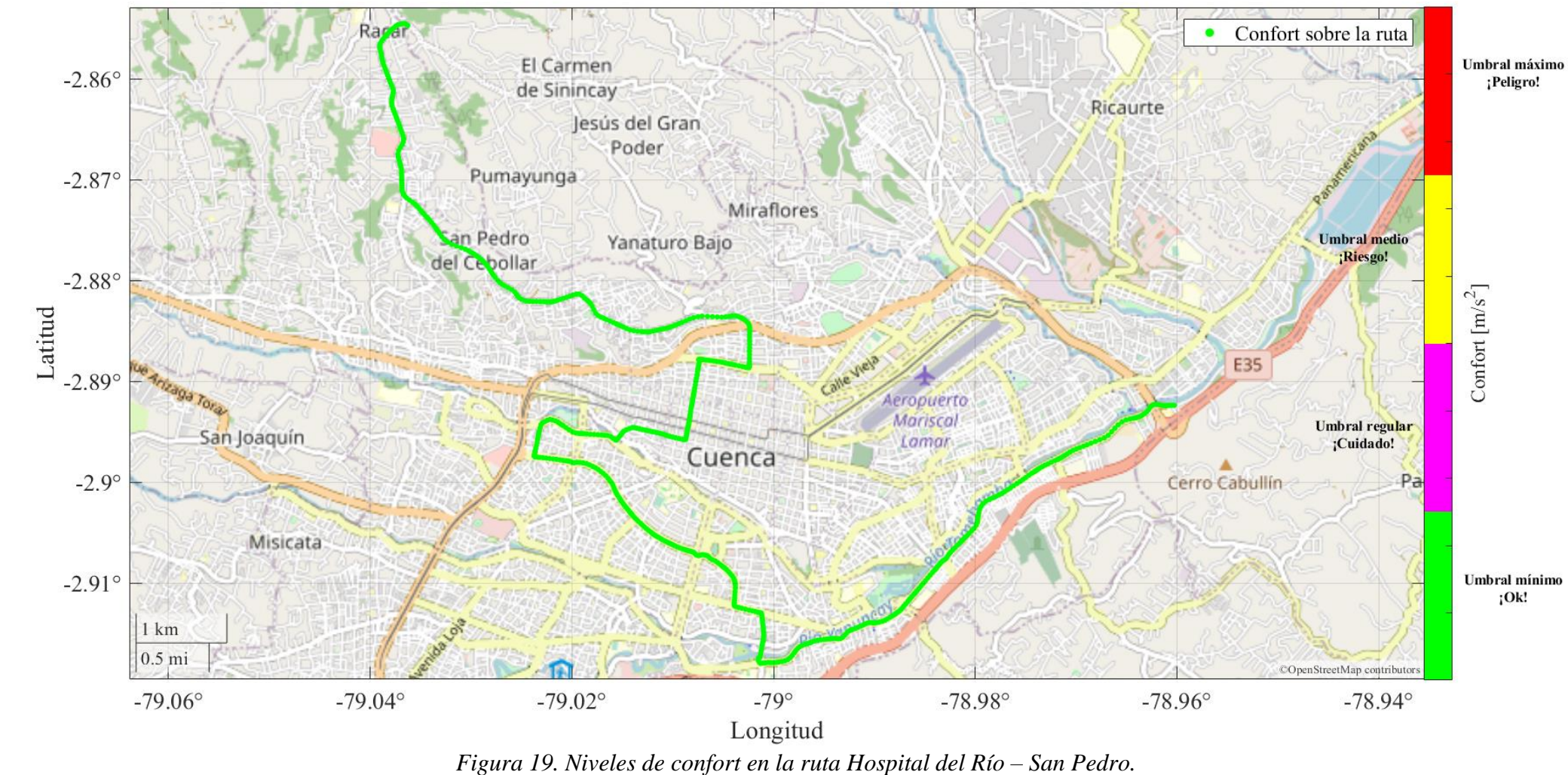

## En la [Figura 19](#page-56-0) se muestra el nivel de confort en la ruta Hospital del Río – San Pedro

<span id="page-56-0"></span>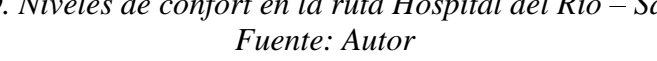

#### **6.3. Línea 28 Ruta Feria Libre – Llacao – Feria Libre**

En la Tabla 18, se muestran los resultados obtenidos en la ruta: Feria Libre – Llacao – Feria Libre clasificadas por el número de vueltas recorridas.

El cálculo se realiza empleando el método propuesto por la normativa ISO–2631, para calcular las aceleraciones ponderadas en los ejes ortogonales de medición, y posteriormente calcular el nivel de confort máximo del trayecto, el nivel de confort mínimo y el nivel de confort promedio.

La percepción del confort según los datos expuestos en las tablas de resultados presentadas indica que en la mayor parte del trayecto no supera valores superiores a  $0.315 \, m/s^2$ , ingresando dentro del rango de sensación para los pasajeros mostrado en la [Tabla 6,](#page-31-1) siendo catalogado como *un viaje no molesto*, mientras que en zonas donde las aceleraciones superan los valores superiores a  $0.5m/s^2$  & <sup>2</sup> & 0,8m/s<sup>2</sup> son catalogados como percepciones: algo molesta y molesta respectivamente.

En la [Tabla 19](#page-59-0) se puede visualizar los resultados por cada recorrido en la ruta: Feria Libre – Llacao. En la [Tabla 20](#page-59-1) se puede visualizar los resultados por cada recorrido en la ruta: Llacao – Feria Libre.

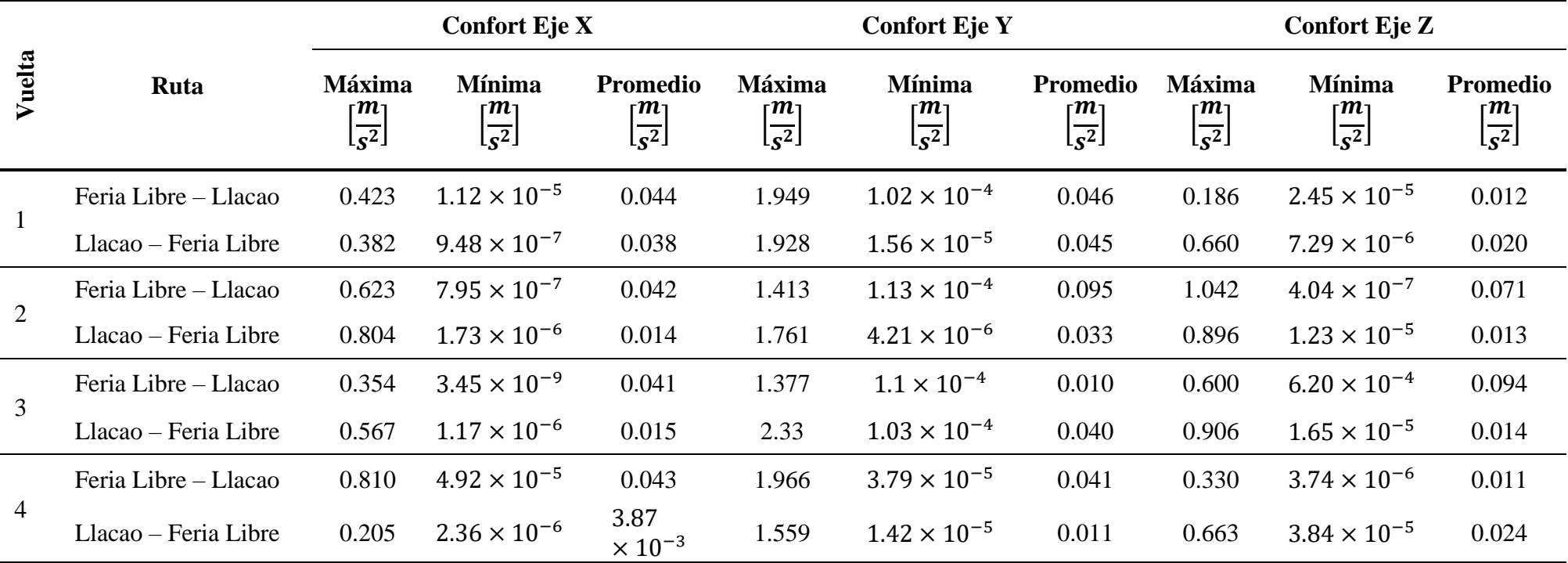

*Tabla 18: Niveles de confort en la ruta Feria Libre – Llacao –Feria Libre.*

|                |                      |                                                                                     | <b>Confort Eje X</b>                                               |                                                                          |                                                                          | <b>Confort Eje Y</b>                                                                 |                                                               | <b>Confort Eje Z</b>                                                        |                                                                             |                                                                                |
|----------------|----------------------|-------------------------------------------------------------------------------------|--------------------------------------------------------------------|--------------------------------------------------------------------------|--------------------------------------------------------------------------|--------------------------------------------------------------------------------------|---------------------------------------------------------------|-----------------------------------------------------------------------------|-----------------------------------------------------------------------------|--------------------------------------------------------------------------------|
| Recorrido      | Ruta                 | <b>Máxima</b><br>$\mathsf{r} \boldsymbol{m}_1$<br>$\left[\frac{1}{\sqrt{2}}\right]$ | <b>Mínima</b><br>$\mathsf{r}{\bm{m}}$ ו<br>$\overline{\sqrt{s^2}}$ | <b>Promedio</b><br>$\mathsf{r} m_1$<br>$\left[\frac{1}{\sqrt{2}}\right]$ | <b>Máxima</b><br>$\mathsf{r}{\bm{m}}$ ו<br>$\left[\overline{s^2}\right]$ | <b>Mínima</b><br>$_{\mathsf{F}} m_{\mathsf{F}}$<br>$\left[\frac{1}{\sqrt{2}}\right]$ | Promedio<br>ר $\bm{m}_1$<br>$\left[\frac{1}{\sqrt{2}}\right]$ | <b>Máxima</b><br>$\mathsf{r} \bm{m}_1$<br>$\left[\frac{1}{\sqrt{2}}\right]$ | <b>Mínima</b><br>$\mathsf{r} \bm{m}_1$<br>$\left[\frac{1}{\sqrt{2}}\right]$ | <b>Promedio</b><br>$\mathsf{r}{\bm{m}}$ ו<br>$\left[\frac{1}{\sqrt{2}}\right]$ |
|                | Feria Libre – Llacao | 0.423                                                                               | $1.12 \times 10^{-5}$                                              | 0.044                                                                    | 1.949                                                                    | $1.02 \times 10^{-4}$                                                                | 0.046                                                         | 0.186                                                                       | $2.45 \times 10^{-5}$                                                       | 0.012                                                                          |
| 2              | Feria Libre – Llacao | 0.623                                                                               | $7.95 \times 10^{-7}$                                              | 0.042                                                                    | 1.413                                                                    | $1.13 \times 10^{-4}$                                                                | 0.095                                                         | 1.042                                                                       | $4.04 \times 10^{-7}$                                                       | 0.071                                                                          |
| 3              | Feria Libre – Llacao | 0.354                                                                               | $3.45 \times 10^{-9}$                                              | 0.041                                                                    | 1.377                                                                    | $1.1 \times 10^{-4}$                                                                 | 0.010                                                         | 0.600                                                                       | $6.20 \times 10^{-4}$                                                       | 0.094                                                                          |
| $\overline{4}$ | Feria Libre - Llacao | 0.810                                                                               | $4.92 \times 10^{-5}$                                              | 0.043                                                                    | 1.966                                                                    | $3.79 \times 10^{-5}$                                                                | 0.041                                                         | 0.330                                                                       | $3.74 \times 10^{-6}$                                                       | 0.011                                                                          |

*Tabla 19. Niveles de confort en la ruta Feria Libre – Llacao*

*Tabla 20. Niveles de confort en la ruta Llacao – Feria Libre*

<span id="page-59-1"></span><span id="page-59-0"></span>

|                       |                      |                                                          | <b>Confort Eje X</b>                                                   |                                                                     |                                                                    | <b>Confort Eje Y</b>                                               |                                                               | Confort Eje Z                                                           |                                                                                  |                                                                               |
|-----------------------|----------------------|----------------------------------------------------------|------------------------------------------------------------------------|---------------------------------------------------------------------|--------------------------------------------------------------------|--------------------------------------------------------------------|---------------------------------------------------------------|-------------------------------------------------------------------------|----------------------------------------------------------------------------------|-------------------------------------------------------------------------------|
| orrido<br>${\bf R}$ e | Ruta                 | <b>Máxima</b><br>$_{\mathsf{r}} m_1$<br>$\overline{s^2}$ | <b>Mínima</b><br>г $\boldsymbol{m}_1$<br>$\overline{ \overline{s^2} }$ | Promedio<br>$\mathsf{r}{\bm{m}}$ ו<br>$\left[\overline{s^2}\right]$ | <b>Máxima</b><br>ר $\bm{m}_1$<br>$\left[\frac{1}{\sqrt{2}}\right]$ | <b>Mínima</b><br>$\mathsf{r}{\bm{m}}$ ו<br>$\overline{\sqrt{s^2}}$ | <b>Promedio</b><br>$\mathsf{r}{\bm{m}}$ ו<br>$\overline{s^2}$ | <b>Máxima</b><br>$\mathsf{r} \bm{m}_1$<br>$\left[\overline{s^2}\right]$ | <b>Mínima</b><br>$_{\mathsf{F}} m_{\mathsf{F}}$<br>$\left[\overline{s^2}\right]$ | <b>Promedio</b><br>$\mathsf{r} \bm{m}_1$<br>$\left[\frac{1}{\sqrt{2}}\right]$ |
|                       | Llacao – Feria Libre | 0.382                                                    | $9.48 \times 10^{-7}$                                                  | 0.038                                                               | 1.928                                                              | $1.56 \times 10^{-5}$                                              | 0.045                                                         | 0.660                                                                   | $7.29 \times 10^{-6}$                                                            | 0.020                                                                         |
| 2                     | Jacao – Feria Libre  | 0.804                                                    | $1.73 \times 10^{-6}$                                                  | 0.014                                                               | 1.761                                                              | $4.21 \times 10^{-6}$                                              | 0.033                                                         | 0.896                                                                   | $1.23 \times 10^{-5}$                                                            | 0.013                                                                         |
| 3                     | Llacao – Feria Libre | 0.567                                                    | $1.17 \times 10^{-6}$                                                  | 0.015                                                               | 2.33                                                               | $1.03 \times 10^{-4}$                                              | 0.040                                                         | 0.906                                                                   | $1.65 \times 10^{-5}$                                                            | 0.014                                                                         |
| 4                     | Llacao – Feria Libre | 0.205                                                    | $2.36 \times 10^{-6}$                                                  | $3.87 \times 10^{-3}$                                               | 1.559                                                              | $1.42 \times 10^{-5}$                                              | 0.011                                                         | 0.663                                                                   | $3.84 \times 10^{-5}$                                                            | 0.024                                                                         |
|                       |                      |                                                          |                                                                        |                                                                     |                                                                    |                                                                    |                                                               |                                                                         |                                                                                  |                                                                               |

Fuente: Autor

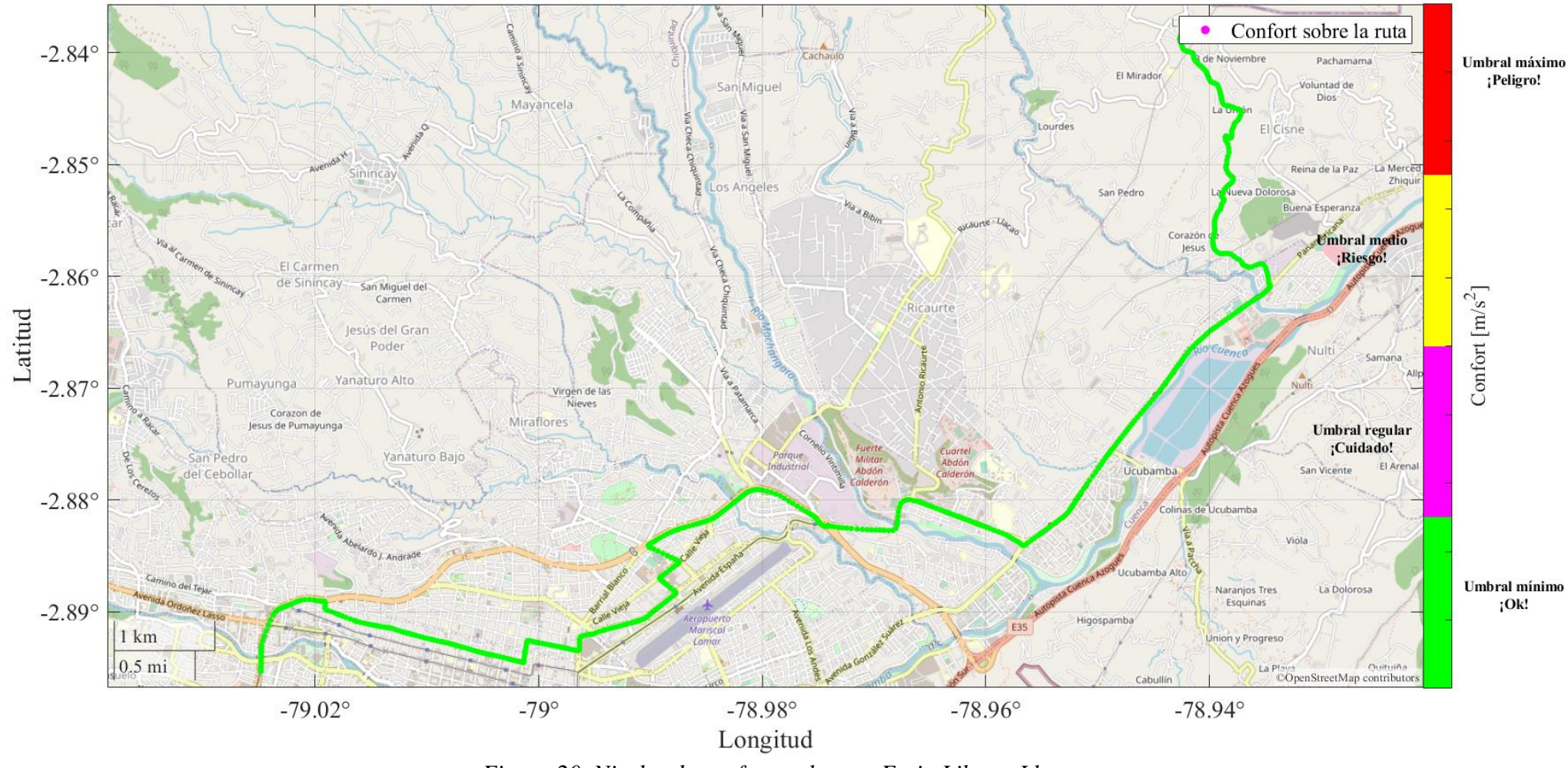

# En la [Figura 20](#page-60-0) se muestra el nivel de confort en la ruta Feria Libre – Llacao

<span id="page-60-0"></span>*Figura 20. Niveles de confort en la ruta Feria Libre – Llacao. Fuente: Autor*

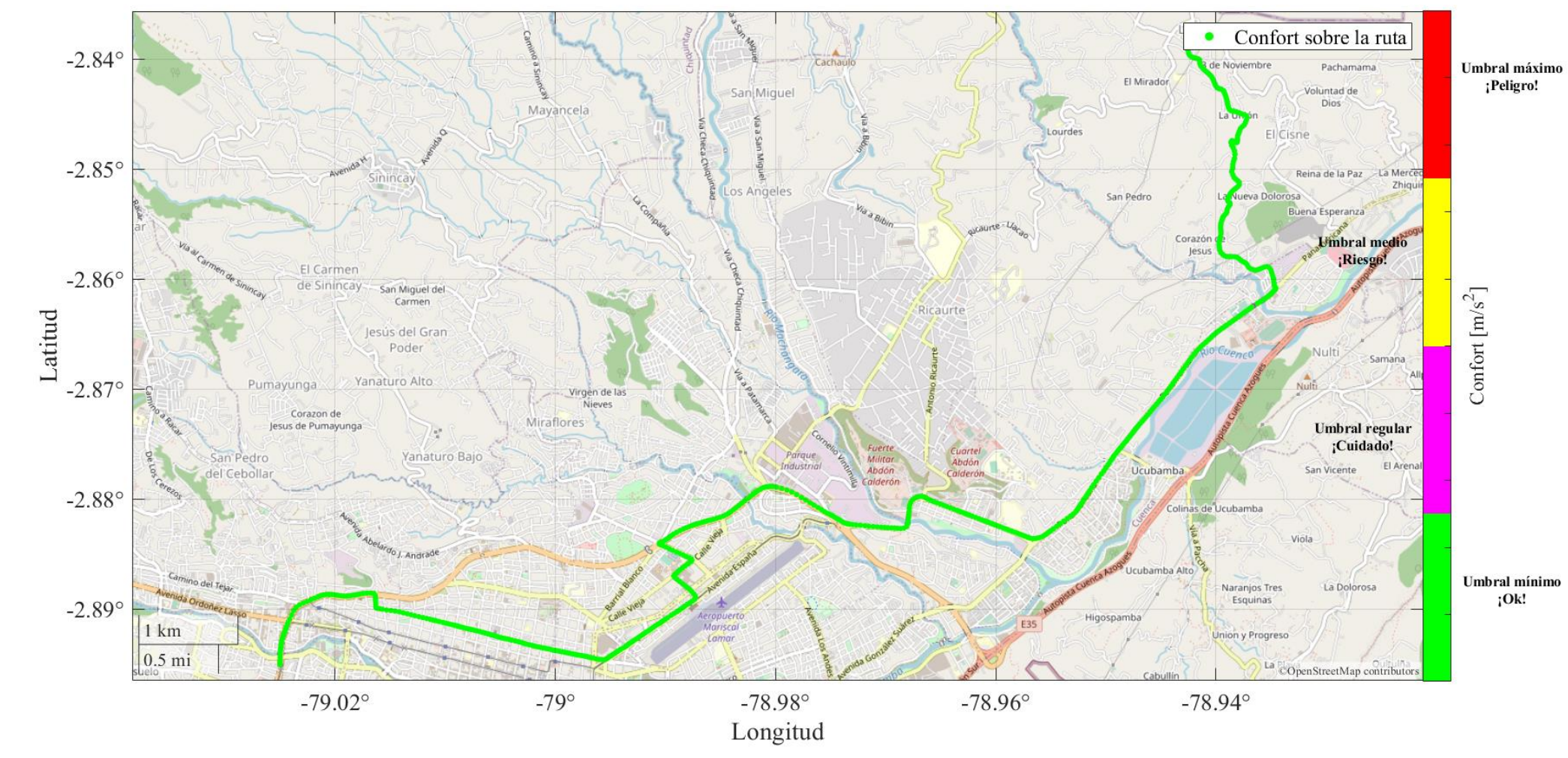

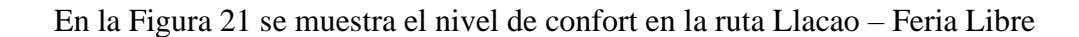

<span id="page-61-0"></span>*Figura 21. Niveles de confort en la ruta Llacao –Feria Libre. Fuente: Autor*

### **6.4. Línea 100 Ruta Ricaurte – Baños – Ricaurte**

En la Tabla 21, se muestran los resultados obtenidos en la ruta: Ricaurte – Baños – Ricaurte clasificadas por el número de vueltas recorridas.

El cálculo se realiza empleando el método propuesto por la normativa ISO–2631, para calcular las aceleraciones ponderadas en los ejes ortogonales de medición, y posteriormente calcular el nivel de confort máximo del trayecto, el nivel de confort mínimo y el nivel de confort promedio.

La percepción del confort según los datos expuestos en las tablas de resultados presentadas indica que en la mayor parte del trayecto no supera valores superiores a  $0.315 \, m/s^2$ , ingresando dentro del rango de sensación para los pasajeros mostrado en la [Tabla 6,](#page-31-1) siendo catalogado como un viaje *no molesto*, mientras que en zonas donde las aceleraciones superan los valores superiores a  $0.5m/s^2$  & <sup>2</sup> & 0,8m/s<sup>2</sup> son catalogados como percepciones: *algo molesta* y *molesta* respectivamente.

En la [Tabla 22](#page-64-0) se puede visualizar los resultados por cada recorrido en la ruta: Ricaurte – Baños. En la [Tabla 23](#page-64-1) se puede visualizar los resultados por cada recorrido en la ruta: Baños – Ricaurte

|        |                    |                                                                           | <b>Confort Eje X</b>                                                                 |                                                                                |                                                                             | <b>Confort Eje Y</b>                                                             |                                                                              |                                                                       | <b>Confort Eje Z</b>                                                      |                                                                        |  |  |
|--------|--------------------|---------------------------------------------------------------------------|--------------------------------------------------------------------------------------|--------------------------------------------------------------------------------|-----------------------------------------------------------------------------|----------------------------------------------------------------------------------|------------------------------------------------------------------------------|-----------------------------------------------------------------------|---------------------------------------------------------------------------|------------------------------------------------------------------------|--|--|
| Vuelta | Ruta               | <b>Máxima</b><br>$_{\mathsf{F}}\bm{m}_1$<br>$\left[\overline{s^2}\right]$ | <b>Mínima</b><br>$_{\mathsf{F}} m_{\mathsf{F}}$<br>$\left[\frac{1}{\sqrt{2}}\right]$ | <b>Promedio</b><br>$\mathsf{r}{\bm{m}}$ ן<br>$\left[\frac{1}{\sqrt{2}}\right]$ | <b>Máxima</b><br>$\mathsf{r} \bm{m}_1$<br>$\left[\frac{1}{\sqrt{2}}\right]$ | <b>Mínima</b><br>$_{\mathsf{F}} m_{\mathsf{F}}$<br>$\left[\overline{s^2}\right]$ | <b>Promedio</b><br>г $\boldsymbol{m}_1$<br>$\left[\frac{1}{\sqrt{2}}\right]$ | <b>Máxima</b><br>$_{\mathsf{F}} m_1$<br>$\left[\overline{s^2}\right]$ | <b>Mínima</b><br>$_{\mathsf{F}}\bm{m}_1$<br>$\left[\overline{s^2}\right]$ | <b>Promedio</b><br>$\mathbf{m}_1$<br>$\left[\frac{1}{\sqrt{2}}\right]$ |  |  |
|        | $Ricaurte - Baños$ | 1.169                                                                     | $7.39 \times 10^{-5}$                                                                | 0.064                                                                          | 1.417                                                                       | $6 \times 10^{-5}$                                                               | 0.067                                                                        | 0.750                                                                 | $3.56 \times 10^{-5}$                                                     | 0.025                                                                  |  |  |
|        | Baños – Ricaurte   | 0.644                                                                     | $2.90 \times 10^{-5}$                                                                | 0.037                                                                          | 1.625                                                                       | $4.45 \times 10^{-5}$                                                            | 0.064                                                                        | 0.151                                                                 | $3.18 \times 10^{-13}$                                                    | 0.011                                                                  |  |  |
| 2      | $Ricaurte - Baños$ | 1.160                                                                     | $4.69 \times 10^{-6}$                                                                | 0.052                                                                          | 1.985                                                                       | $1.29 \times 10^{-5}$                                                            | 0.046                                                                        | 0.345                                                                 | $8.91 \times 10^{-6}$                                                     | 0.011                                                                  |  |  |
|        | Baños – Ricaurte   | 0.59                                                                      | $9.7 \times 10^{-6}$                                                                 | 0.043                                                                          | 1.611                                                                       | $1.1 \times 10^{-4}$                                                             | 0.058                                                                        | 0.238                                                                 | $2.59 \times 10^{-10}$                                                    | 0.011                                                                  |  |  |
| 3      | $Ricaurte - Baños$ | 1.093                                                                     | $9.48 \times 10^{-5}$                                                                | 0.057                                                                          | 2.182                                                                       | $2.46 \times 10^{-5}$                                                            | 0.046                                                                        | 0.787                                                                 | $1.6 \times 10^{-5}$                                                      | 0.023                                                                  |  |  |
|        | Baños - Ricaurte   | 0.650                                                                     | $2.89 \times 10^{-6}$                                                                | 0.039                                                                          | 1.887                                                                       | $1.6 \times 10^{-5}$                                                             | 0.041                                                                        | 0.350                                                                 | $2.87 \times 10^{-5}$                                                     | 0.022                                                                  |  |  |
|        | Ricaurte - Baños   | 0.810                                                                     | $4.93 \times 10^{-5}$                                                                | 0.043                                                                          | 1.965                                                                       | $3.79 \times 10^{-5}$                                                            | 0.041                                                                        | 0.331                                                                 | $3.74 \times 10^{-6}$                                                     | 0.011                                                                  |  |  |
| 4      | Baños – Ricaurte   | 0.508                                                                     | $1.08 \times 10^{-4}$                                                                | 0.042                                                                          | 1.397                                                                       | $3.74 \times 10^{-5}$                                                            | 0.061                                                                        | 0.165                                                                 | $3.81 \times 10^{-6}$                                                     | 0.010                                                                  |  |  |

*Tabla 21: Niveles de confort en la ruta Ricaurte – Baños – Ricaurte*

|           |                    | <b>Confort Eje X</b>                                            |                                                                                     |                                                                                 |                                                                                      | <b>Confort Eje Y</b>                                               |                                                                | Confort Eje Z                                                               |                                                                  |                                                                |  |
|-----------|--------------------|-----------------------------------------------------------------|-------------------------------------------------------------------------------------|---------------------------------------------------------------------------------|--------------------------------------------------------------------------------------|--------------------------------------------------------------------|----------------------------------------------------------------|-----------------------------------------------------------------------------|------------------------------------------------------------------|----------------------------------------------------------------|--|
| Recorrido | Ruta               | <b>Máxima</b><br>$_{\mathsf{r}} m_{\mathsf{1}}$<br>$\sqrt{s^2}$ | <b>Mínima</b><br>$\mathsf{r} \boldsymbol{m}_1$<br>$\left[\frac{1}{\sqrt{2}}\right]$ | Promedio<br>$_{\mathsf{r}} m_{\mathsf{1}}$<br>$\left[\frac{1}{\sqrt{2}}\right]$ | <b>Máxima</b><br>$_{\mathsf{r}} m_{\mathsf{1}}$<br>$\left[\frac{1}{\sqrt{2}}\right]$ | <b>Mínima</b><br>$\mathsf{r}{\bm{m}}$ ו<br>$\overline{\sqrt{s^2}}$ | <b>Promedio</b><br>$\mathsf{r}{\bm{m}}$ ו<br>$\overline{1s^2}$ | <b>Máxima</b><br>$\mathsf{r} \bm{m}_1$<br>$\left[\frac{1}{\sqrt{2}}\right]$ | <b>Mínima</b><br>$_{\mathsf{F}}\boldsymbol{m}_1$<br>$\sqrt{S^2}$ | <b>Promedio</b><br>$\mathsf{r} m_1$<br>$\overline{\sqrt{s^2}}$ |  |
|           | $Ricaurte - Baños$ | 1.169                                                           | $7.39 \times 10^{-5}$                                                               | 0.064                                                                           | 1.417                                                                                | $6 \times 10^{-5}$                                                 | 0.067                                                          | 0.750                                                                       | $3.56 \times 10^{-5}$                                            | 0.025                                                          |  |
|           | $Ricaurte - Baños$ | 1.160                                                           | $4.69 \times 10^{-6}$                                                               | 0.052                                                                           | 1.985                                                                                | $1.29 \times 10^{-5}$                                              | 0.046                                                          | 0.345                                                                       | $8.91 \times 10^{-6}$                                            | 0.011                                                          |  |
| 3         | $Ricaurte - Baños$ | 1.093                                                           | $9.48 \times 10^{-5}$                                                               | 0.057                                                                           | 2.182                                                                                | $2.46 \times 10^{-5}$                                              | 0.046                                                          | 0.787                                                                       | $1.6 \times 10^{-5}$                                             | 0.023                                                          |  |
| 4         | $Ricaurte - Baños$ | 0.810                                                           | $4.93 \times 10^{-5}$                                                               | 0.043                                                                           | 1.965                                                                                | $3.79 \times 10^{-5}$                                              | 0.041                                                          | 0.331                                                                       | $3.74 \times 10^{-6}$                                            | 0.011                                                          |  |
|           |                    |                                                                 |                                                                                     |                                                                                 |                                                                                      |                                                                    |                                                                |                                                                             |                                                                  |                                                                |  |

*Tabla 22. Niveles de confort en la ruta Ricaurte – Baños*

*Tabla 23. Niveles de confort en la ruta Baños – Ricaurte*

<span id="page-64-1"></span><span id="page-64-0"></span>

|           |                  |                                                                                | <b>Confort Eje X</b>                                               |                                                                     |                                                                    | <b>Confort Eje Y</b>                                                         |                                                                              | Confort Eje Z                                                               |                                                                              |                                                                      |  |
|-----------|------------------|--------------------------------------------------------------------------------|--------------------------------------------------------------------|---------------------------------------------------------------------|--------------------------------------------------------------------|------------------------------------------------------------------------------|------------------------------------------------------------------------------|-----------------------------------------------------------------------------|------------------------------------------------------------------------------|----------------------------------------------------------------------|--|
| Recorrido | Ruta             | <b>Máxima</b><br>$\boldsymbol{\mathsf{r}}\boldsymbol{m}$ ו<br>$\overline{s^2}$ | <b>Mínima</b><br>ר $\bm{m}_1$<br>$\left[\frac{1}{\sqrt{2}}\right]$ | <b>Promedio</b><br>$\mathsf{r} \bm{m}$ ו<br>$\overline{\sqrt{s^2}}$ | <b>Máxima</b><br>$\mathsf{r} m$ ו<br>$\left[\overline{s^2}\right]$ | <b>Mínima</b><br>$\mathsf{r}{\bm{m}}$ ו<br>$\left[\frac{1}{\sqrt{2}}\right]$ | Promedio<br>г $m_1$<br>$\overline{ \overline{ \overline{ \overline{s}^2}} }$ | <b>Máxima</b><br>$\mathsf{r} \bm{m}_1$<br>$\left[\frac{1}{\sqrt{2}}\right]$ | <b>Mínima</b><br>$\mathsf{r}{\bm{m}}$ ו<br>$\left[\frac{1}{\sqrt{2}}\right]$ | <b>Promedio</b><br>$\mathbf{r}$<br>$\left[\frac{1}{\sqrt{2}}\right]$ |  |
|           | Baños – Ricaurte | 0.644                                                                          | $2.90 \times 10^{-5}$                                              | 0.037                                                               | 1.625                                                              | $4.45 \times 10^{-5}$                                                        | 0.064                                                                        | 0.151                                                                       | $3.18 \times 10^{-13}$                                                       | 0.011                                                                |  |
|           | Baños – Ricaurte | 0.59                                                                           | $9.7 \times 10^{-6}$                                               | 0.043                                                               | 1.611                                                              | $1.1 \times 10^{-4}$                                                         | 0.058                                                                        | 0.238                                                                       | $2.59 \times 10^{-10}$                                                       | 0.011                                                                |  |
| 3         | Baños – Ricaurte | 0.650                                                                          | $2.89 \times 10^{-6}$                                              | 0.039                                                               | 1.887                                                              | $1.6 \times 10^{-5}$                                                         | 0.041                                                                        | 0.350                                                                       | $2.87 \times 10^{-5}$                                                        | 0.022                                                                |  |
| 4         | Baños – Ricaurte | 0.508                                                                          | $1.08 \times 10^{-4}$                                              | 0.042                                                               | 1.397                                                              | $3.74 \times 10^{-5}$                                                        | 0.061                                                                        | 0.165                                                                       | $3.81 \times 10^{-6}$                                                        | 0.010                                                                |  |

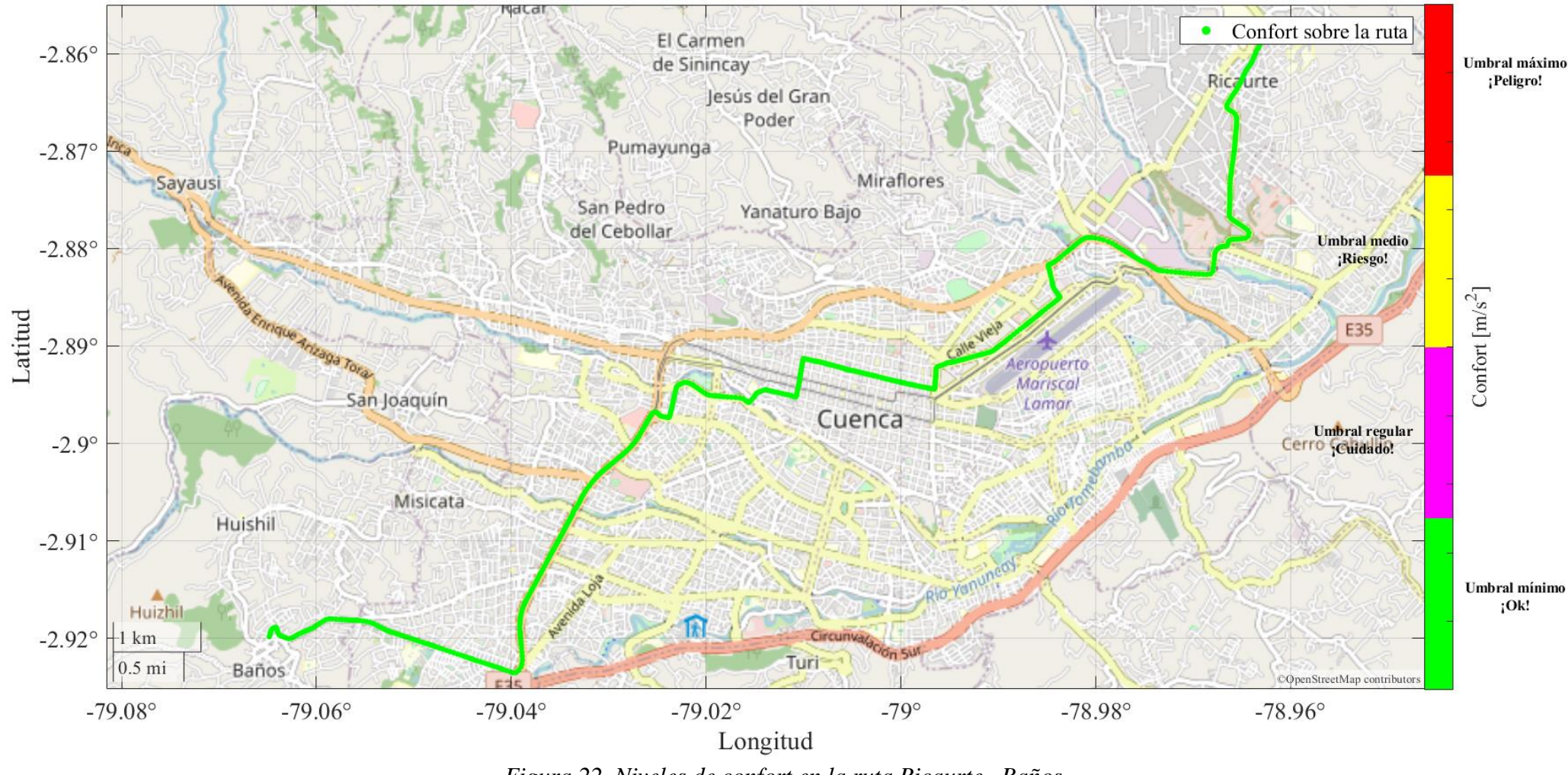

## En la [Figura 22](#page-65-0) se muestra el nivel de confort en la ruta Ricaurte – Baños

<span id="page-65-0"></span>*Figura 22. Niveles de confort en la ruta Ricaurte –Baños* Fuente: Autor

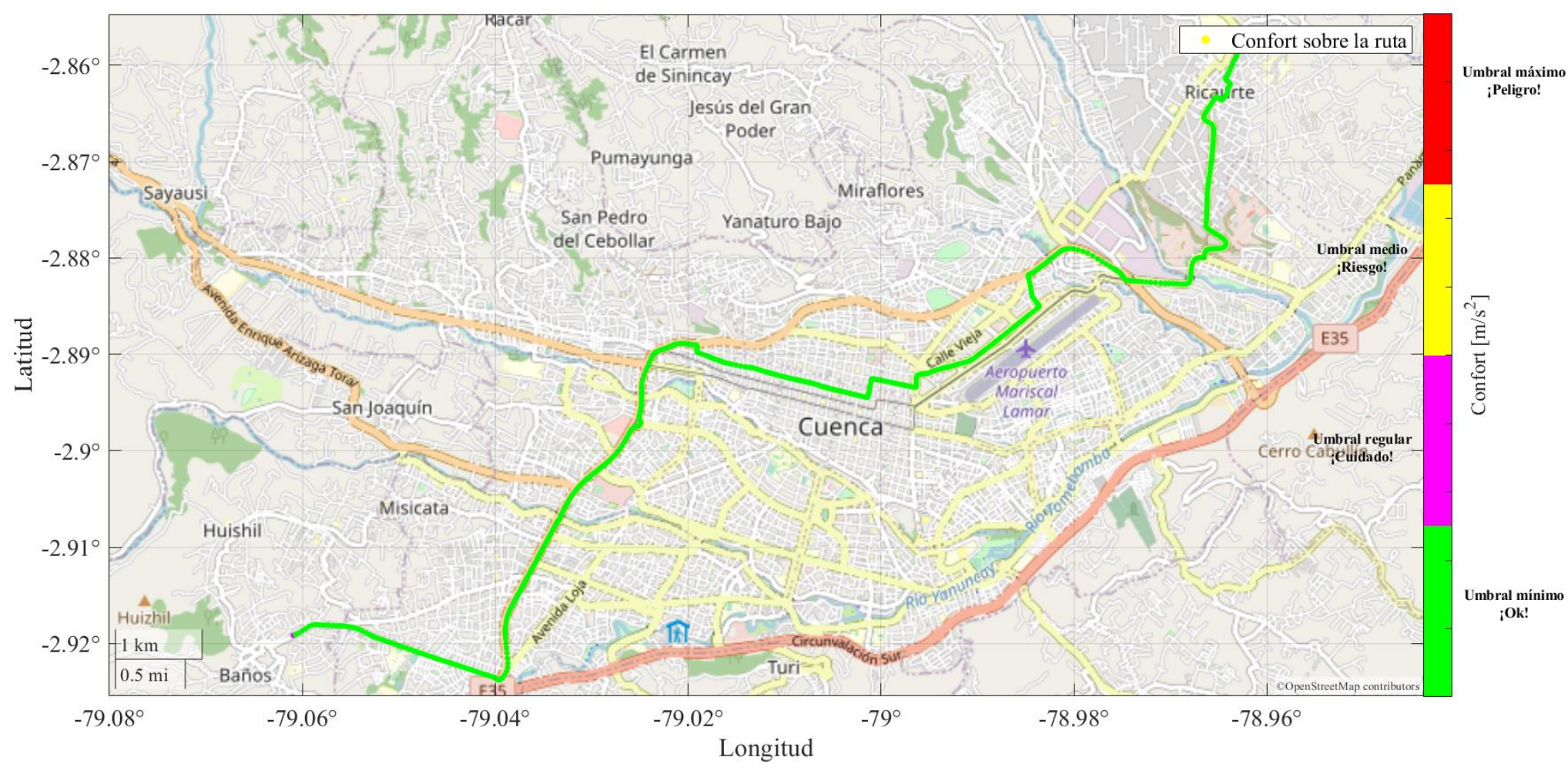

## En la [Figura 23](#page-66-0) se muestra el nivel de confort en la ruta Baños – Ricaurte

<span id="page-66-0"></span>*Figura 23. Niveles de confort en la ruta Baños – Ricaurte. Fuente: Autor*

### **6.5. Línea 13 Ruta IESS – Mutualista Azuay II – IESS**

En la Tabla 24, se muestran los resultados obtenidos en la ruta: IESS – Mutualista Azuay II – IESS clasificadas por el número de vueltas recorridas.

El cálculo se realiza empleando el método propuesto por la normativa ISO–2631, para calcular las aceleraciones ponderadas en los ejes ortogonales de medición, y posteriormente calcular el nivel de confort máximo del trayecto, el nivel de confort mínimo y el nivel de confort promedio.

La percepción del confort según los datos expuestos en las tablas de resultados presentadas indica que en la mayor parte del trayecto no supera valores superiores a  $0.315 \, m/s^2$ , ingresando dentro del rango de sensación para los pasajeros mostrado en la [Tabla 6,](#page-31-1) siendo catalogado como *un viaje no molesto*, mientras que en zonas donde las aceleraciones superan los valores superiores a  $0.5m/s^2$  & <sup>2</sup> & 0,8m/s<sup>2</sup> son catalogados como percepciones: *algo molesta* y *molesta* respectivamente.

En la [Tabla 25](#page-69-0) se puede visualizar los resultados por cada recorrido en la ruta: Ruta IESS – Mutualista Azuay II.

En la [Tabla 26](#page-69-1) se puede visualizar los resultados por cada recorrido en la ruta: Mutualista Azuay  $II - IESS$ 

| Vuelta | Ruta                                 | <b>Confort Eje X</b>                                                                  |                                                          |                                                                   | <b>Confort Eje Y</b>                                                        |                                                                             |                                                                        | Confort Eje Z                                                        |                                                             |                                                                                |
|--------|--------------------------------------|---------------------------------------------------------------------------------------|----------------------------------------------------------|-------------------------------------------------------------------|-----------------------------------------------------------------------------|-----------------------------------------------------------------------------|------------------------------------------------------------------------|----------------------------------------------------------------------|-------------------------------------------------------------|--------------------------------------------------------------------------------|
|        |                                      | <b>Máxima</b><br>$\mathsf{r} \bm{m}$ ו<br>$\left\lfloor \overline{s^2} \right\rfloor$ | <b>Mínima</b><br>$\lceil m_1$<br>$\overline{\sqrt{s^2}}$ | Promedio<br>$\mathsf{r} m$ ו<br>$\left[\frac{1}{\sqrt{2}}\right]$ | <b>Máxima</b><br>$\mathsf{r} \bm{m}$ ו<br>$\left[\frac{1}{\sqrt{2}}\right]$ | <b>Mínima</b><br>$\mathsf{r} \bm{m}_1$<br>$\left[\frac{1}{\sqrt{2}}\right]$ | <b>Promedio</b><br>$\mathsf{r} m$<br>$\left[\frac{1}{\sqrt{2}}\right]$ | <b>Máxima</b><br>$\mathsf{r} m$<br>$\left[\frac{1}{\sqrt{2}}\right]$ | <b>Mínima</b><br>$\mathsf{r}{\bm{m}}$ ו<br>$\overline{s^2}$ | <b>Promedio</b><br>ר $\bm{m}_1$<br>$\left\lfloor \overline{s^2} \right\rfloor$ |
|        | $IESS - Mutualista$<br>Azuay II      | 0.469                                                                                 | $4.43 \times 10^{-5}$                                    | 0.045                                                             | 1.33                                                                        | $1.74 \times 10^{-5}$                                                       | 0.062                                                                  | 0.214                                                                | $2.01 \times 10^{-6}$                                       | 0.012                                                                          |
|        | Mutualista Azuay II -<br><b>IESS</b> | 0.071                                                                                 | $7.46 \times 10^{-5}$                                    | 0.059                                                             | 1.426                                                                       | $3.19 \times 10^{-4}$                                                       | 0.059                                                                  | 0.387                                                                | $1.33 \times 10^{-4}$                                       | 0.024                                                                          |
| 3      | $IESS - Mutualista$<br>Azuay II      | 0.434                                                                                 | $1.53 \times 10^{-5}$                                    | 0.040                                                             | 1.523                                                                       | $3.87 \times 10^{-5}$                                                       | 0.053                                                                  | 0.335                                                                | $2.58 \times 10^{-5}$                                       | 0.020                                                                          |
|        | Mutualista Azuay II -<br><b>IESS</b> | 1.226                                                                                 | $1.48 \times 10^{-4}$                                    | 0.057                                                             | 1.205                                                                       | $1.98 \times 10^{-4}$                                                       | 0.0458                                                                 | 0.668                                                                | $4.18 \times 10^{-5}$                                       | 0.023                                                                          |

*Tabla 24: Niveles de confort en la ruta IESS – Mutualista Azuay II – IESS*

<span id="page-69-0"></span>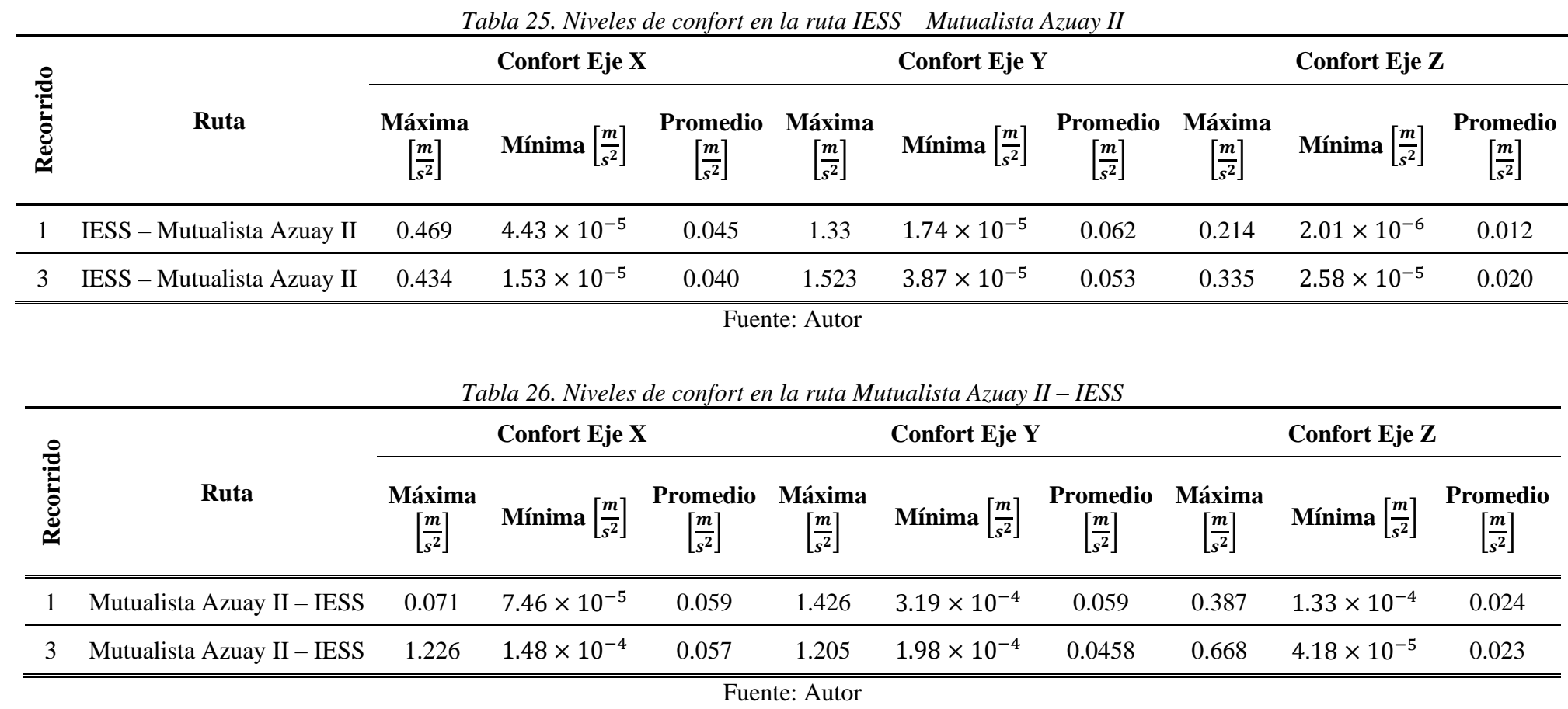

<span id="page-69-1"></span>22

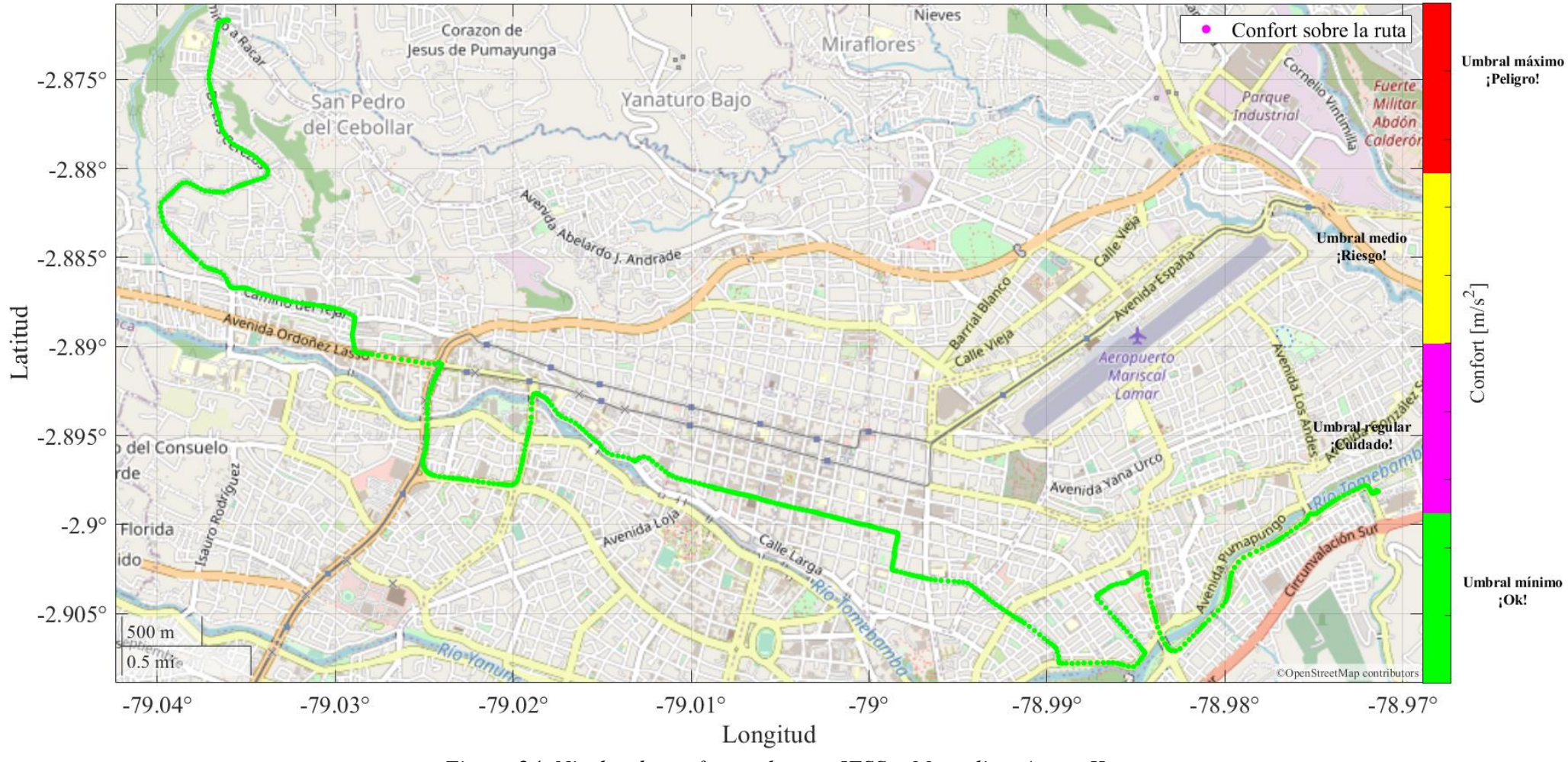

## En la [Figura 24](#page-70-0) se muestra el nivel de confort en la ruta IESS – Mutualista Azuay II

<span id="page-70-0"></span>*Figura 24. Niveles de confort en la ruta IESS – Mutualista Azuay II. Fuente: Autor*

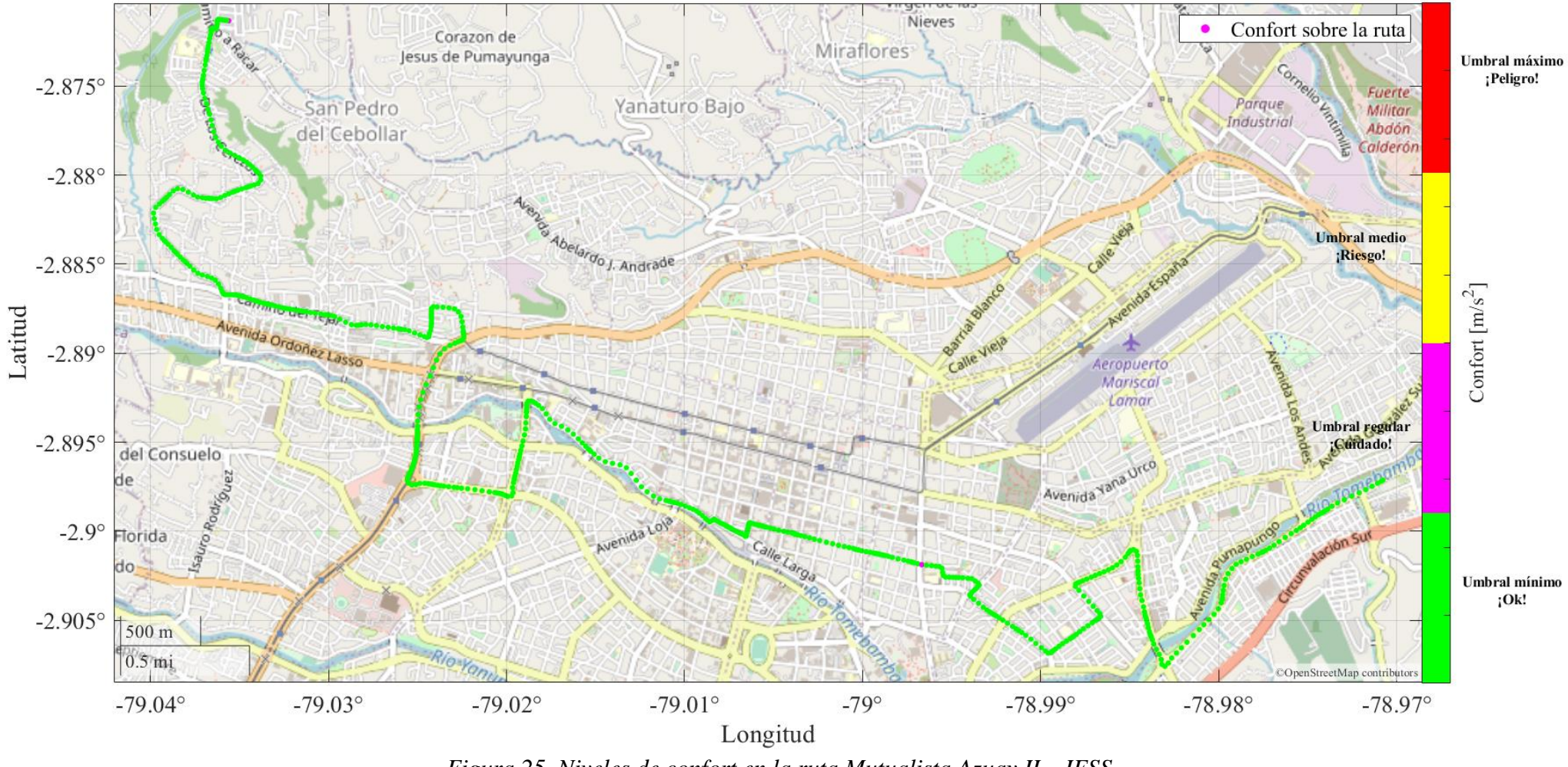

## En la [Figura 25](#page-71-0) se muestra el nivel de confort en la ruta Mutualista Azuay II – IESS

<span id="page-71-0"></span>*Figura 25. Niveles de confort en la ruta Mutualista Azuay II – IESS. Fuente: Autor*
#### **7. CONCLUSIONES**

El análisis del confort propuesto en la norma ISO–2631 en conjunción con el análisis detallado, en el apartado [6](#page-47-0) para cada línea indica que en zonas específicas del centro histórico existen zonas que superan el nivel de confort aceptable para el ser humano, tal como lo detalla la norma, percibiéndose dentro de un rango que superan los valores superiores a  $0.5m/s^2 \& 0.8m/s^2$  y se catalogan como percepciones: *algo molesta* y *molesta* respectivamente

Para llevar a cabo este estudio, se creó una base de datos seleccionando las rutas con la mayor cantidad de pasajeros en el transporte urbano de la ciudad de Cuenca. Se registraron 40 viajes, cubriendo una distancia total de 751,97 km y con una duración de conducción y recopilación de datos de 42 horas.

Los niveles de vibración obtenidos a través de las mediciones en las unidades de transporte seleccionadas no son suficientes para generalizar los efectos que podrían provocar en las personas expuestas. Existen diversos factores que influyen en esta consideración, como la condición física, el estado de ánimo, la edad, la dirección de las vibraciones, entre otros.

Los resultados de la estimación se examinaron en diversas situaciones de conducción. En términos generales, utilizando la normativa ISO-2631, se demostró de manera concluyente que es posible estimar de manera confiable los distintos niveles de confort mediante el uso de una IMU de bajo costo en combinación con los filtros presentados. Además, durante una prueba de manejo a largo plazo, las estimaciones mostraron ser reproducibles y no presentaron desviaciones significativas.

## **8. RECOMENDACIONES**

Para que la cantidad de satélites visibles sea mayor para el dispositivo GPS, se debe procurar adquirir los datos en días totalmente despejados, aumentando así la fidelidad de las medidas. El dispositivo GPS modelo M8030 cumple con la adquisición de los satélites mínimos requeridos en días con malas condiciones atmosféricas.

La precisión de la estimación de la Niveles de confort cambia con la velocidad horizontal y lateral del vehículo, por lo tanto, se recomienda que durante la adquisición de datos se emplee el ciclo de conducción urbano especialmente durante el recorrido por un viario rápido, o autopistas además el dispositivo de adquisición de datos debe estar sujetado firmemente en el piso o en el lugar de la medición realizada.

## **9. TRABAJOS FUTUROS.**

Basándonos en las conclusiones presentadas, algunos trabajos futuros podrían incluir:

*Estudio más amplio sobre percepciones y factores de influencia:* Se podría llevar a cabo una investigación más extensa para comprender en detalle cómo diferentes factores, como la condición física, el estado de ánimo y la edad, influyen en la percepción del confort en situaciones de transporte urbano. Esto podría proporcionar información valiosa para diseñar estrategias específicas de mejora.

*Ampliación de la base de datos y variación de rutas*: Aumentar el tamaño de la base de datos y considerar una mayor variación en las rutas seleccionadas podría ofrecer una visión más completa de los niveles de vibración en diversas condiciones. Esto permitiría generalizar de manera más precisa los resultados a un contexto más amplio.

*Integración de factores adicionales en el análisis:* Considerar factores adicionales, como las condiciones climáticas o el tipo de pavimento, en el análisis de confort podría proporcionar una comprensión más completa de los elementos que contribuyen a la experiencia de viaje y permitir mejoras más específicas.

## **10. BIBLIOGRAFÍA**

- Antón Zubiaga, I. (8 de Enero de 2021). *PRECISIÓN GPS+GLONASS o GNSS en un GPS Garmin*. Obtenido de Clubdelgps.com: https://n9.cl/precisiongnns
- Arora, N., Graham, R. B., & Grenier, S. G. (2015). Effect of whole body vibration on the postural control of the spine in sitting. *Human Movement Science, 40*, 77-88. doi:https://doi.org/10.1016/j.humov.2014.11.014
- Benaroya, H., Nagurka, M., & Han, S. (2017). *Mechanical Vibration: Analysis, Uncertainties, and Control* (Fourth ed.). Boca Raton, Florida: CRC Press. doi:https://doi.org/10.1201/9781420080575
- Bonnedahl, T. (2010). *Road slope estimation using a longitudinal accelerometer and Kalman filtering.* Department of Automatic Control. Lund, Suecia: Lund University. Retrieved from Lub.lu.se: https://n9.cl/bonnedahl
- Bravomalo Bolaños, S. S. (2020). *Control del riesgo de vibraciones mecánicas en conductores de buses urbanos de la cooperativa 28 de Septiembre del cantón Ibarra basado en la NTE INEN ISO-2631.* Universidad Técnica del Norte. Ibarra: UTN. Obtenido de http://repositorio.utn.edu.ec/handle/123456789/10777

Cambridge University Press. (2021). *dongle*. Retrieved from Cambridge.org: https://n9.cl/dongle

- Chaffin, B, D., Andersson, G. B., & Martin, B. J. (2006). *Occupational Biomechanics* (4th ed.). Wiley-Interscience. Retrieved from https://n9.cl/chaffin
- Chen, S. H., & Wei, Y.-R. (2010, December 13-15). A Study on Speech Control Interface for Vehicle On-Board Diagnostic System. *Proceedings - 4th International Conference on Genetic and Evolutionary Computing, ICGEC*, 614-617. doi:10.1109/ICGEC.2010.157

Cusco Quinde, D. I. (2023). *Diagramas y figuras.* Studio Cusco, Cuenca, Azuay, Ecuador.

- Demoraes, F. (2006). Movilidad, elementos esenciales y riesgos en el distrito metropolitano de Quito. En *Estructura, organización y funcionamiento del sistema de transporte.* Quito: Institut français d'études andines. doi:10.4000/books.ifea.5116
- Dong, R. G., Welcome, D. E., & McDowell, T. W. (2012). Some important oversights in the assessment of whole-body vibrationexposure based on ISO-2631-1. *Applied Ergonomics, 43*(1), 268-269. doi:https://doi.org/10.1016/j.apergo.2011.05.005
- Dupuis, H., & Zerlett, G. (1986). The effects of whole-body vibration. In H. Dupuis, & G. Zerlett, *Chronic Effects of Whole-Body Vibration* (pp. 87-120). Springer Berlin, Heidelberg. Retrieved from https://doi.org/10.1007/978-3-642-71245-6
- Enríquez Follaran, J. S., & Ormaza López, F. D. (2017). *Implementación de un módulo de control y almacenamiento de datos ON-BOARD para taxis.* Universidad Técnica del Norte, Facultad de Ingeniería en Ciencias Aplicadas. Ibarra: Universidad Técnica del Norte. Obtenido de http://repositorio.utn.edu.ec/handle/123456789/6325
- Font Mezquita, J., & Dols Ruiz, J. F. (2006). *Tratado Sobre Automoviles: Dinámica del Automovil* (I ed., Vol. IV). Valencia: Universitat Politècnica de València.
- Gárate Montalvo, D. A. (2018). *Desarrollo de un algoritmo para la adquisición y almacenamiento de datos provenientes del sistema de diagnóstico a bordo OBD II.* Universidad Politécnica Salesiana, Ingeniería Mecánica Automotriz. Cuenca: Universidad Politécnica Salesiana. Obtenido de https://dspace.ups.edu.ec/handle/123456789/16587
- Garrido Villén, N. (29 de Agosto de 2016). Obtenido de Receptores GNSS (GPS): https://n9.cl/o9uae
- GISGeography. (2018, December 18). *How GPS receivers work - trilateration vs triangulation - GIS geography*. Retrieved from Gisgeography.com: https://n9.cl/ux9uj
- Griffin, M. J. (1990). Whole-body Vibration and Health. En M. J. Griffin, *Handbook of Human Vibration* (págs. 171-220). London: Academic Press.

Griffin, M. J. (2012). *Handbook of Human Vibration.* London: Academic Press.

- Guevara, B. J., & Sanchez-Guardamino, R. (s.f.). *Vibraciones de cuerpo entero.* Obtenido de insst.es: https://n9.cl/z6b02
- Holdener III, A. T. (2011). *HTML5 Geolocation.* (S. S. Laurent, Ed.) Sebastopol, CA 95472: O'Reilly Media. Retrieved from https://n9.cl/u6lh9
- Huang, S. (2021). *GPS Receiver for Arduino - UBX-M8030*. Retrieved May 25, 2021, from Freematics.com: https://n9.cl/bh7es & https://n9.cl/arduinoodbtinygps
- Huang, S. (2017, May 8). *stanleyhuangyc/ArduinoOBD*. Retrieved from github.com: https://n9.cl/ppj2d
- Huang, Stanley. (2021). *Freematics Packed Data Format.* Retrieved August 18, 2021, from Freematics.com: https://n9.cl/ob7e7

Huang, X. K., & Huang, S. (2021). *Frematics*. Retrieved August 19, 2021, from Freematics ONE +: https://freematics.com/products/freematics-one-plus/

Ilustre Municipalidad de Cuenca. (2015). *https://www.cuenca.gob.ec.* Obtenido de https://www.cuenca.gob.ec: https://www.cuenca.gob.ec/system/files/Bases\_para\_nuevo%20modelo\_de\_transporte\_pu blico\_ult.pdf

- Inman, D. J. ( 2014). *Engineering Vibration* (Fourth ed.). Upper Saddle River, New Jersey, United States of América: Pearson Education, Inc. Retrieved from https://n9.cl/inmandanielj
- Kuys, J., Melles, G., Al Mahmud, A., Thompson-Whiteside, S., & Kuys, B. (2022). Human Centred Design Considerations for the Development of Sustainable Public Transportation in Malaysia. *Applied Sciences, 12*(23), 12493. doi:http://dx.doi.org/10.3390/app122312493
- Leica Geosystems. (2021). *Introduccción al Sistema GPS (Sistema de Posicionamiento Global.* Suiza: Leica Geosystems AG. Obtenido de http://coello.ujaen.es: https://n9.cl/vetgl
- Leonardo González, C. R. (2020). *Medición y análisis de la vibración en usuarios de transporte público de la ciudad de Toluca para verificar el cumplimiento con la norma ISO2631.* Universidad Autónoma del Estado de México, Facultad de Ingeniería. Toluca, Estado de México: Universidad Autónoma del Estado de México. Obtenido de http://hdl.handle.net/20.500.11799/110655
- Li, W., Zhang, M., Lv, G., Han, Q., Gao, Y., Wang, Y., . . . Li, Z. (2015). Biomechanical response of the musculoskeletal system to whole body vibration using a seated driver

model. *International Journal of Industrial Ergonomics, 45*, 91-97. doi:https://doi.org/10.1016/j.ergon.2014.12.006.

- Liu, C., & Griffin, M. J. (2018). Measuring vibration-induced variations in pressures between the human body and a seat. *International Journal of Industrial Ergonomics, 67*, 274-282. Obtenido de https://doi.org/10.1016/j.ergon.2018.05.006
- Llivicura Quezada, B. D., & Peñaloza Piña, A. L. (2021). *Análisis de la demanda energética para el recorrido de las líneas de buses con mayor afluencia de pasajeros de la ciudad de Cuenca.* Universidad Politécnica Salesiana, Ingeniería Mecánica Automotriz. Cuenca: Universidad Politécnica Salesiana. Obtenido de http://dspace.ups.edu.ec/handle/123456789/21192
- López, P. (29 de Junio de 2020). *¿Qué es un archivo CSV y para qué sirve?* Obtenido de www.geeknetic.es: https://n9.cl/extensioncsv
- Magid, E. B., Coermann, R. R., & Ziegenruecker, G. H. (1960). Human tolerance to whole body sinusoidal vibration. Short-time, one-minute and three-minute studies. *Wright Air Development Center, Air Research and Development Command,*(31), 59-391, 1–13.
- Mahanpoor, M., Monajjem, S., & Balali, V. (2019, March 19). Sustainable Highway Maintenance: Optimization of Existing Highway Vertical Alignment Considering Pavement Condition. *Sustainability, 11*(6). doi:https://doi.org/10.3390/su11061659
- Matinez Sober, M., Serrano López, A. J., & Gómez Sanchis, J. (2010). *INTRODUCCIÓN. AL PROCESADO DIGITAL DE SEÑALES: Señales y sistemas en tiempo discreto.* Obtenido de Ocw.uv.es: https://n9.cl/59m27
- Meléndez, K., Montes, D., Pereira, J., & Salcedo, Y. (21 de Mayo de 2013). *Historia del gps.* Obtenido de Slideshare.net: https://n9.cl/historiagps
- Minga González, M. A. (2022). *Autor*. (M. A. Minga González, Ed.) Cuenca, Azuay, Ecuador: Universidad Politécnica Salesiana.
- Minga González, M. A. (2022). *Algoritmo para la estimación de pendientes de la calzada mediante adquisición de datos por GPS.* Universidad Politécnica Salesiana, Ingeniería Mecánica Automotriz. Cuenca: Universidad Politécnica Salesiana. Obtenido de http://dspace.ups.edu.ec/handle/123456789/21929
- Morales Espinoza, J. E., & Rodríguez Fernández, G. M. (2020). *Estimación de las emisiones de NOx durante el arranque sobre pendientes mediante el estudio de señales PID'S en un Chevrolet Aveo Family 1.5L para la determinación de su influencia en las emisiones contaminantes en la ciudad de Cuenca.* Universidad Politécnica Salesiana, Ingeniería Mecánica Automotriz. Cuenca: Universidad Politécnica Salesiana. Obtenido de https://dspace.ups.edu.ec/handle/123456789/19618
- Oborne, D. (1977). Vibration and passenger comfort. *Applied Ergonomics, VIII*(2), 97-101. doi:https://doi.org/10.1016/0003-6870(77)90060-6.
- Oppenheim, A. V., & Schafer, R. W. (2011). *Tratamiento de señales en tiempo discreto* (Tercera ed.). (J. Portillo, Trad.) Madrid, España: Prentice Hall. Obtenido de Cartagena99.com: https://n9.cl/pv9z6
- Paddan, G. S., & Griffin, M. J. (2002). Evaluation of whole-body vibration in vehicles. *Journal of Sound and Vibration, 253*(1), 195-213. doi:https://doi.org/10.1006/jsvi.2001.4256
- Pérez Porto, J., & Merino, M. (2015). *Definición de radiofrecuencia*. Obtenido de Definicion.de: https://definicion.de/radiofrecuencia/
- Piersol, A. G., & Thomas L, P. (2010). *Harris' Shock and Vibration Handbook* (6th ed.). New York: McGraw-Hill. Retrieved from https://n9.cl/piersolag & https://n9.cl/piersolag5ed
- Proakis, J. G., & Manolakis, D. G. (2007). *Tratamiento digital de señales.* (Vuelapluma, Trad.) Madrid: Pearson Educación.
- Quintero M, C. G., Oñate López, J. A., & Arias de la Voz, H. J. (2014). Sistemas de adquisición de datos. En *Instrumentación electrónica aplicada* (Primera ed., págs. 30-38). Barranquilla: Editorial Universidad del Norte. doi:https://doi.org/10.2307/j.ctvvn89d
- Rao, S. S. (2012). *Vibraciones mecánicas* (Quinta ed.). (R. Navarro Salas, Trad.) México, D. F.: Pearson Educación. Obtenido de https://n9.cl/raosingiresus
- Real Academia Española. (2021). *«Diccionario de la lengua española» - Edición del Tricentenario*, [Versión 23.4 en línea]. Obtenido de Real Academia Española: https://dle.rae.es/algoritmo
- Rivera, N. D., Molina, P. A., Novillo, G. P., Llivicura, B. D., & Peñaloza, A. L. (2022). Analysis of Energy Demand of Passenger Buses in the City of Cuenca. (A. Rocha, Ed.) *Communication, Smart Technologies and Innovation for Society, 252*, 307-319. doi:10.1007/978-981-16-4126-8\_29
- Ruiz Costa-jussà, M., & Duxans Barrobés, H. (s.f.). *Conceptos de señales y sistemas.* Obtenido de Exabyteinformatica.com: https://n9.cl/txm4pm
- Shenzhen Hurry up Technology Co. (10 de Junio de 2021). *Molex-Chip de UBX-M8030 portátil para coche, módulo receptor GPS RS232 GNSS*. Obtenido de Alibaba.com: https://n9.cl/mmingag
- TDK. (2021). *ICM-20948:World's Lowest Power 9-Axis MEMS MotionTracking™ Device.* San Jose: InvenSense. Obtenido de https://n9.cl/icm-20948
- The MathWorks, Inc. (2021). *Introducción práctica al filtrado digital - MATLAB & Simulink Example - MathWorks América Latina*. Obtenido de Mathworks.com: https://n9.cl/2u9q
- The Math Works, Inc. ( 2021). Signal Processing Toolbox User's Guide. En *Take Derivatives of a Signal* (págs. 23-67). Natick: The MathWorks, Inc. Obtenido de Mathworks.com: https://n9.cl/zbd8s; https://n9.cl/takederivativesofasignal
- U-blox. (2019). *Product Summary: UBX-M8030.* Retrieved from U-blox.com: https://n9.cl/ublox
- UNE-ISO 2631-1. (2008). *UNE-ISO 2631-1: Vibraciones y choques mecánicos. Evaluación de la exposición humana a las vibraciones de cuerpo entero. Parte 1: Requisitos generales.* Asociación Española de Normalización y Certificación, Prevención y Medios de Protección Personal y Colectiva en el Trabajo . Madrid: AENOR-INSHT. Obtenido de https://n9.cl/uneiso2631-1
- UNOV. (Febrero de 2013). *Sistemas mundiales: Programa de estudios.* Obtenido de www.unoosa.org: https://n9.cl/ve4d9
- Valente, C. (24 de Febrero de 2019). *Comment géopositionner des scans 3D?* Obtenido de Numerisation3d.construction: https://n9.cl/0kkew

Xbee.cl. (29 de Noviembre de 2019). *¿Qué es XBee?* Obtenido de Xbee.cl: https://n9.cl/xbee

Zuo, L., & Nayfeh, S. A. (2003). Low order continuous-time filters for approximation of the ISO 2631-1 human vibration sensitivity weightings. *Journal of Sound and Vibration, 256*,

459–465. doi:10.1016/S0022-460X(02)01567-5

## **11. Anexos.**

## **11.1. Definición matemática de las ponderaciones en frecuencia**

#### **11.1.1. Parámetros de las funciones de transferencia**

*Tabla 27: Parámetros de las funciones de transferencia de las ponderaciones en frecuencia principales*

| Ponderación | <b>Banda limitante</b> |             | Transición aceleración-velocidad<br>(Transición a-v) |                       |       | Subida de escala |         |          |       |
|-------------|------------------------|-------------|------------------------------------------------------|-----------------------|-------|------------------|---------|----------|-------|
|             | Hz                     | $f_2$<br>Hz | f3<br>Нz                                             | $\overline{14}$<br>Hz | $Q_4$ | f5<br>Нz         | $Q_{5}$ | Ť6<br>Hz | $Q_6$ |
| $W_k$       | 0.4                    | 100         | 12.5                                                 | 12.5                  | 0.63  | 2.37             | 0.91    | 3.35     | 0.91  |
| $W_d$       | 0.4                    | 100         | 2.0                                                  | 2.0                   | 0.63  | $\infty$         |         | $\infty$ |       |
| $W_{\rm f}$ | 0.08                   | 0.63        | $\infty$                                             | 0.25                  | 0.86  | 0.0625           | 0.80    | 0.1      | 0.80  |

## **11.1.2. Funciones de transferencia**

La ponderación en frecuencia global se establece mediante los parámetros de la función de transferencia, que incluyen las frecuencias  $f_1, ..., f_6$  y los factores de calidad de resonancia  $Q_4, \ldots, Q_6$ . Los siguientes factores determinan la función de transferencia.

#### **11.1.2.1. Banda limitante**

Filtro de dos polos con características de Butterworth  $Q_1 = Q_2 = \frac{1}{\sqrt{2}}$ √2 **Pasa alto**

$$
|H_h(p)| = \left| \frac{1}{1 + \sqrt{2} \cdot \frac{\omega_1}{p} + \left(\frac{\omega_1}{p}\right)^2} \right| = \sqrt{\frac{f^4}{f^4 + f_1^4}} \tag{4}
$$

*Ecuación 4: Filtro pasa alto*

Donde:

 $\omega_1 = 2\pi f_1$ 

 $f_1$  = Frecuencia de corte

**Paso bajo**

$$
|H_l(p)| = \left| \frac{1}{1 + \sqrt{2} \cdot \frac{p}{\omega_2} + \left(\frac{p}{\omega_2}\right)^2} \right| = \sqrt{\frac{f_2^4}{f^4 + f_2^4}} \tag{5}
$$

*Ecuación 5: Filtro pasa bajo*

Donde:

 $\omega_2 = 2\pi f_1$ 

 $f_2$  = Frecuencia de corte

## **11.1.2.2. Transición aceleración-velocidad**

Proporcional a la aceleración a bajas frecuencias, proporcional a la velocidad a altas frecuencias

$$
|H_t(p)| = \left| \frac{1 + \frac{p}{\omega_3}}{1 + \frac{p}{Q_4 \cdot \omega_4} + (\frac{p}{\omega_4})^2} \right| = \sqrt{\frac{f^2 + f_3^2}{f_3^2}} \cdot \sqrt{\frac{f_4^4 \cdot Q_4^2}{f_4 \cdot Q_4^2 + f^2 \cdot f_4^2 (1 - 2 \cdot Q_4^2) + f_4 \cdot Q_4^2}}
$$
(6)

*Ecuación 6: Transición de aceleración a velocidad*

Donde:

$$
\omega_3=2\pi f_3
$$

 $\omega_4 = 2\pi f_4$ 

# **11.1.2.3. Subida de escala**

Niveles de confort de aproximadamente 6 dB por octava, proporcional a la sacudida

$$
|H_s(p)| = \left| \frac{1 + \frac{p}{Q_5 \cdot \omega_5} + (\frac{p}{\omega_5})^2}{1 + \frac{p}{Q_6 \cdot \omega_6} + (\frac{p}{\omega_6})^2} \right| \le \frac{Q_6}{\omega_6} \cdot \sqrt{\frac{f_4^4 \cdot Q_5^2 + f^2 \cdot f_5^2 (1 - 2 \cdot Q_5^2) + f_5^4 \cdot Q_5^2}{f_4 \cdot Q_6^2 + f^2 \cdot f_6^2 (1 - 2 \cdot Q_6^2) + f_6^4 \cdot Q_6^2}}
$$
(7)  
\n*Euación 7: Subida de escala*

Donde:

 $\omega_5 = 2\pi f_5$ 

 $\omega_6 = 2\pi f_6$ 

 $H_h(p) \cdot H_l(p)$  = Representa la función de transferencia de banda limitante

# **11.1.2.4. Función de ponderación total.**

$$
H(p) = H_h(p) \cdot H_l(p) \tag{8}
$$

*Ecuación 8: Función de ponderación total*